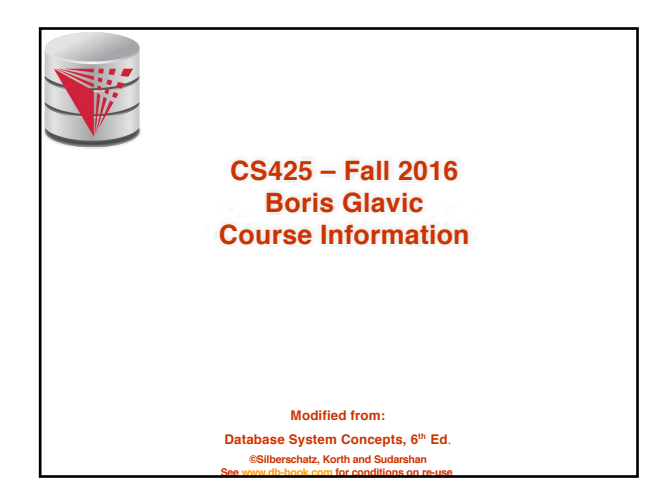

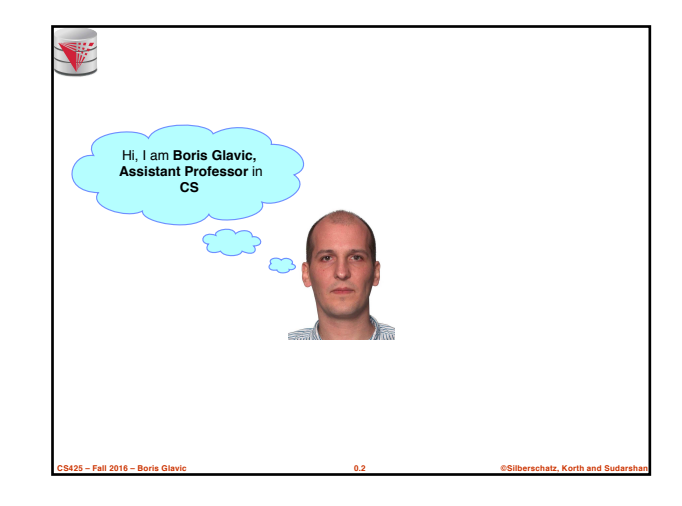

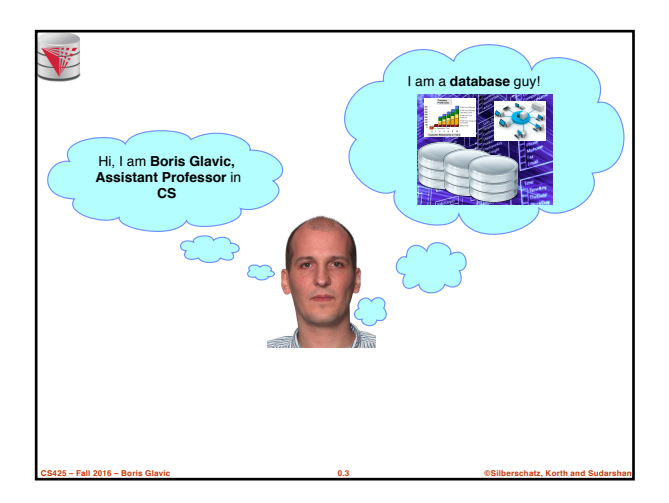

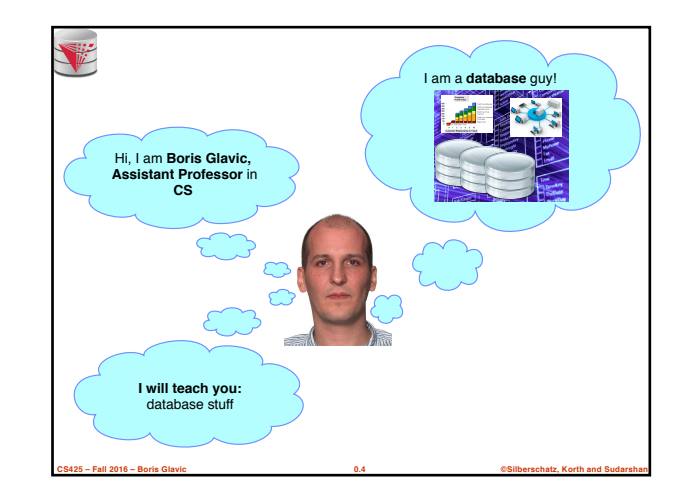

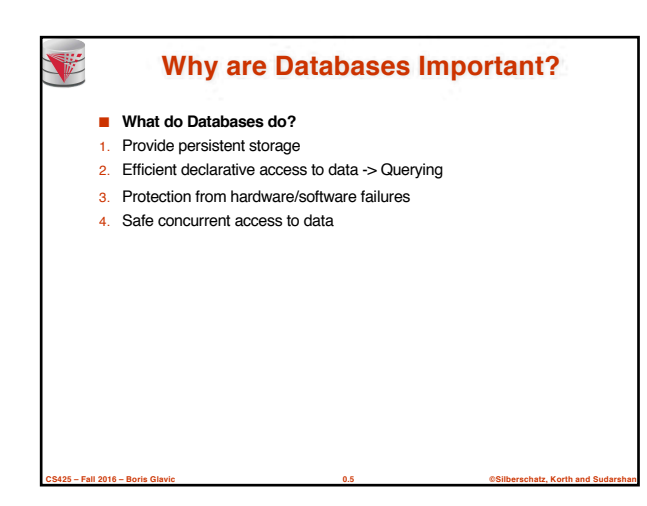

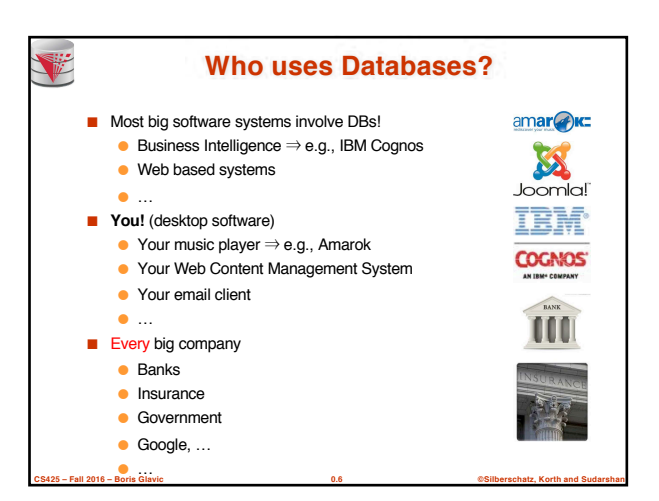

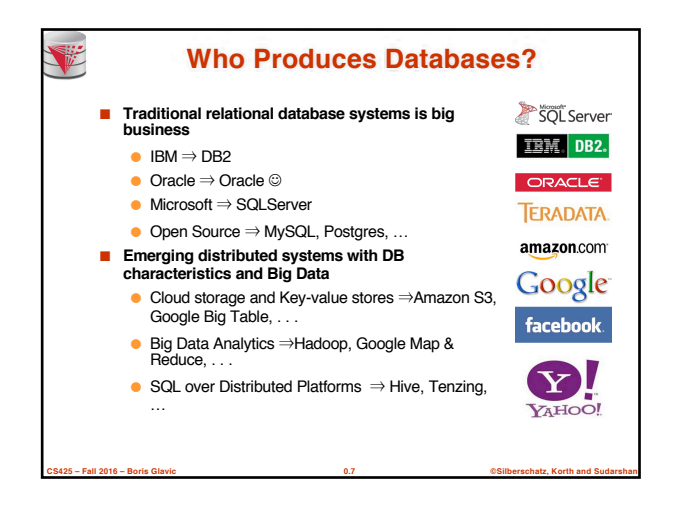

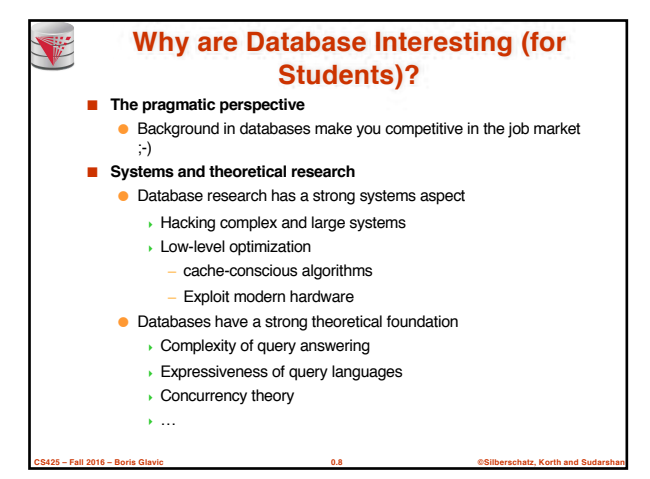

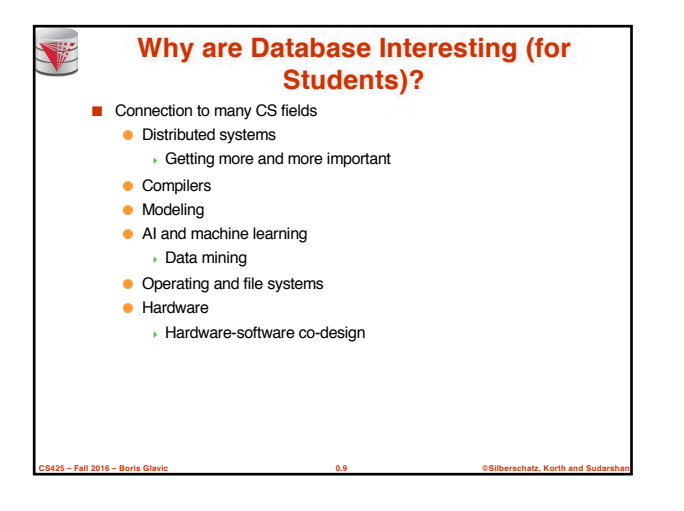

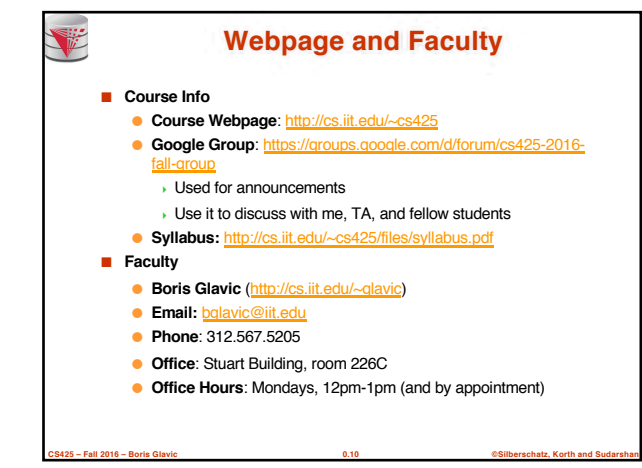

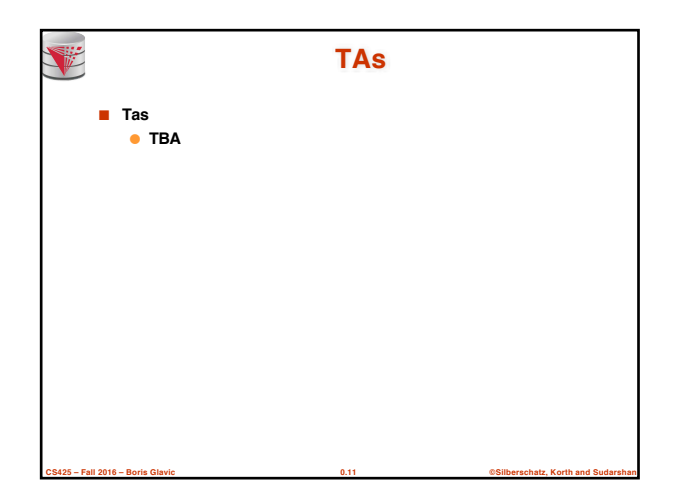

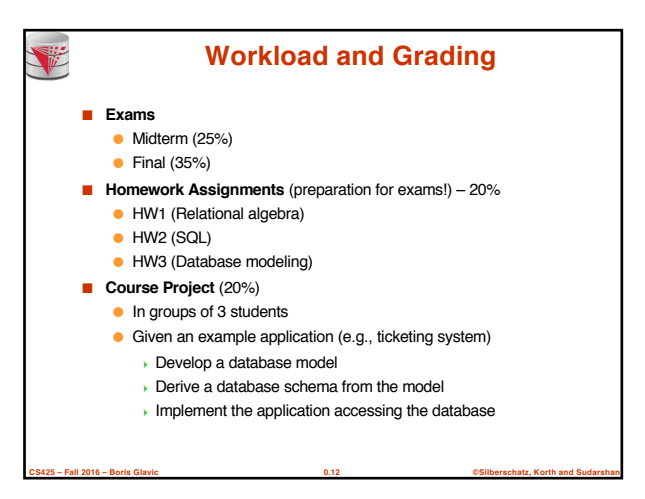

#### **Course Objectives**

■ Understand the underlying ideas of database systems

V

- Understand the **relational data model**
- Be able to write and understand **SQL** queries and data definition statements
- Understand **relational algebra** and its connection to SQL
- Understand how to write programs that access a database server
- Understand the **ER model** used in database design
- Understand **normalization** of database schemata
- Be able to **create a database design** from a requirement analysis for a specific domain
- Know basic **index structures** and understand their importance
- Have a basic understanding of relational database concepts such as **concurrency control**, **recovery**, **query processing**, and **access control**

**CS425 – Fall 2016 – Boris Glavic 0.13 ©Silberschatz, Korth and Sudarshan**

#### **Course Project** V ■ Forming groups ● Your responsibility!  $\bullet$  Inform me + TA ● Deadline: TBA ■ Oracle Server Accounts ■ Git repositories ● Create an account on Bitbucket.org (https://bitbucket.org/) ● We will create a repository for each student ● Use it to exchange code with your fellow group members ● The project has to be submitted via the group repository ■ Timeline: ● Brainstorming on application (by Sep 11<sup>th</sup>) ● Design database model (by Nov 12<sup>th</sup>) ● Derive relational model (by Nov 25<sup>th</sup>)

**CS425 – Fall 2016 – Boris Glavic 0.14 ©Silberschatz, Korth and Sudarshan**

● Implement application (by end of the semester)

**Fraud and Late Assignments** V ■ All work has to be original!  $\bullet$  Cheating = 0 points for assignment/exam ● Possibly E in course and further administrative sanctions ● Every dishonesty will be reported to office of academic honesty ■ Late policy: ● -20% per day ● No exceptions! ■ Course projects: ● Every student has to contribute in **every** phase of the project! ● **Don't let others freeload on you hard work!** <sup>4</sup> Inform me or TA immediately

**CS425 – Fall 2016 – Boris Glavic 0.15 ©Silberschatz, Korth and Sudarshan**

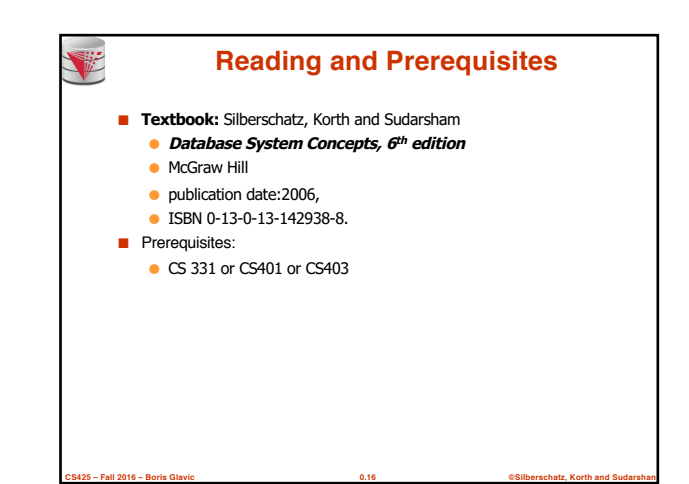

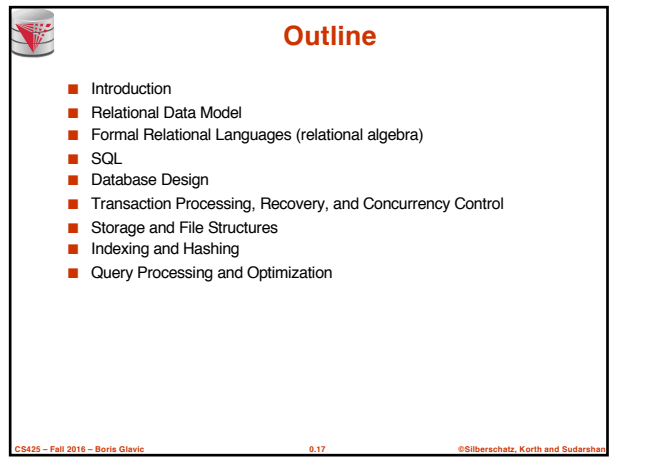

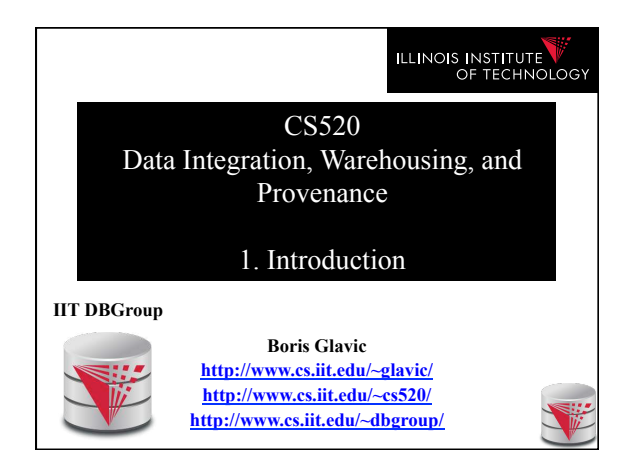

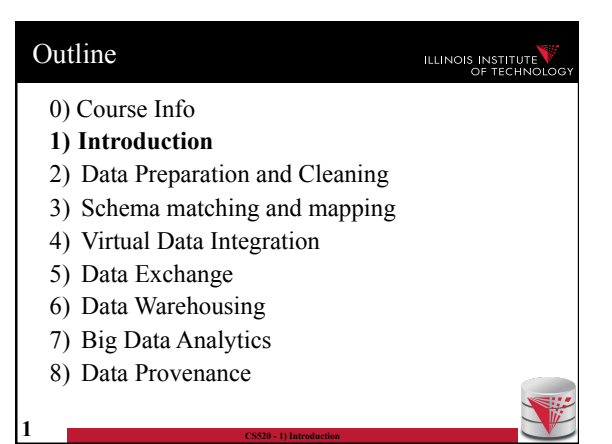

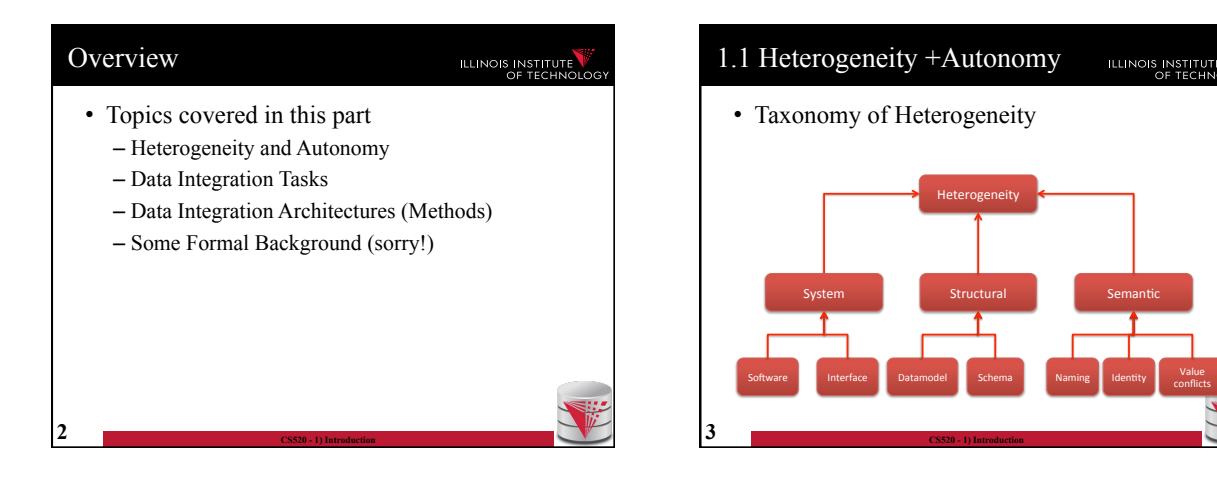

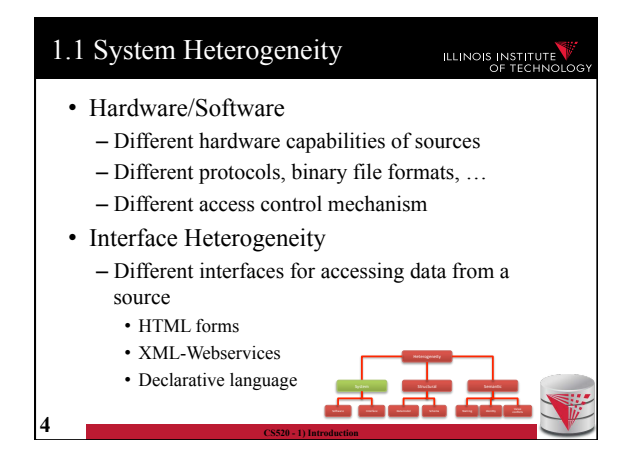

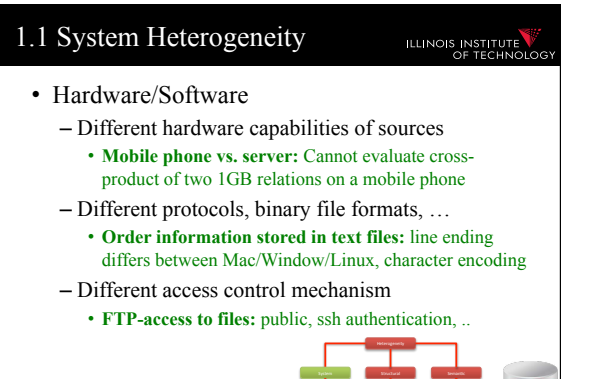

Soaware Interface Datamodel Schemare Datamodel Schemare Interface Interface Interface

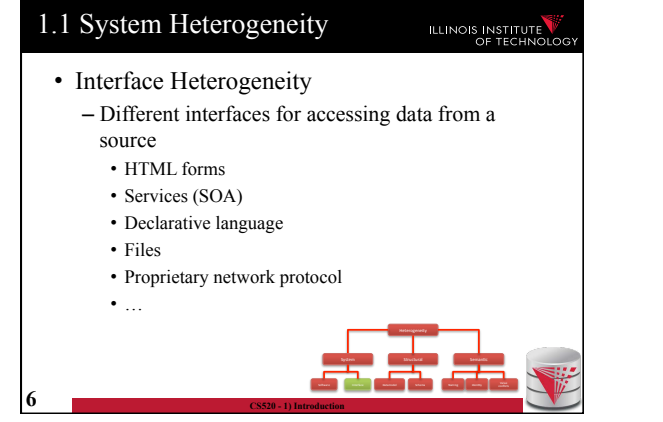

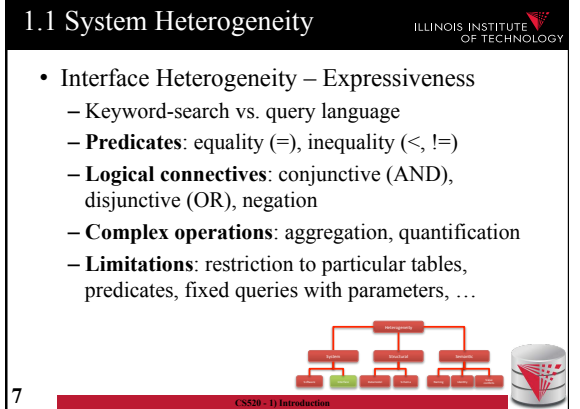

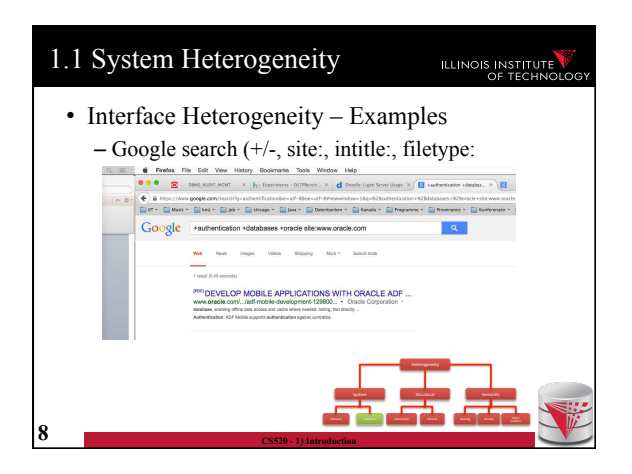

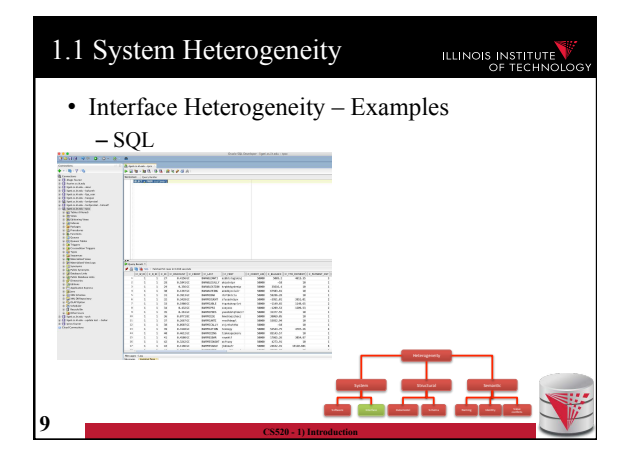

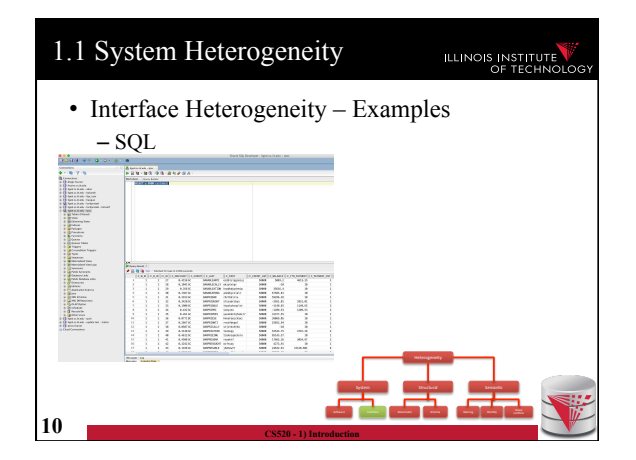

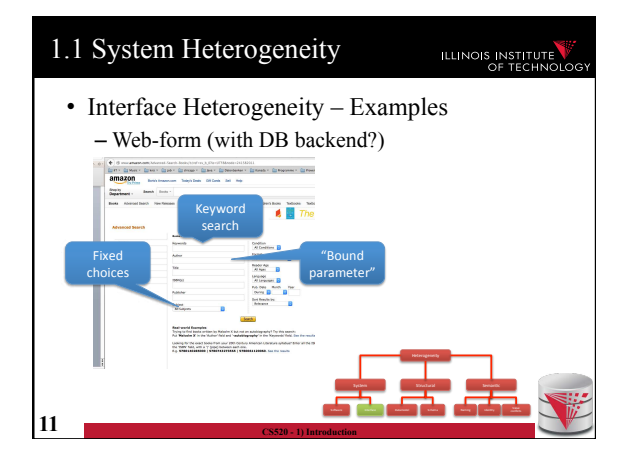

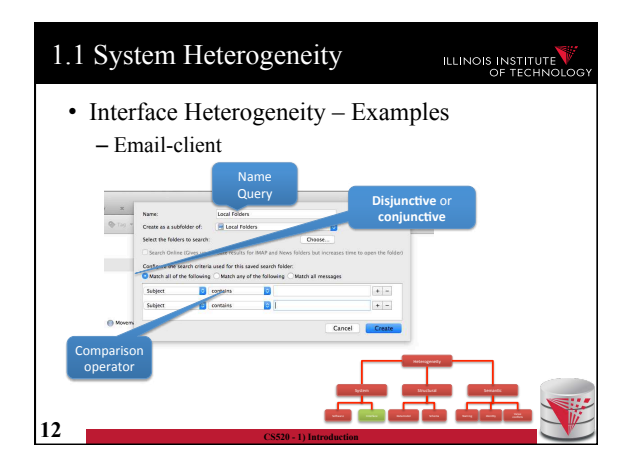

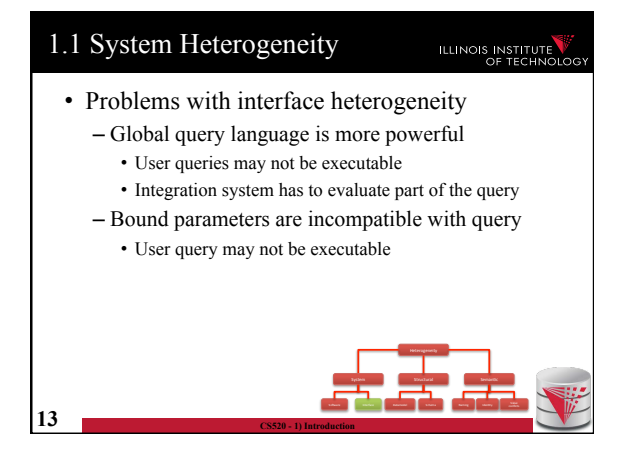

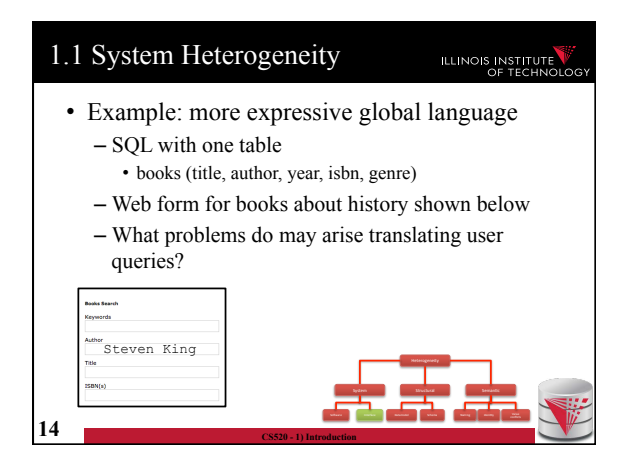

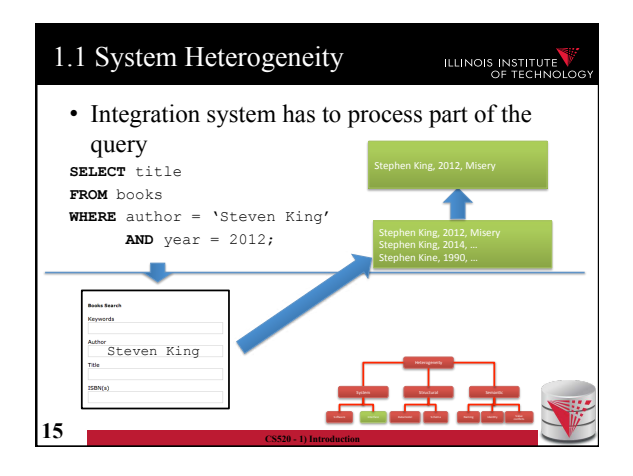

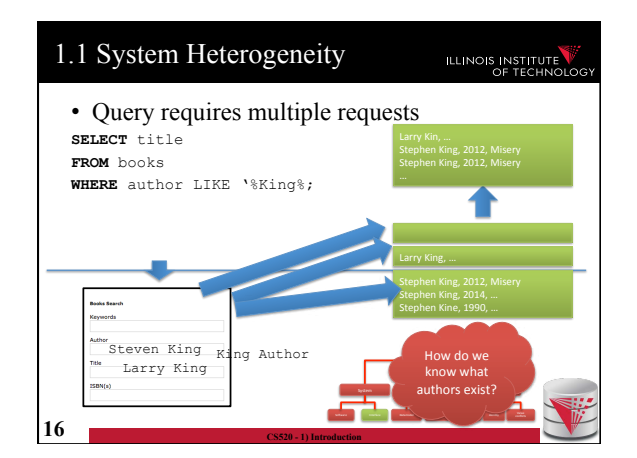

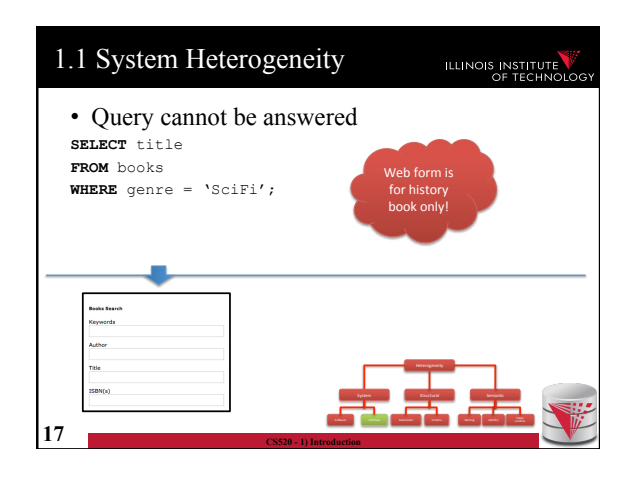

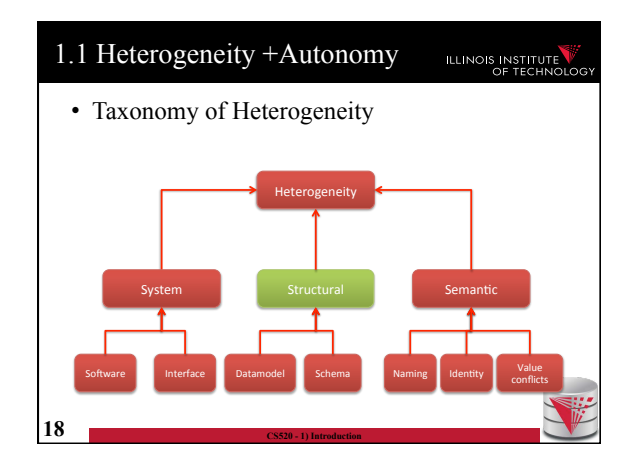

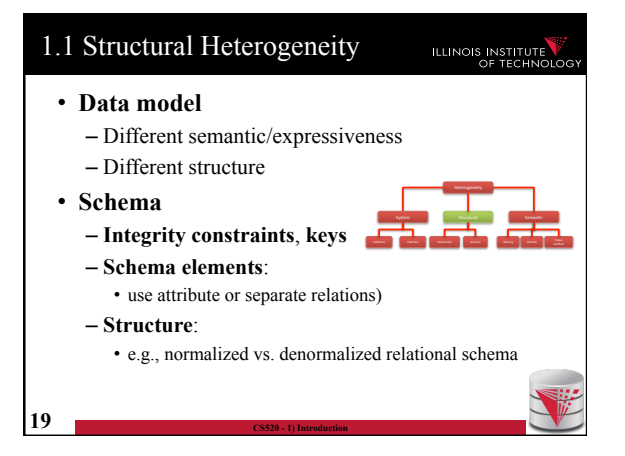

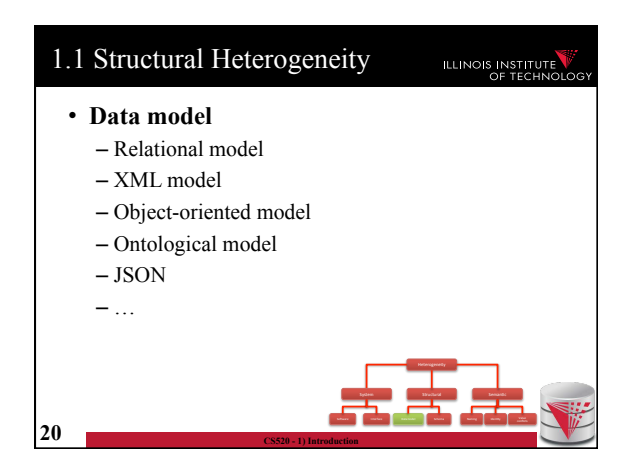

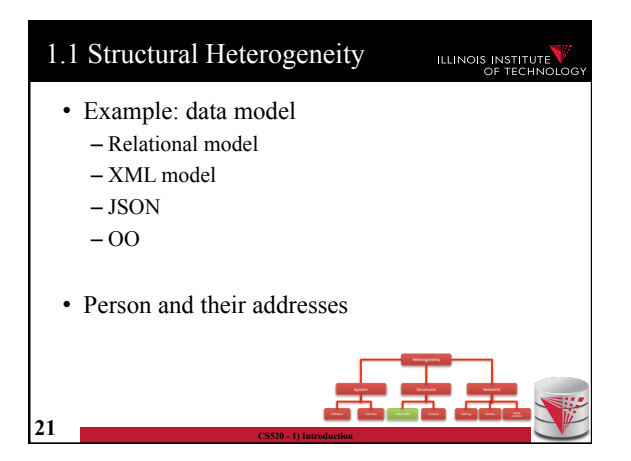

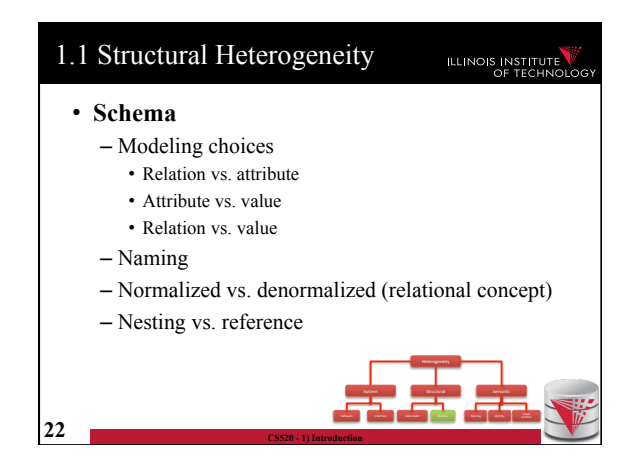

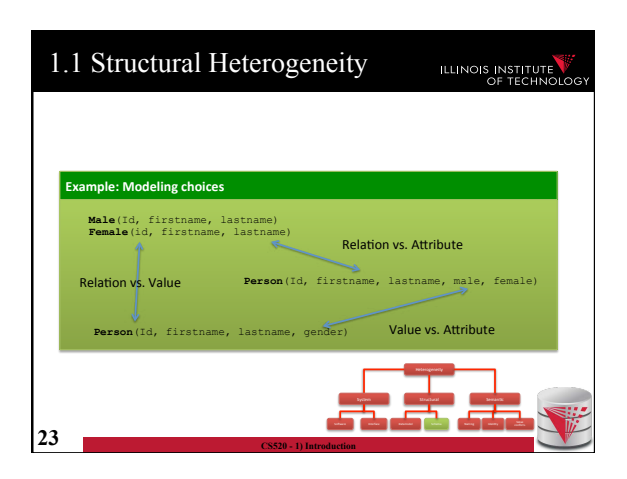

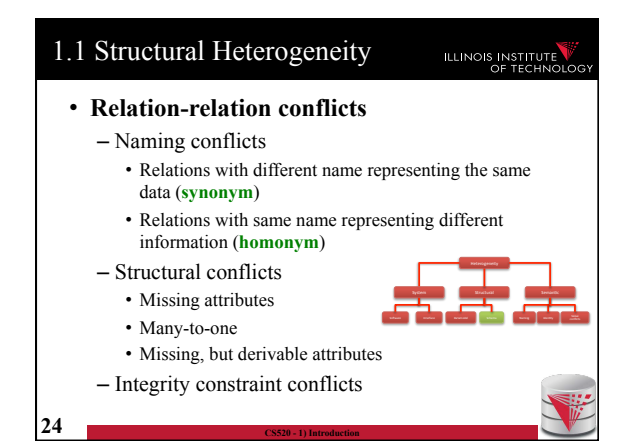

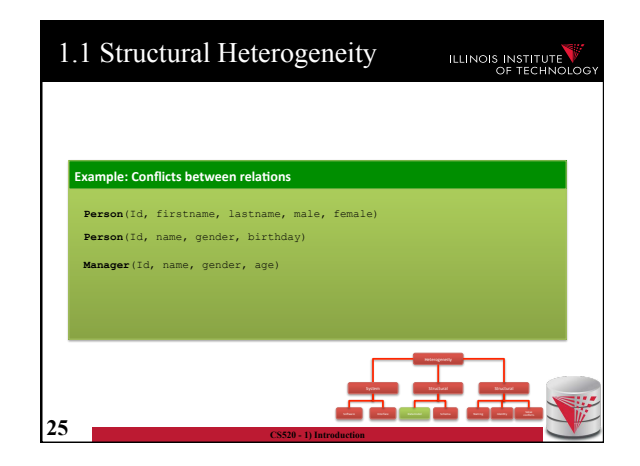

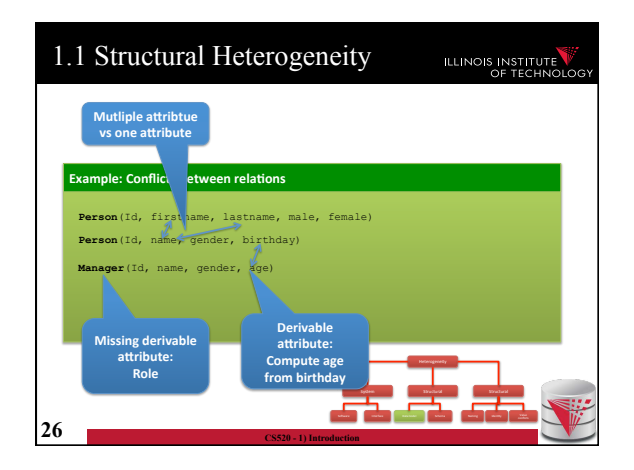

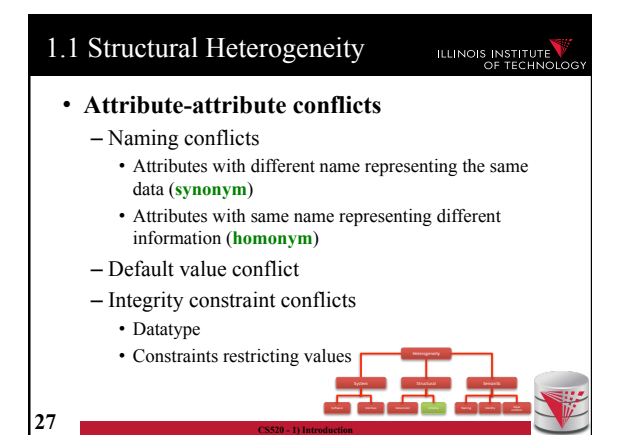

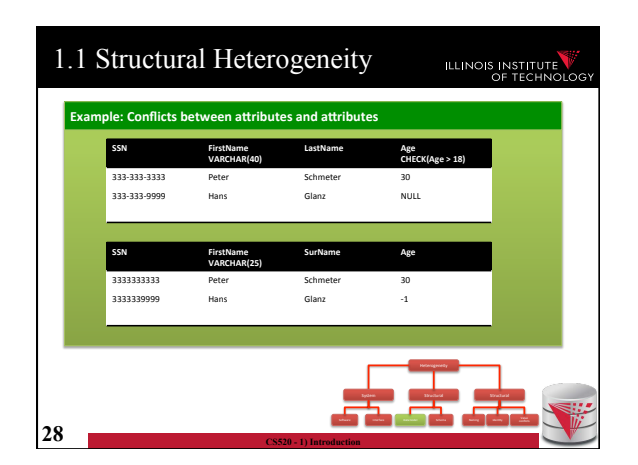

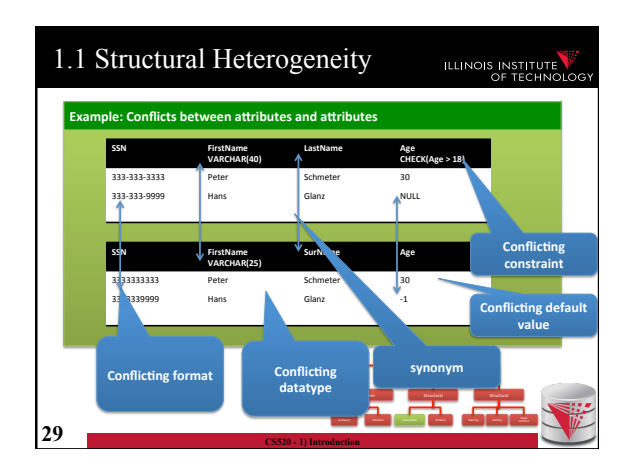

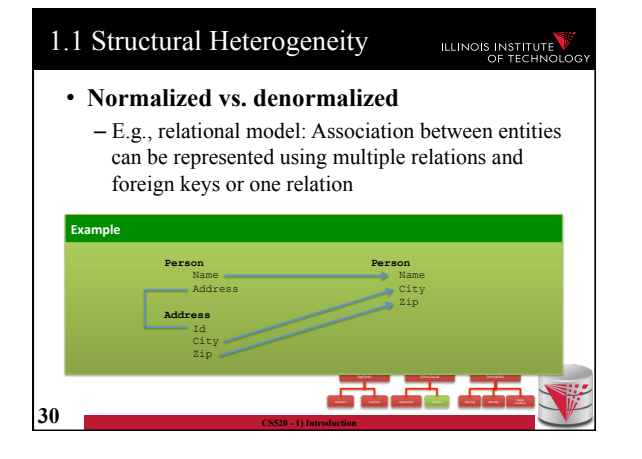

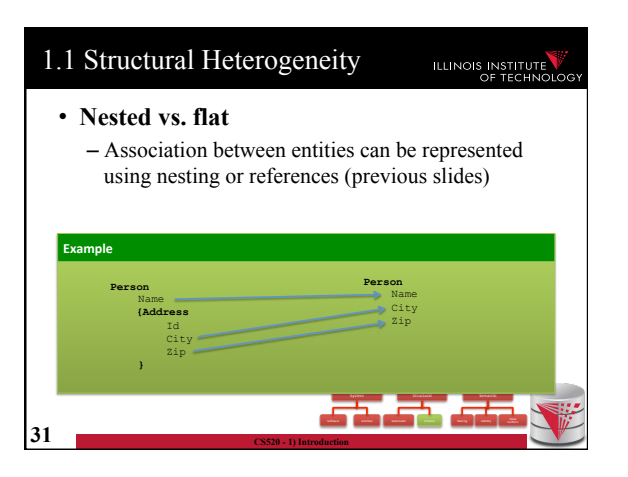

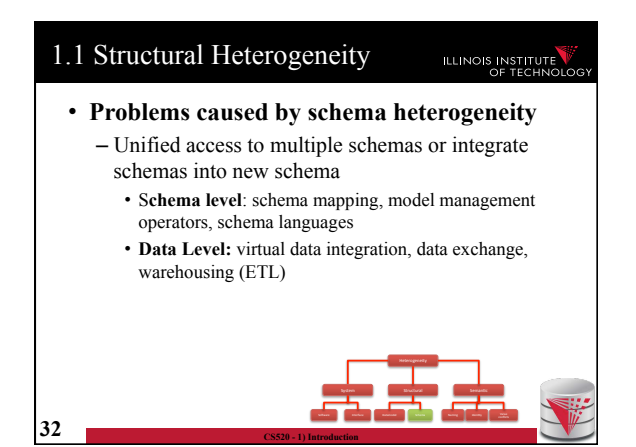

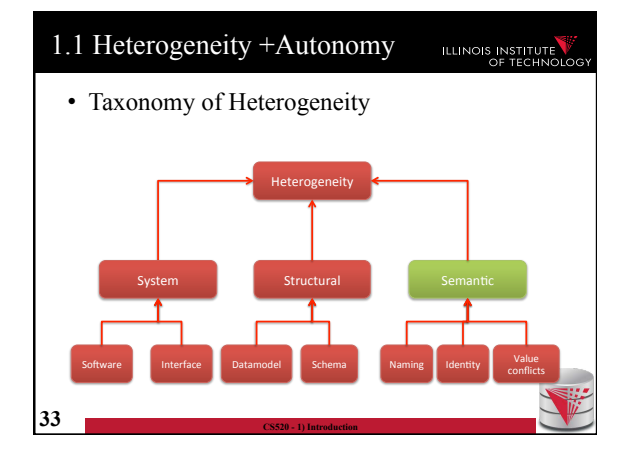

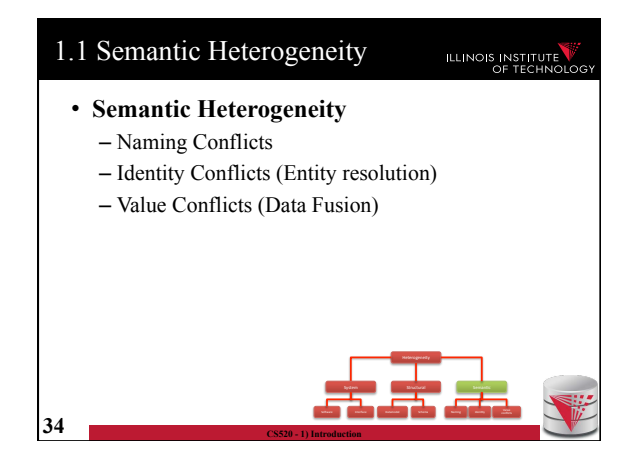

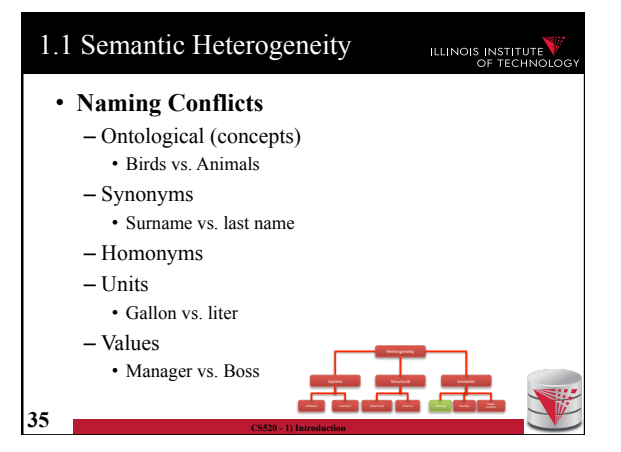

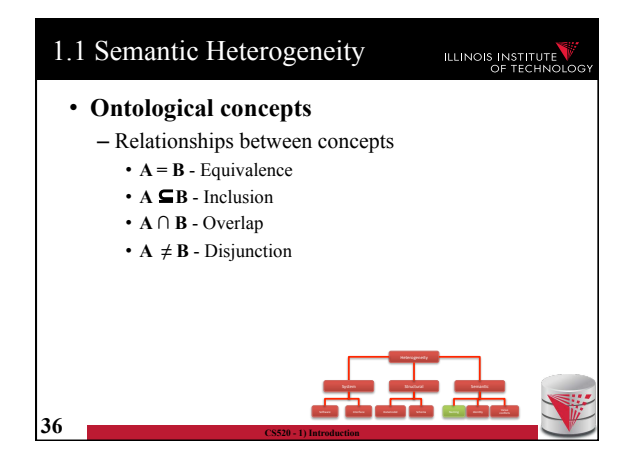

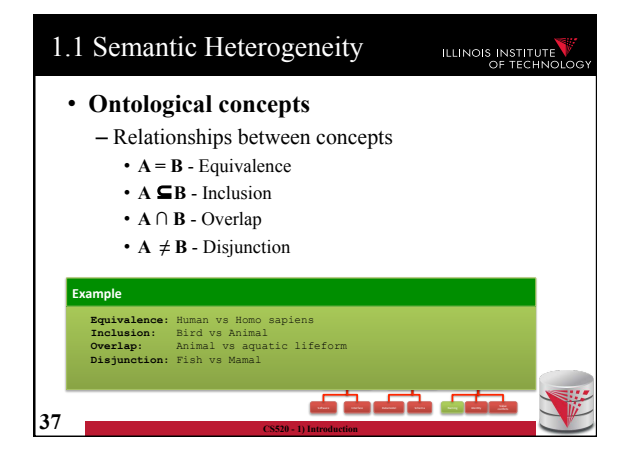

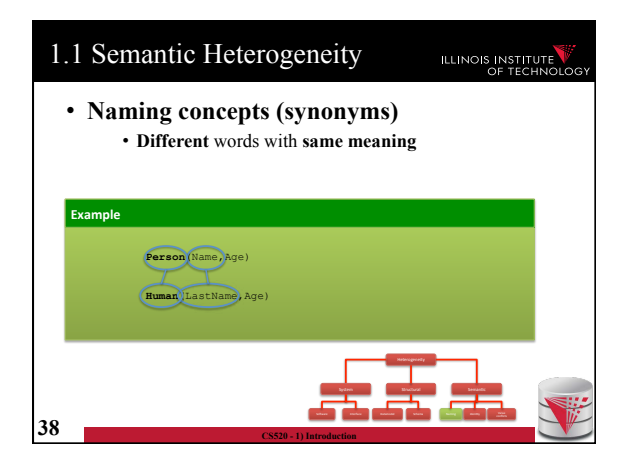

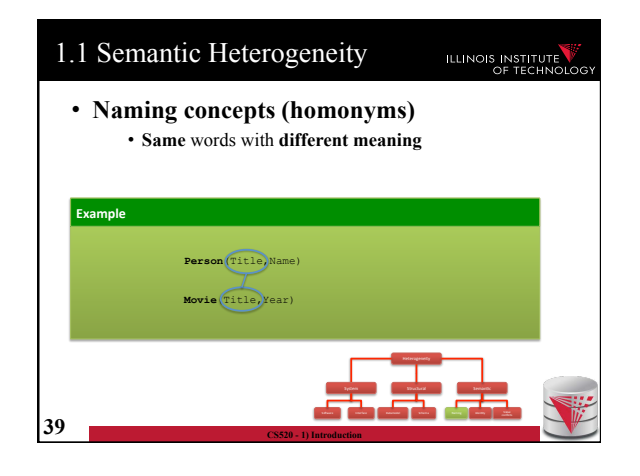

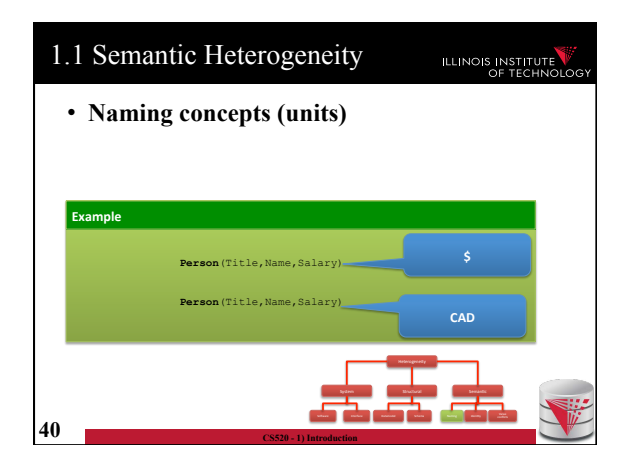

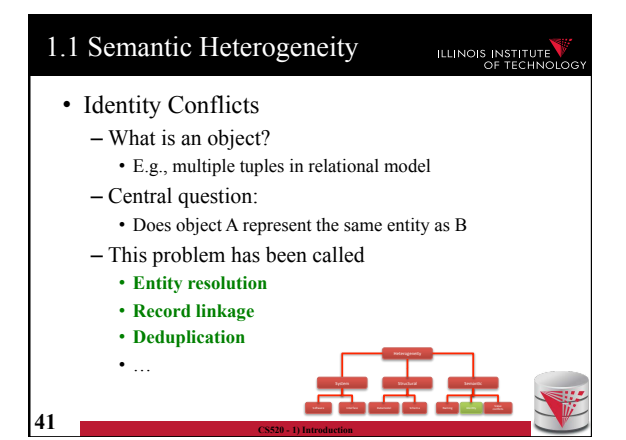

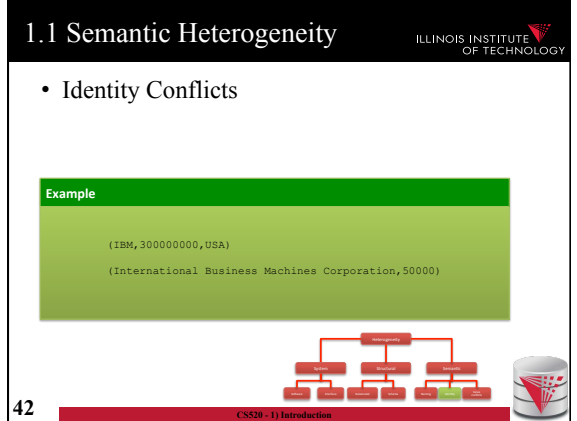

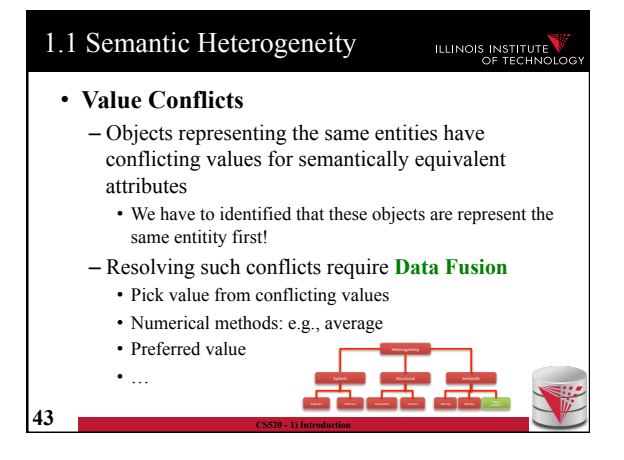

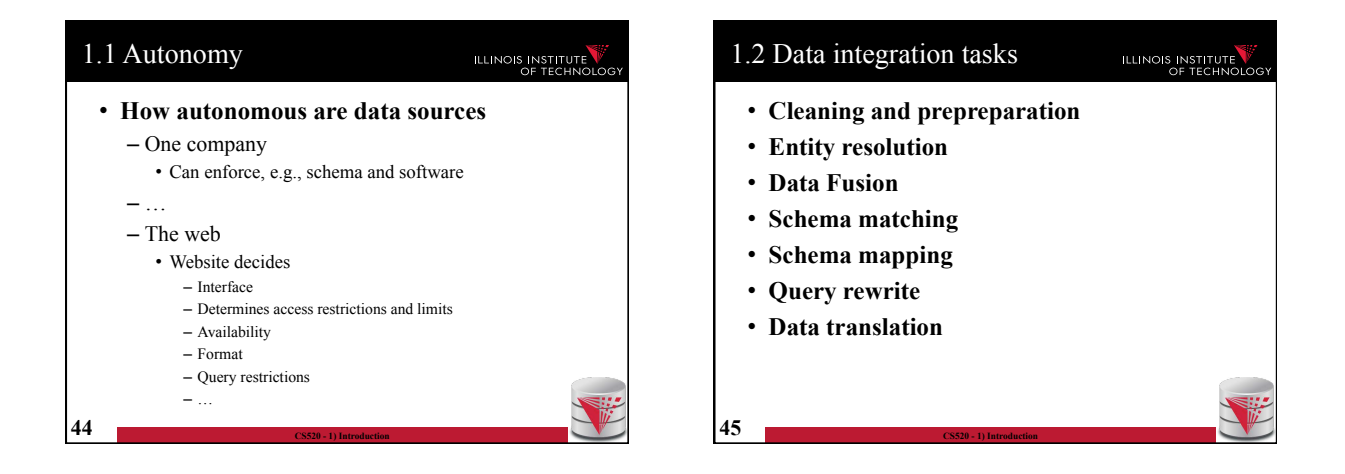

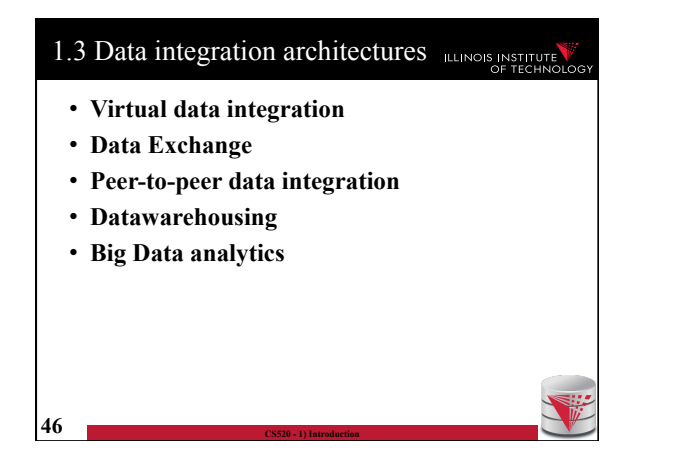

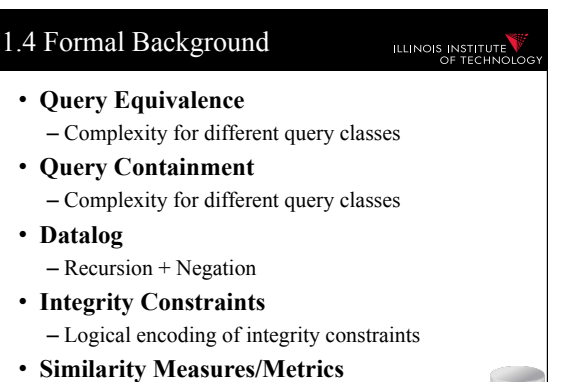

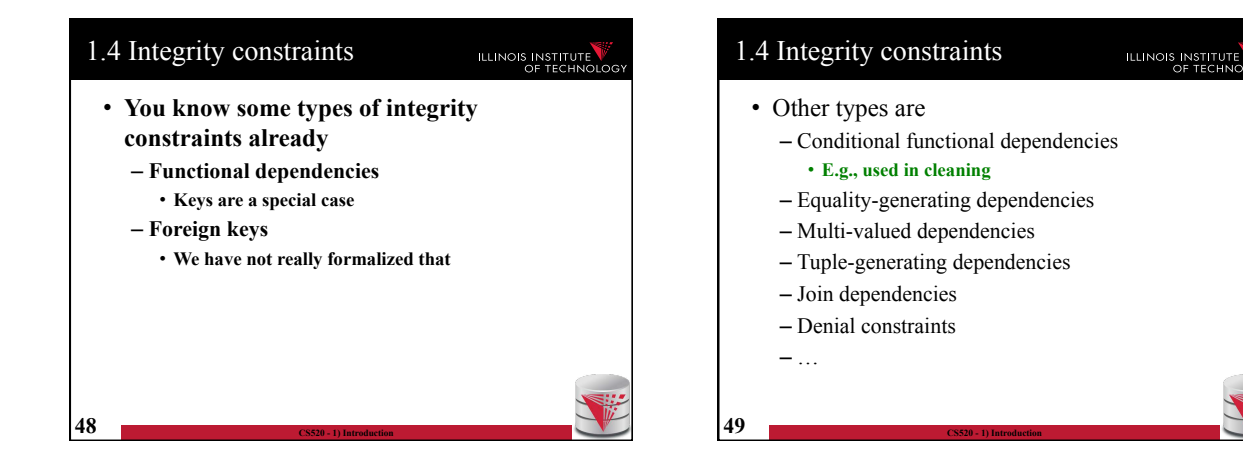

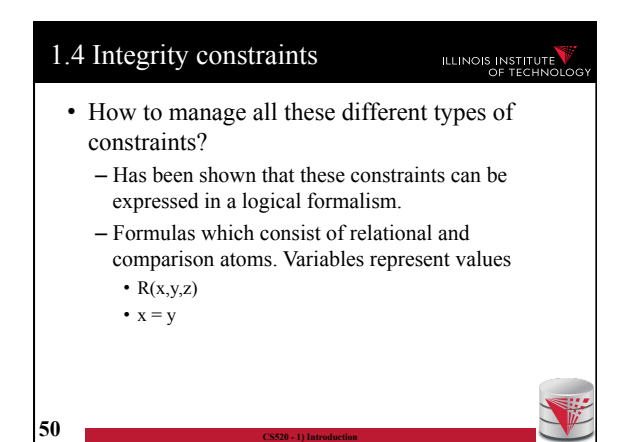

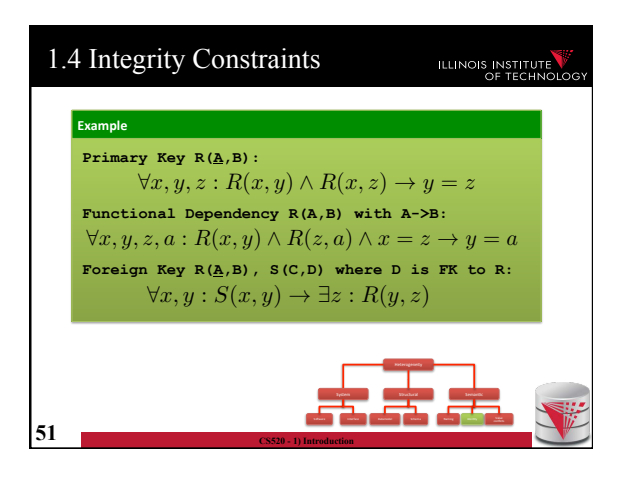

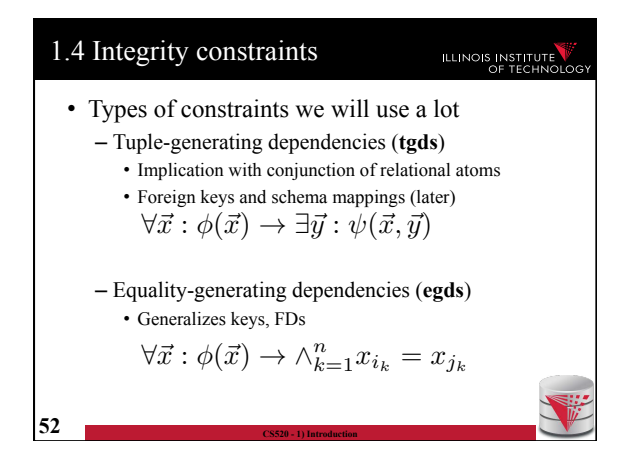

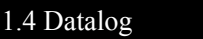

### ILLINOIS INSTITUTE

• What is datalog?

**53 CS520 - 1) Introduction** 

- Prolog for databases (syntax very similar)
- A logic-based query language
- Queries (Program) expressed as set of rules

$$
Q(\vec{x}) : -R_1(\vec{x_1}), \ldots, R_n(\vec{x_n}).
$$

• One Q is specified as the answer relation (the relation returned by the query)

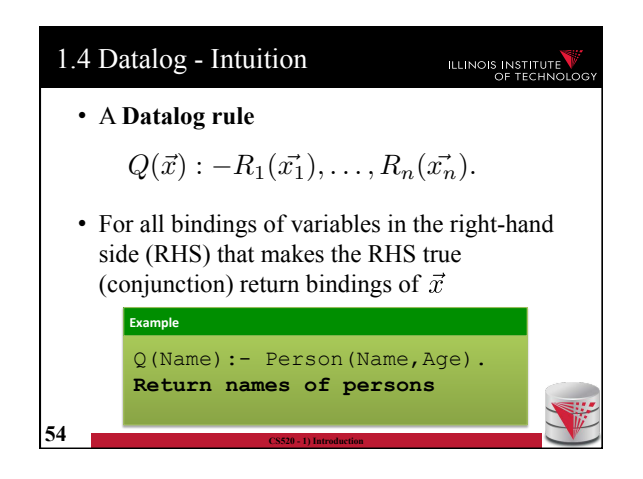

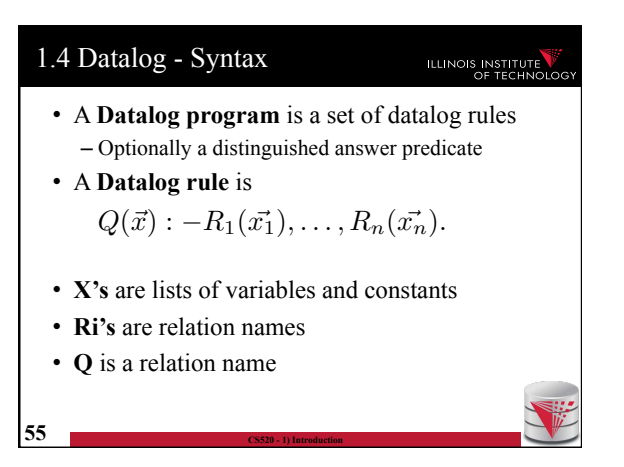

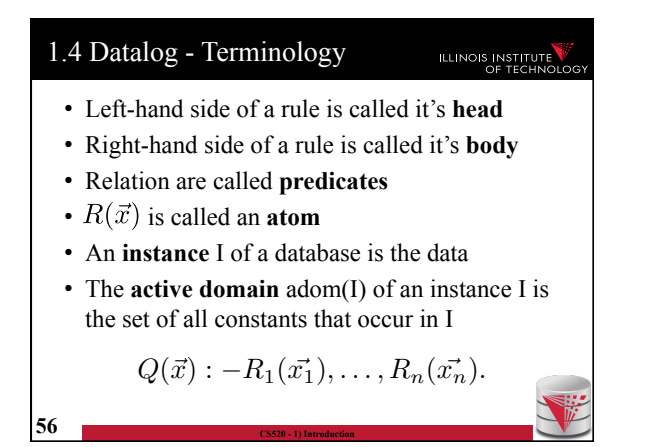

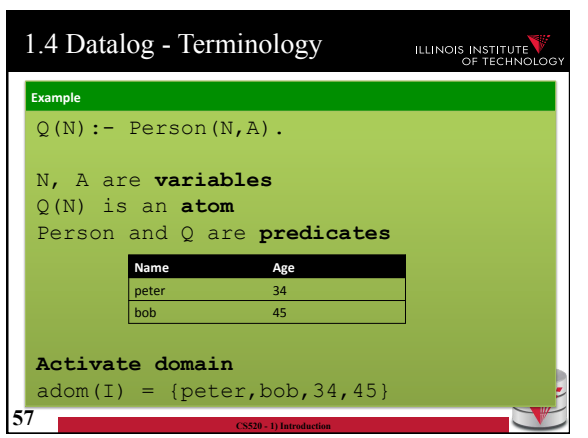

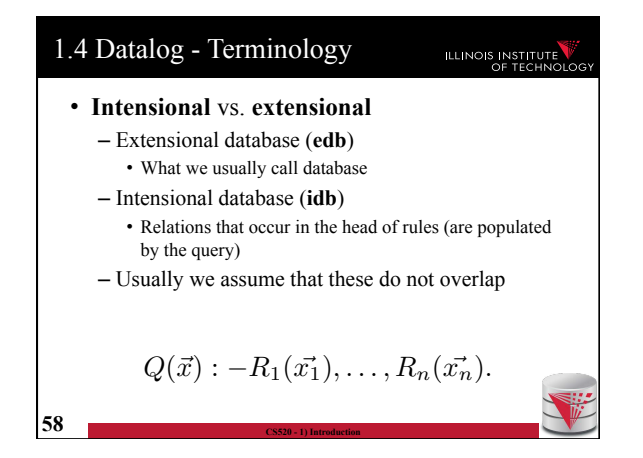

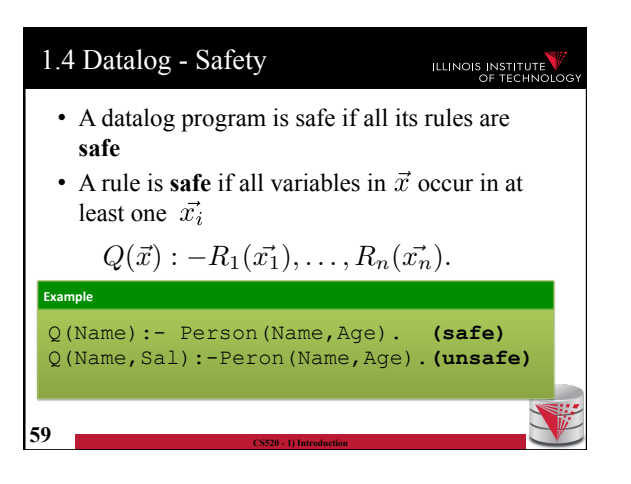

### 1.4 Datalog - Semantics **ILLINOIS INSTITUTE** • The instance of an idb predicate Q in a datalog program for an edb instance I contains all facts that can be derived by applying rules with Q in the head • A rule derives a fact Q(c) if we can find a binding of variables of the rule to constants from adom(I) such that x is bound to c and the body is true  $Q(\vec{x}) : -R_1(\vec{x_1}), \ldots, R_n(\vec{x_n}).$

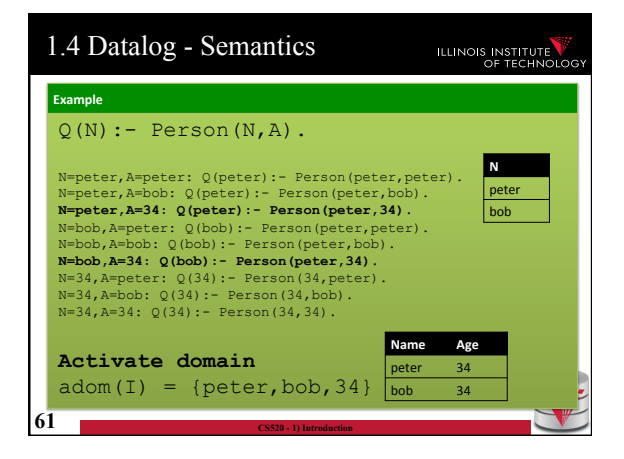

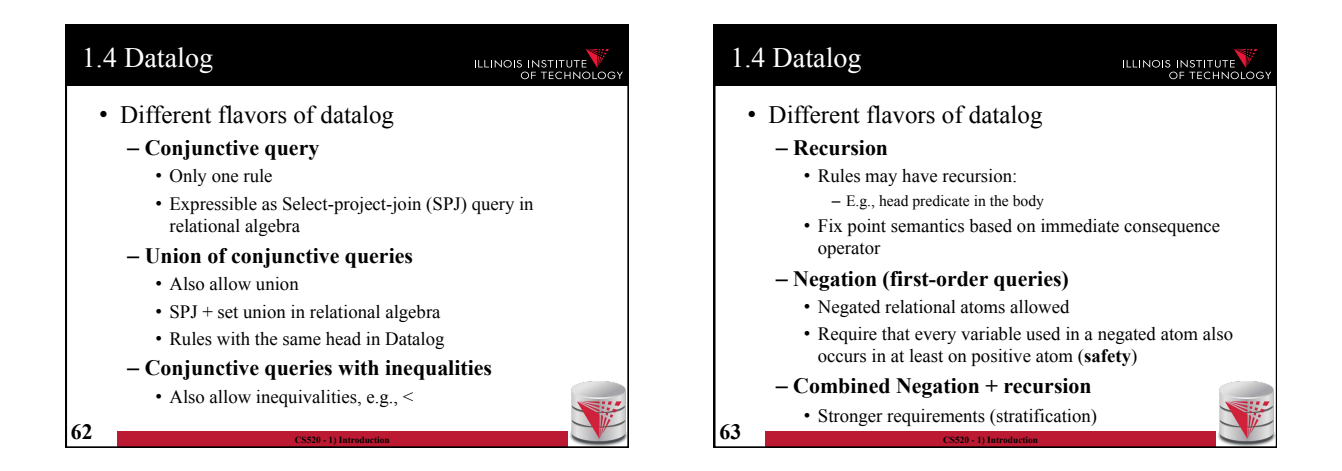

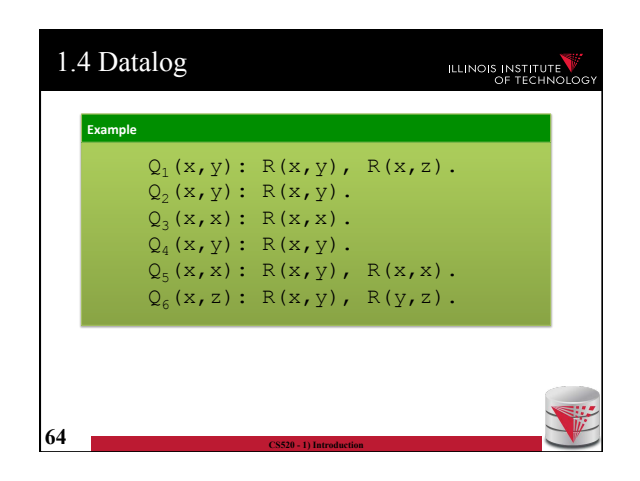

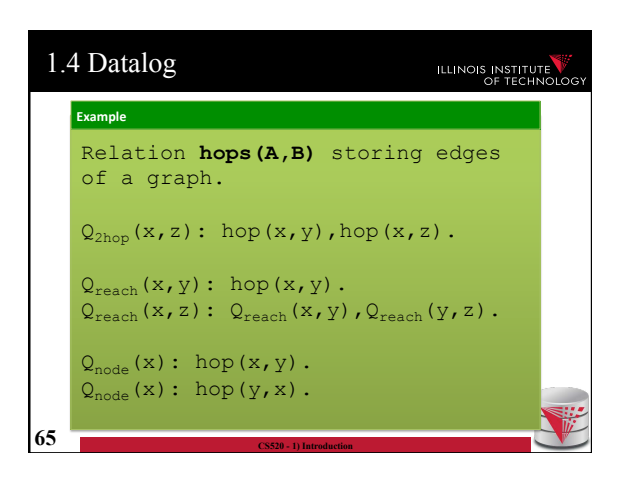

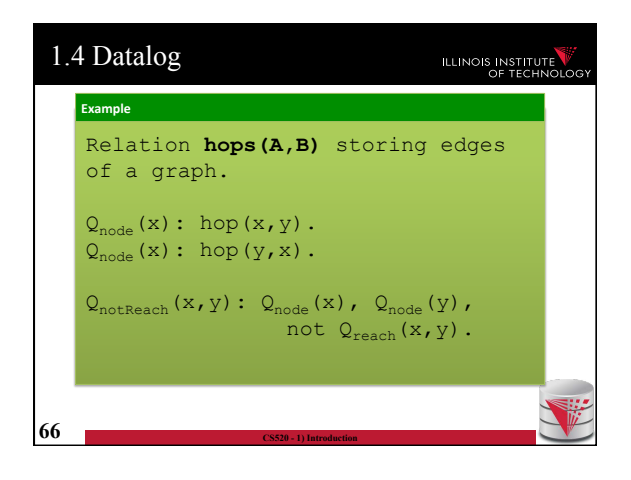

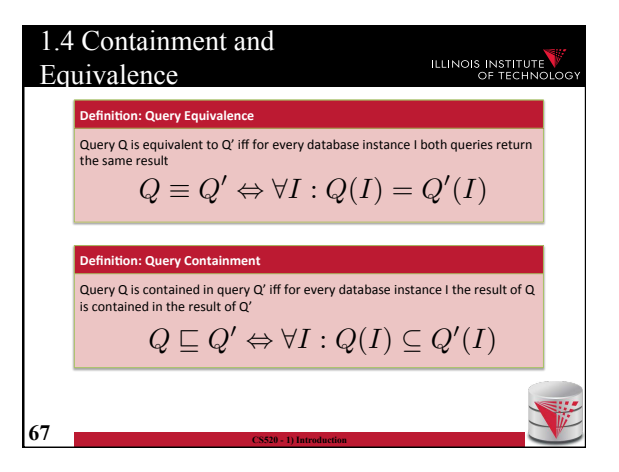

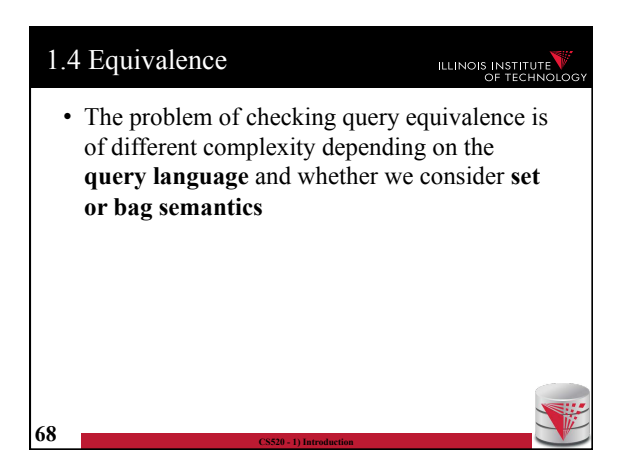

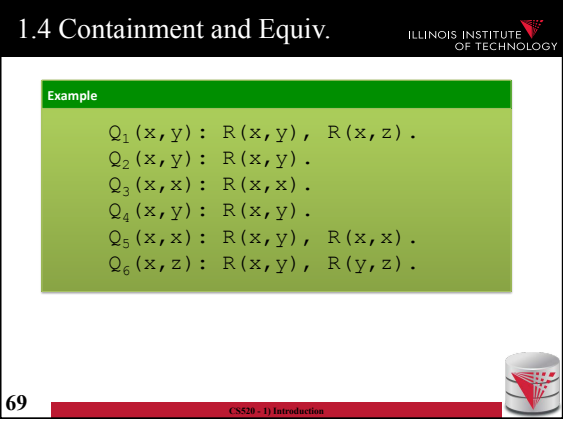

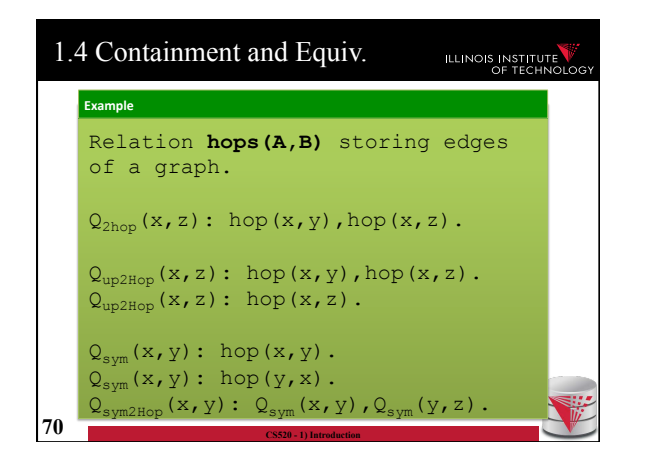

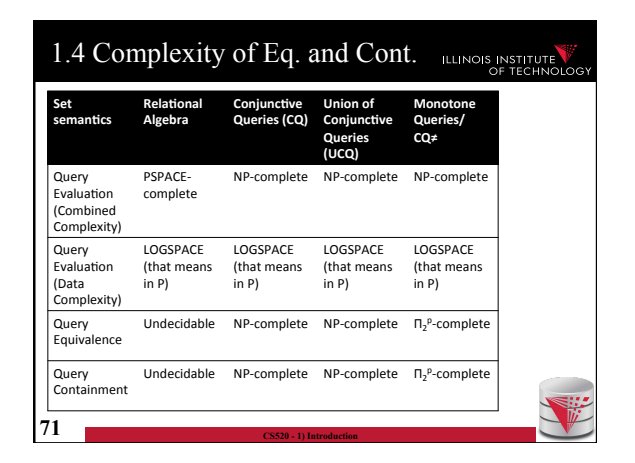

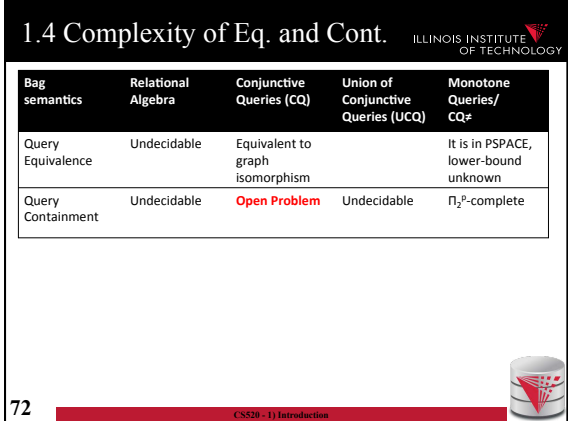

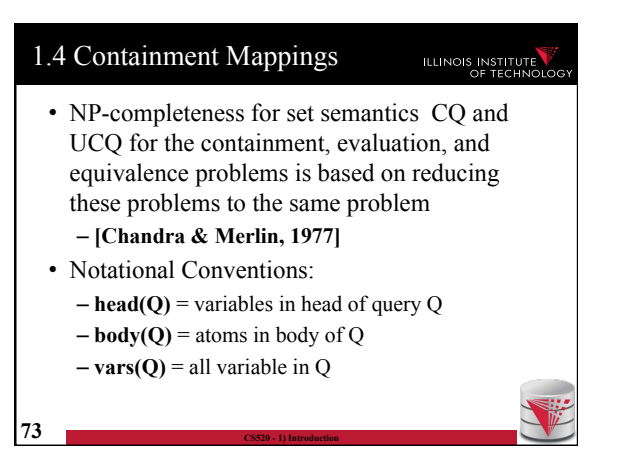

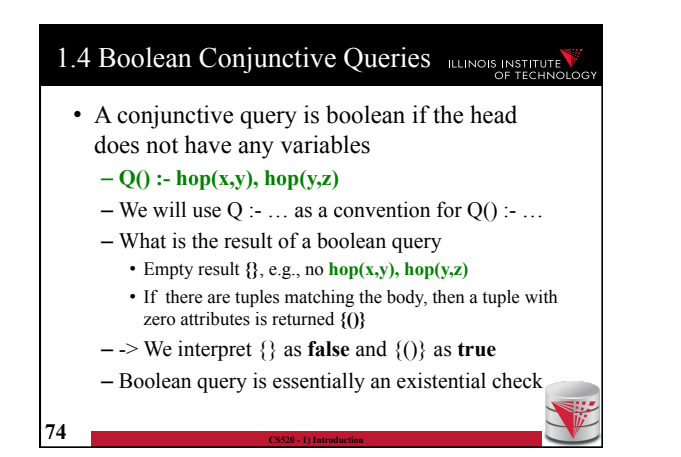

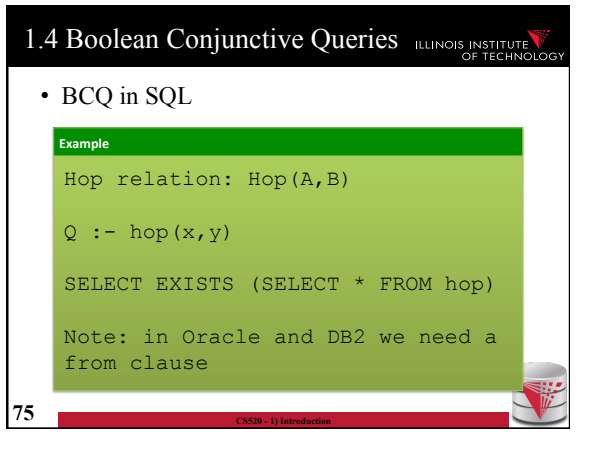

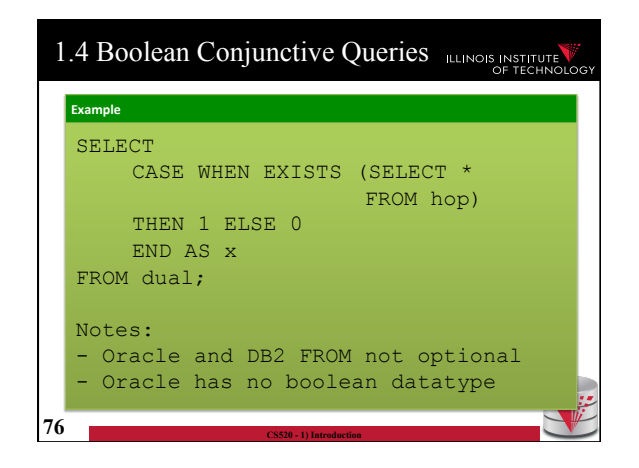

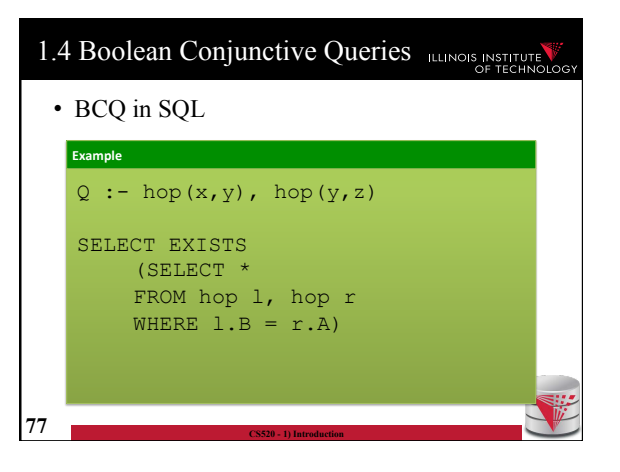

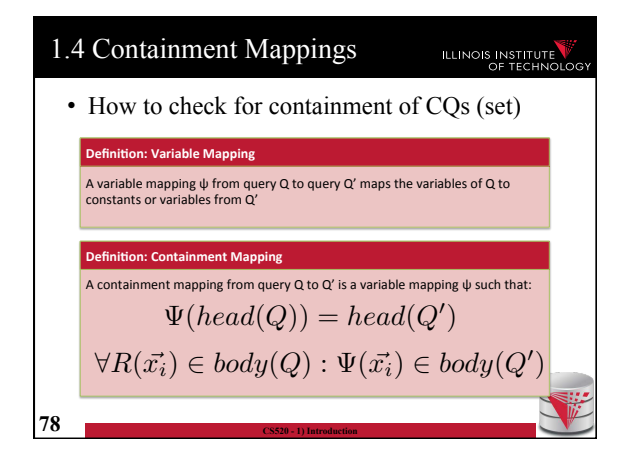

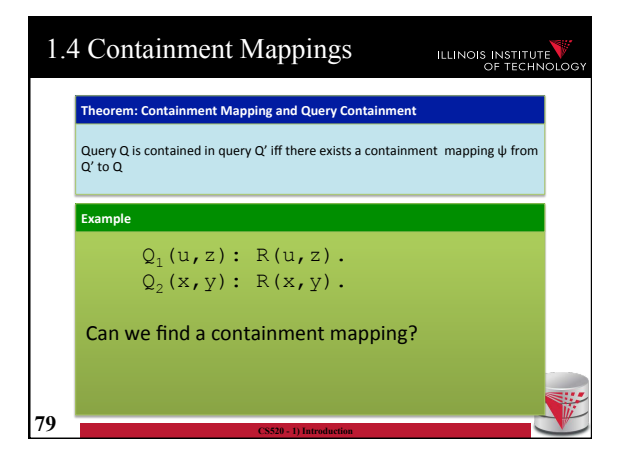

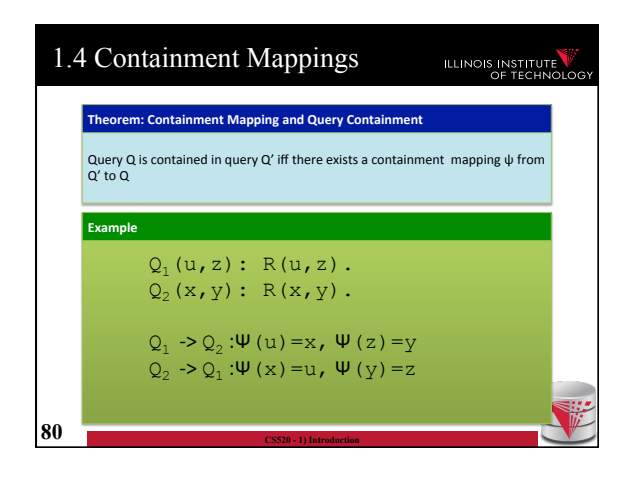

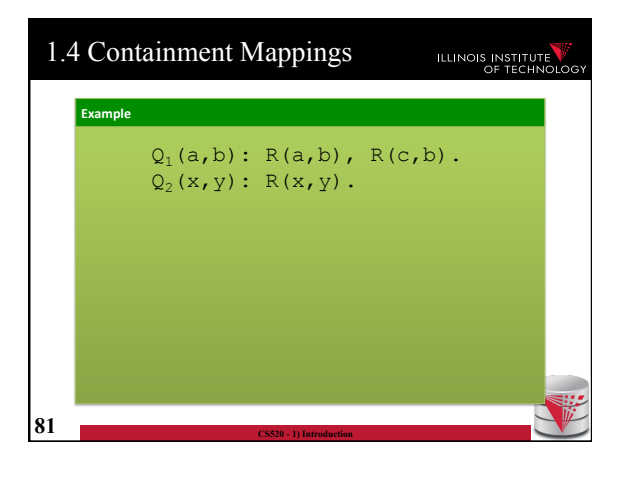

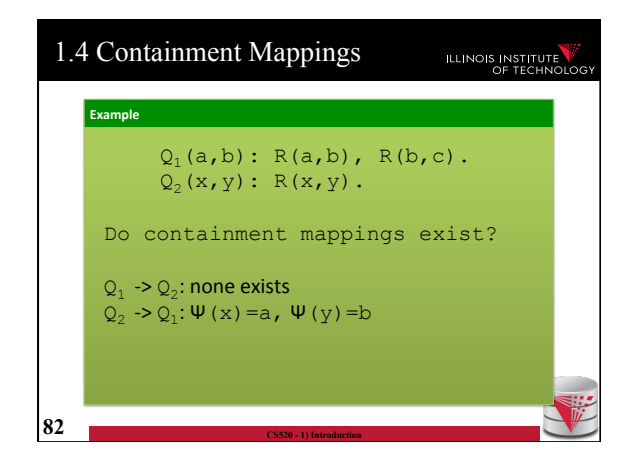

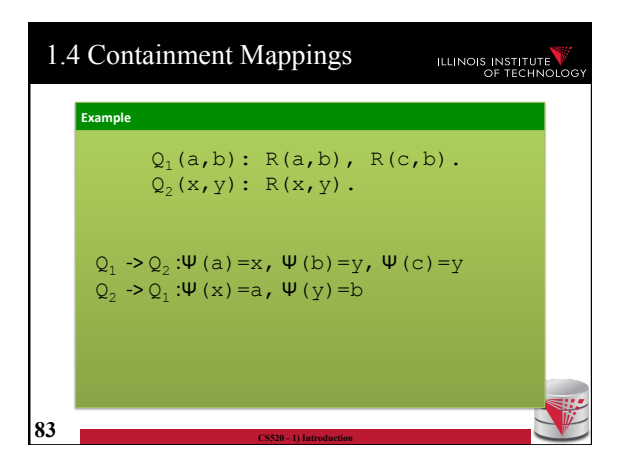

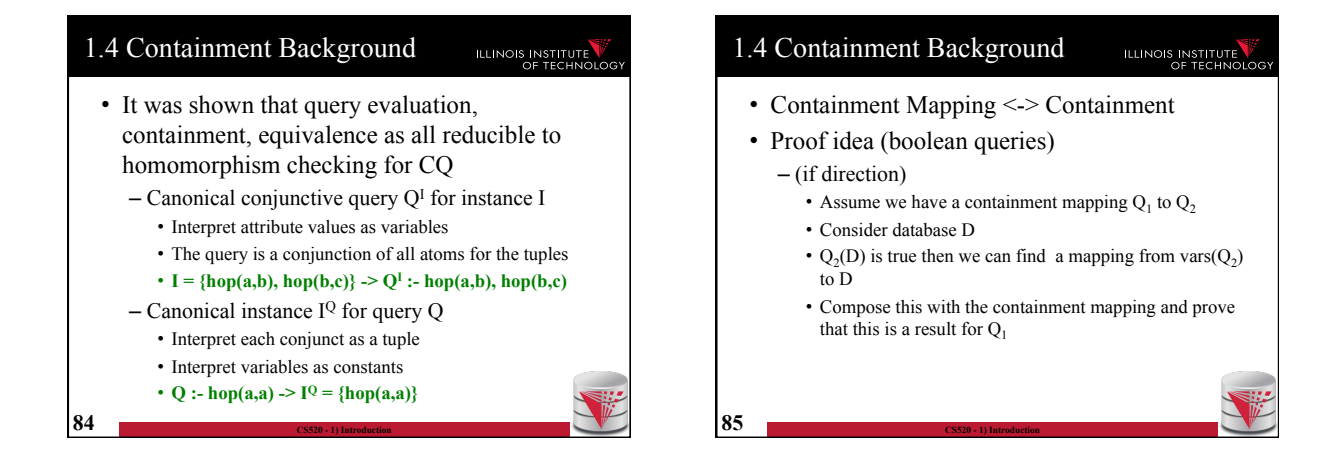

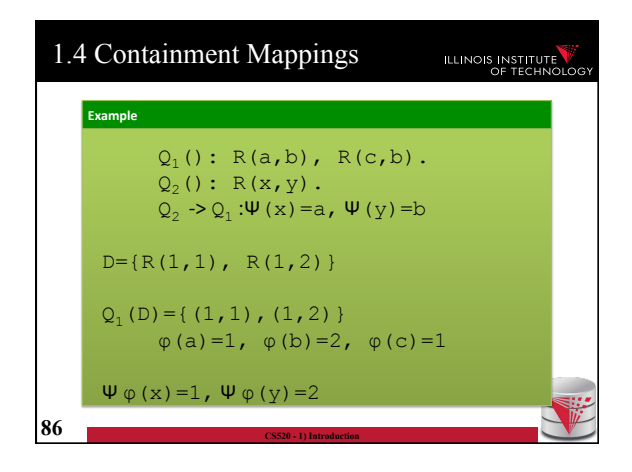

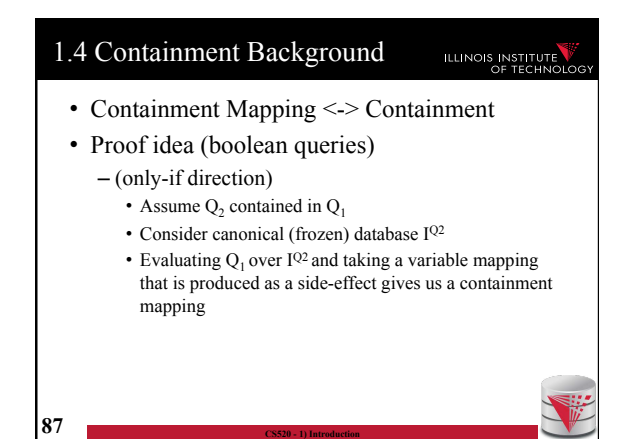

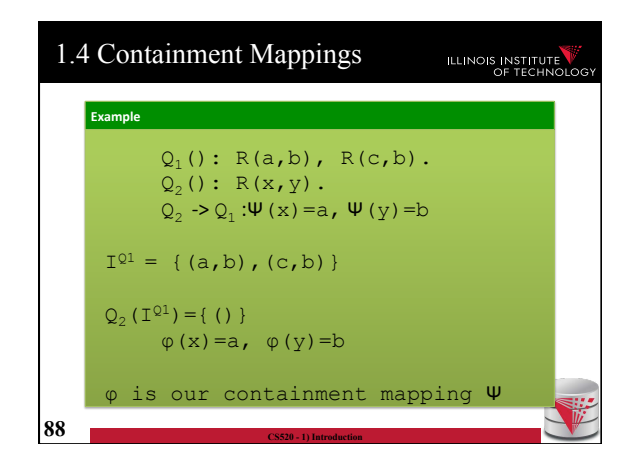

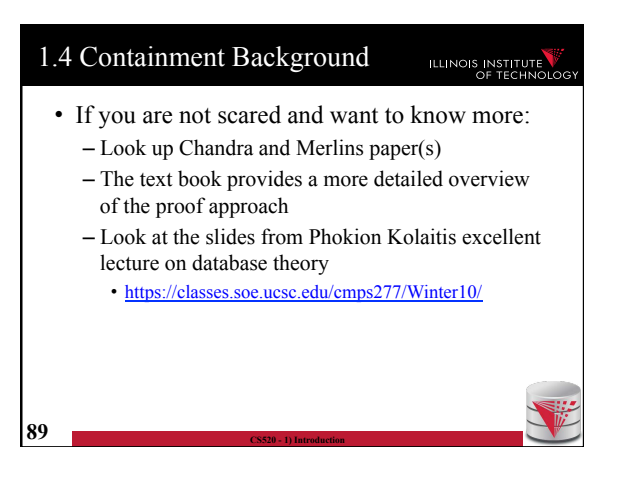

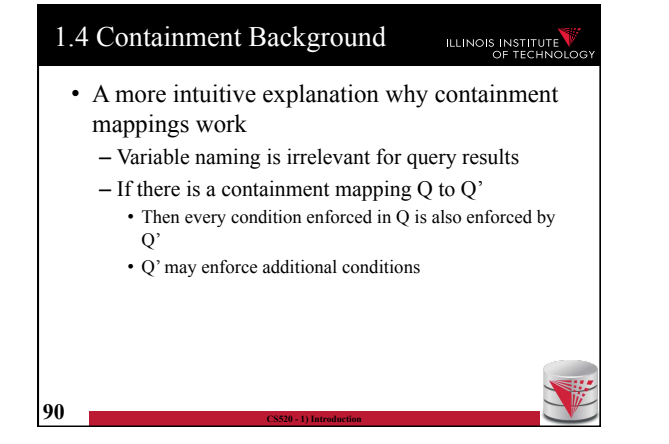

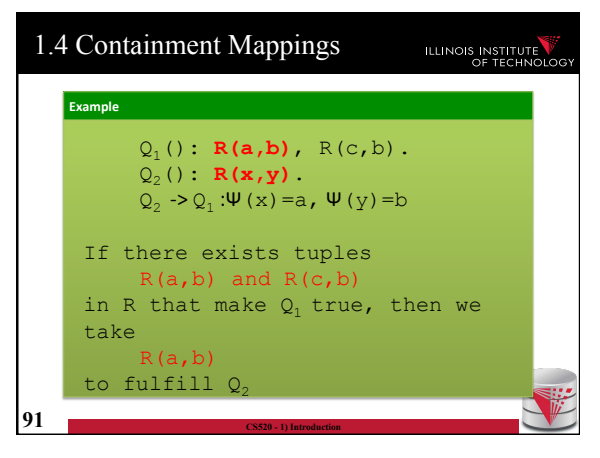

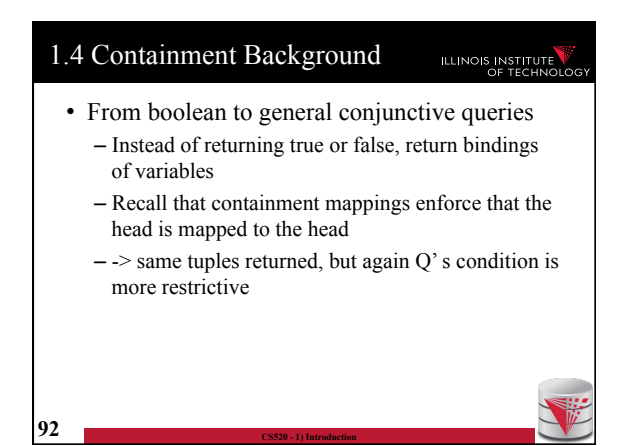

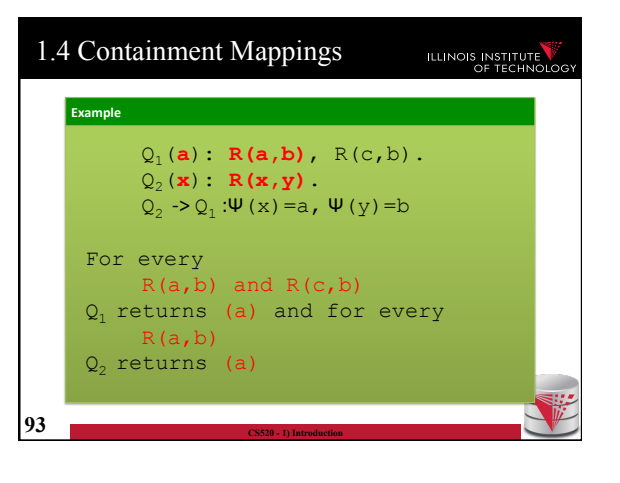

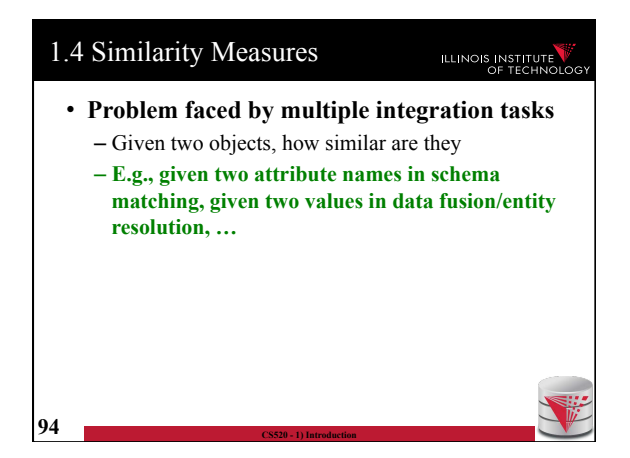

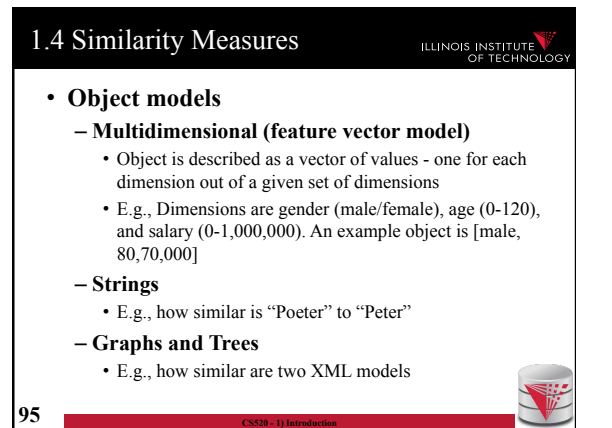

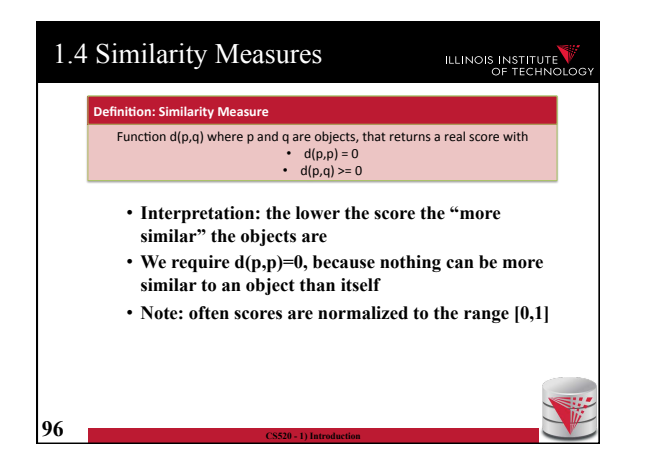

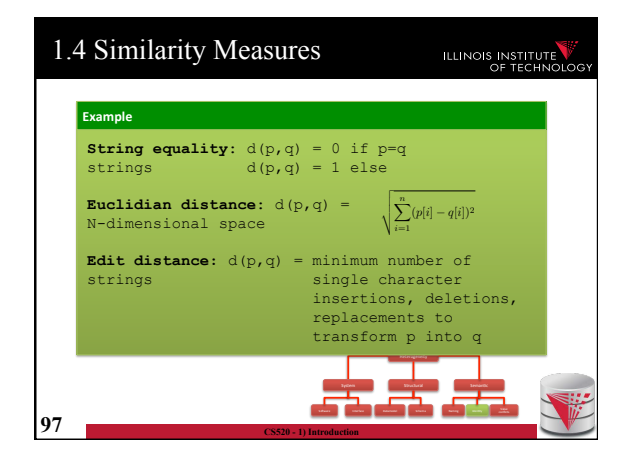

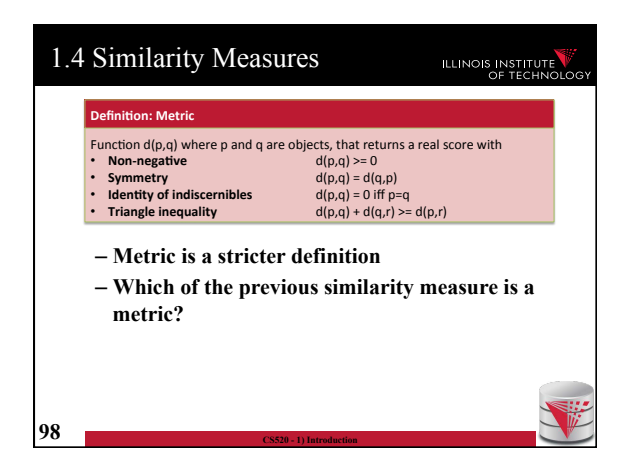

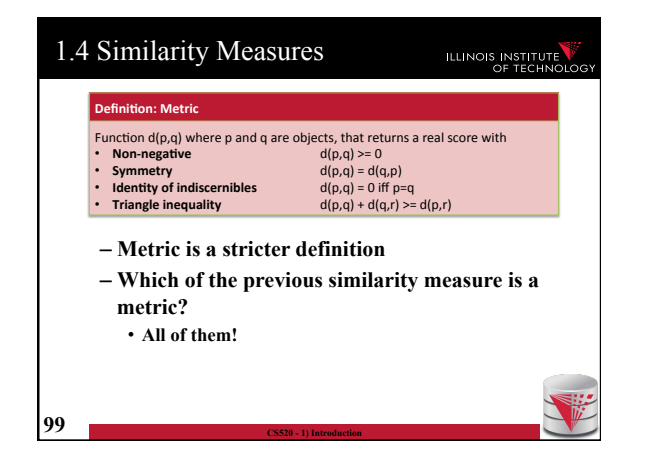

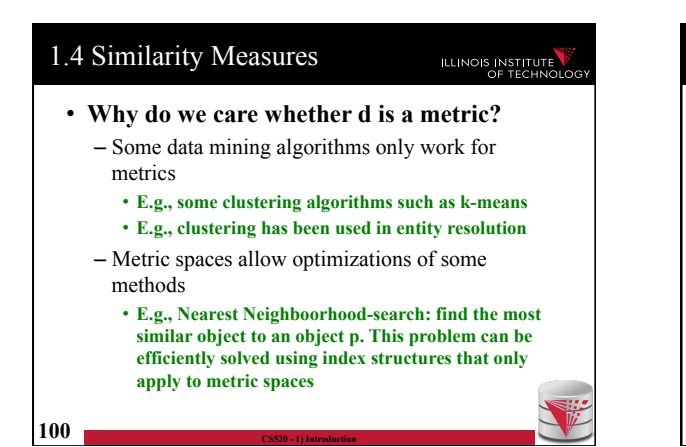

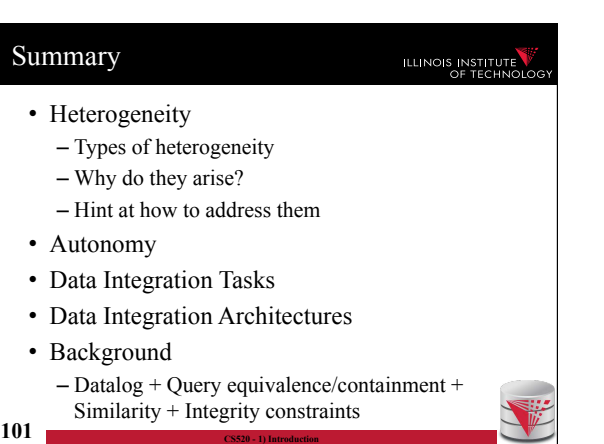

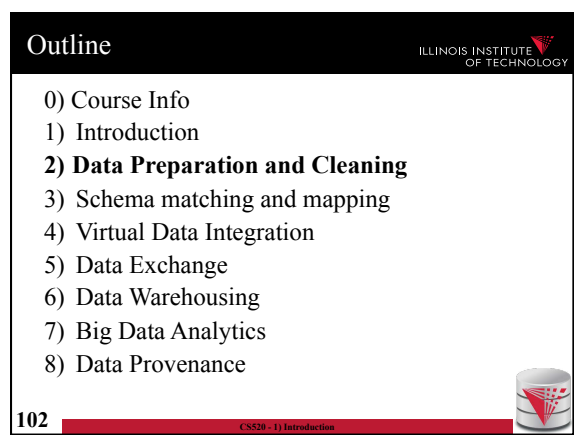

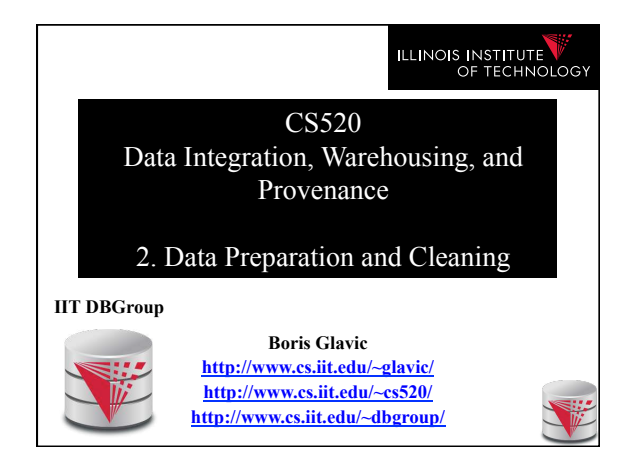

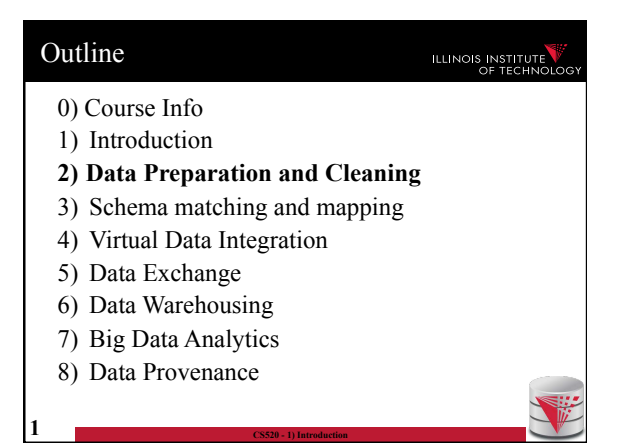

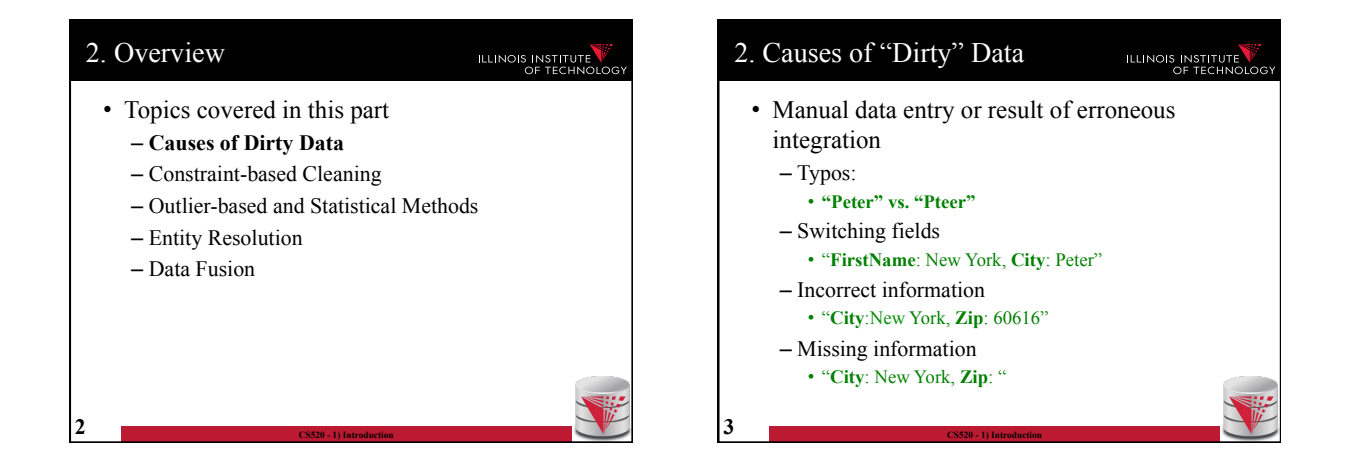

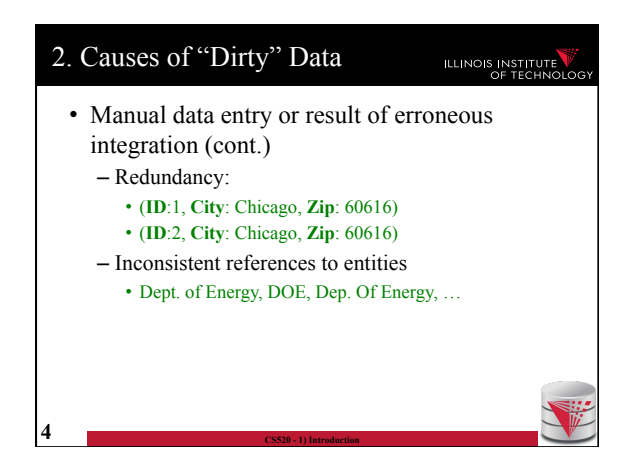

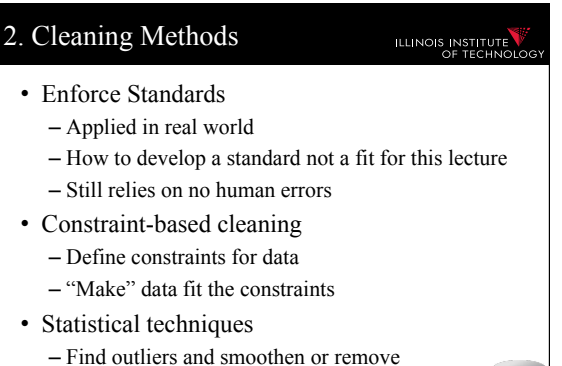

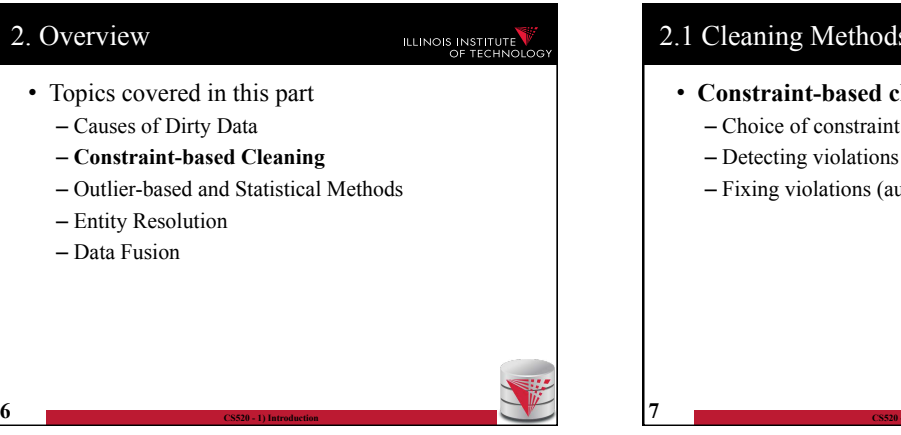

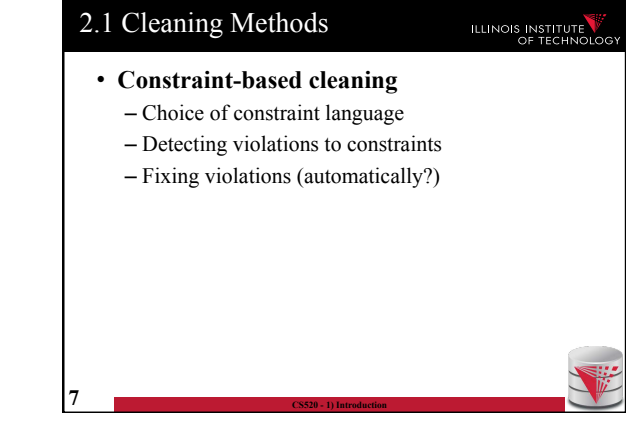

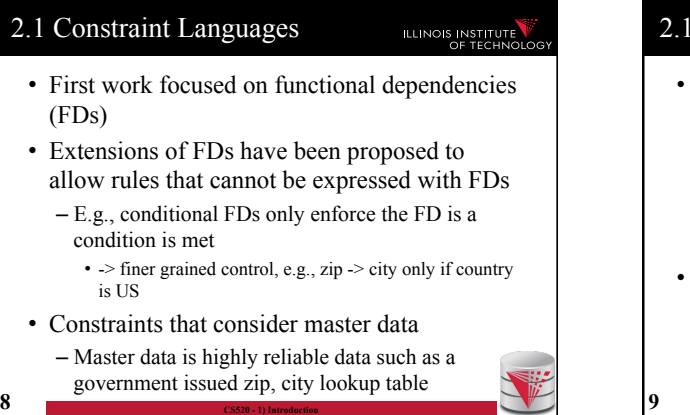

# 2.1 Constraint Languages (cont.) REVIS INSTITUTE

- Denial constraints
	- Generalize most other proposed constraints
	- State what should not be true

**9 CS520 - 1) Introduction** 

– Negated conjunction of relational and comparison atoms

$$
\forall \vec{x} : \neg(\phi(\vec{x}))
$$

• Here we will look at FDs mainly and a bit at denial constraints

– Sometimes use logic based notation introduced previously

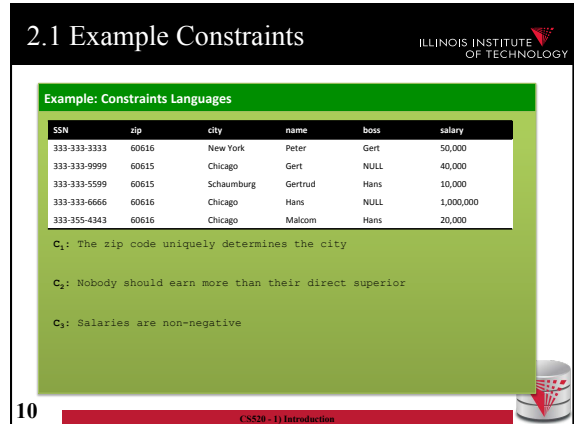

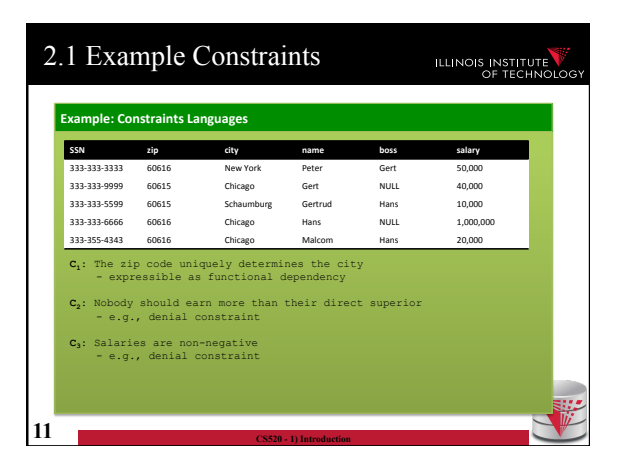

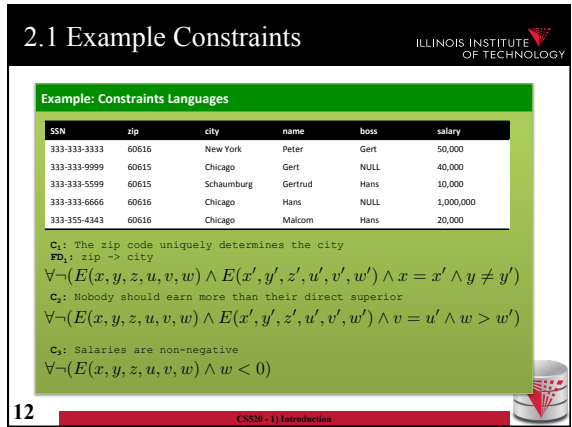

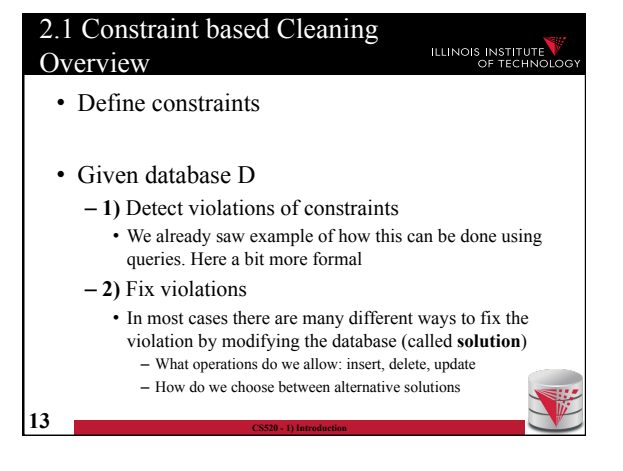

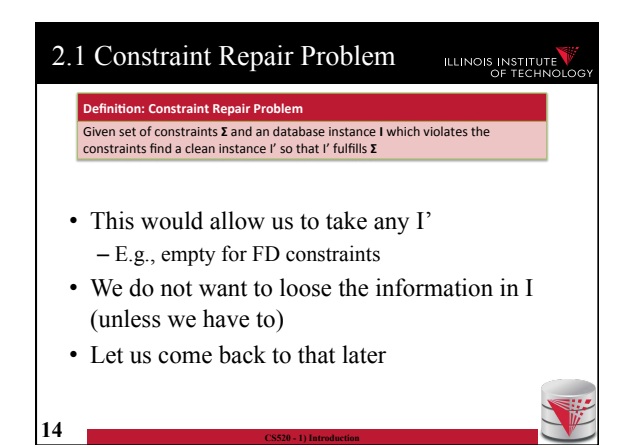

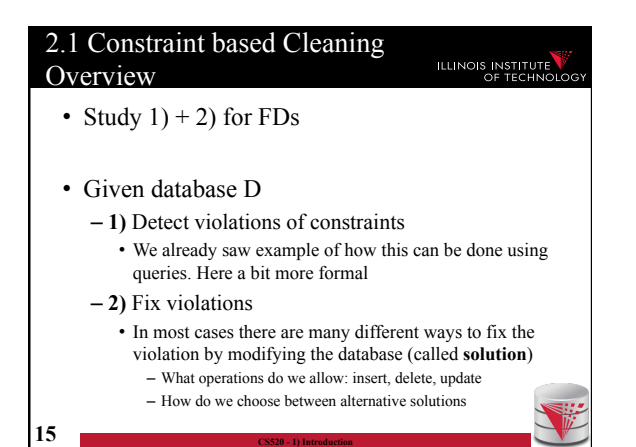

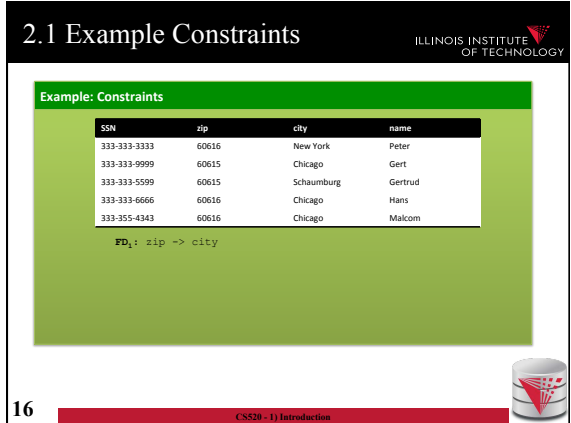

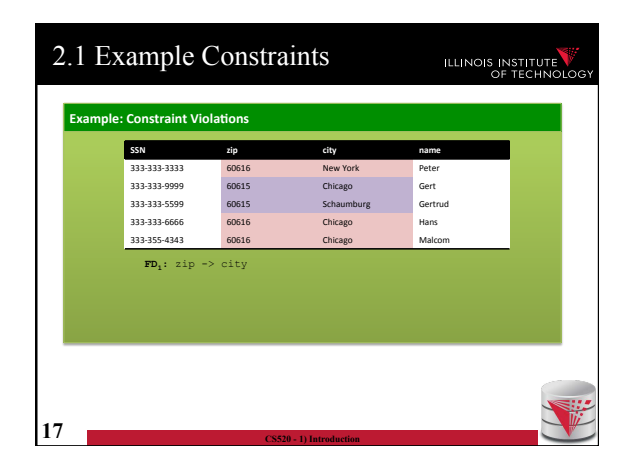

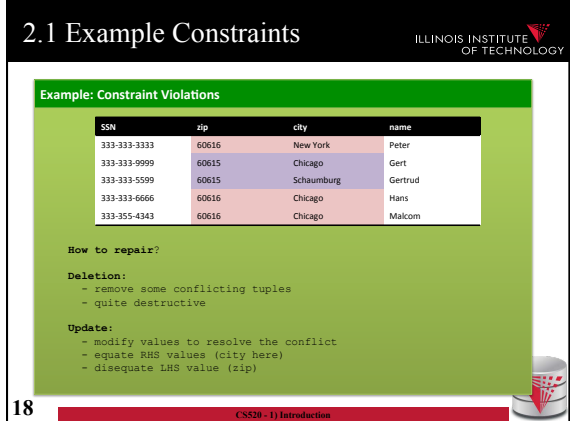

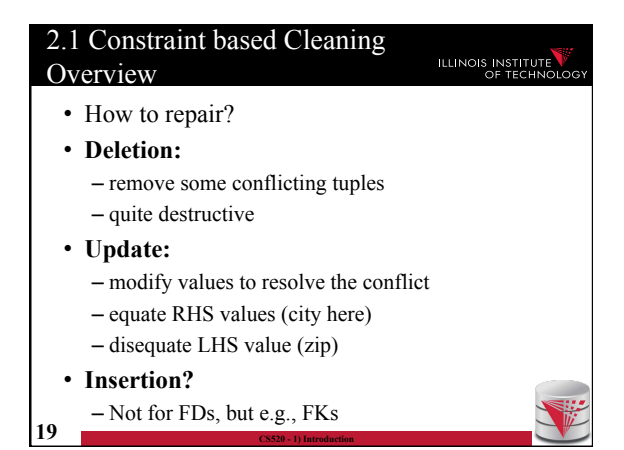

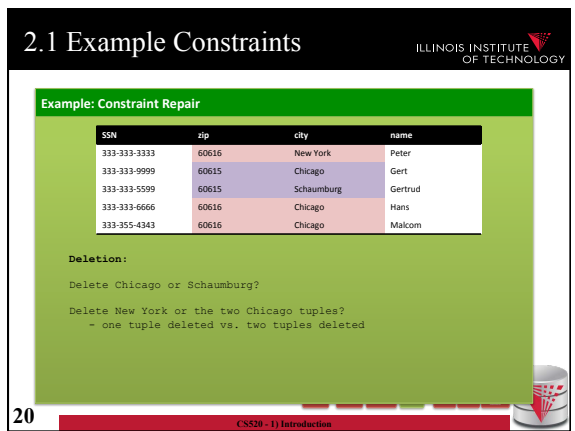

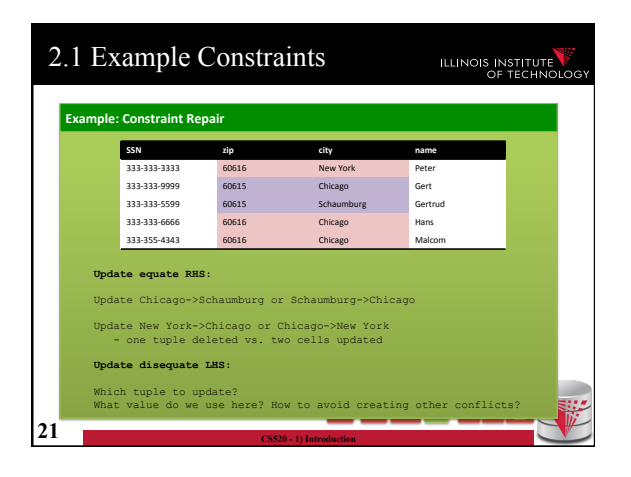

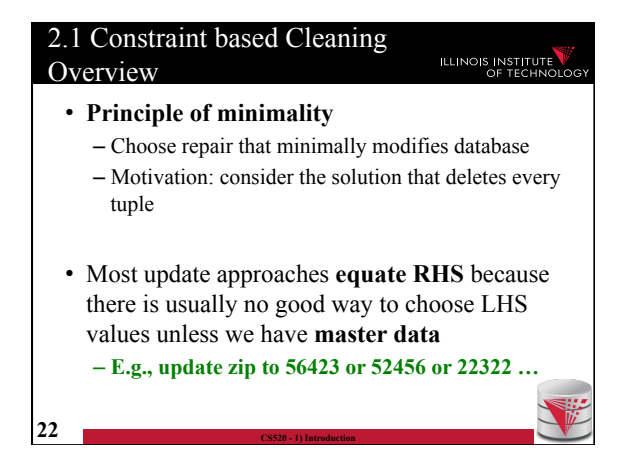

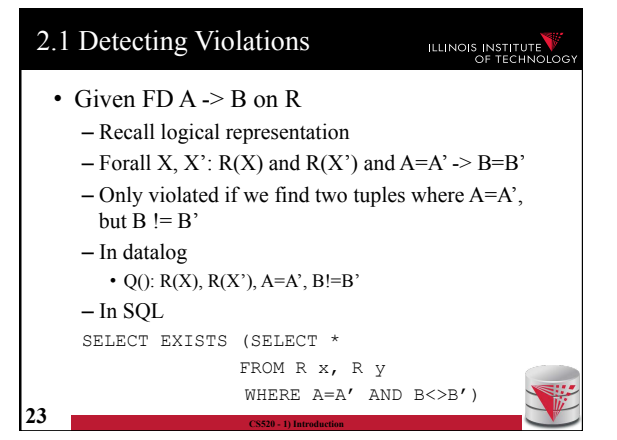

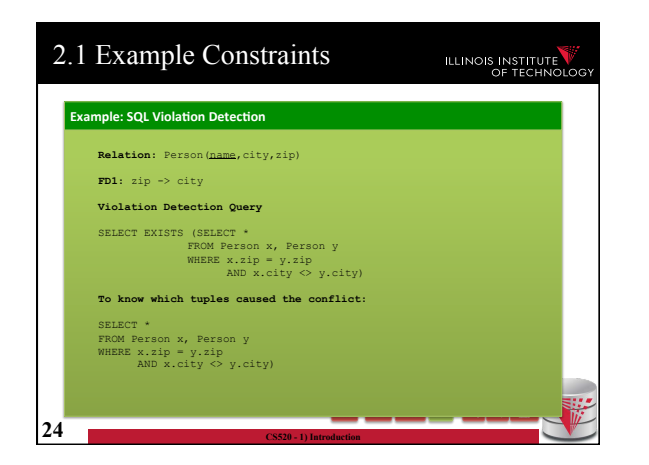

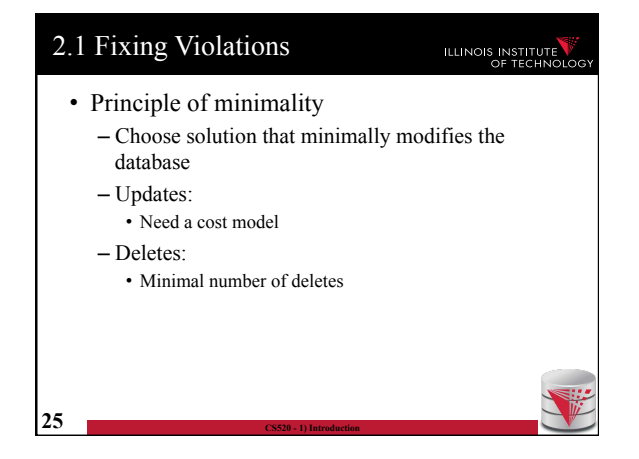

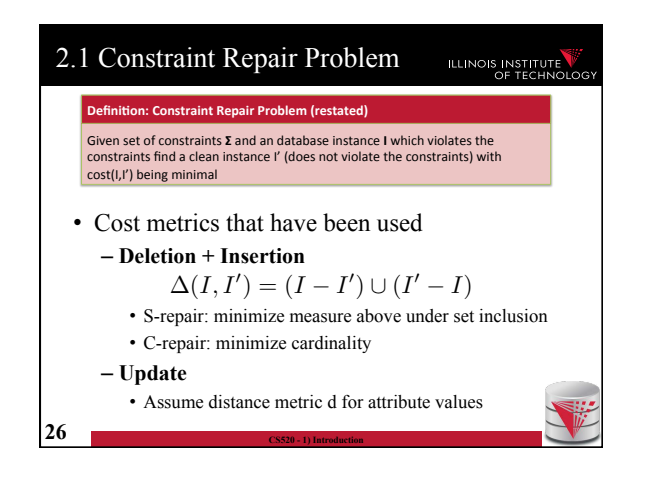

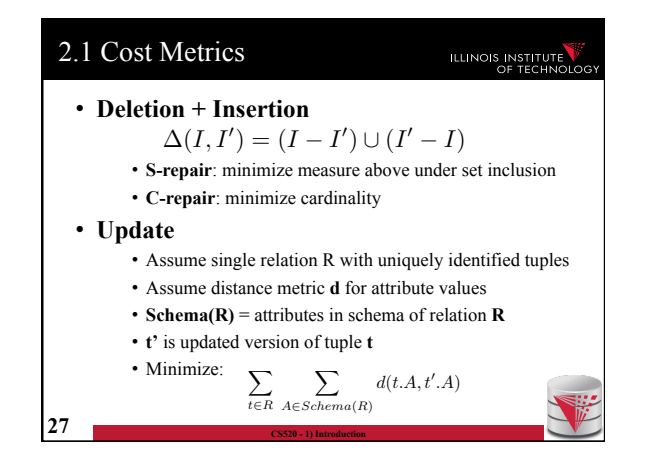

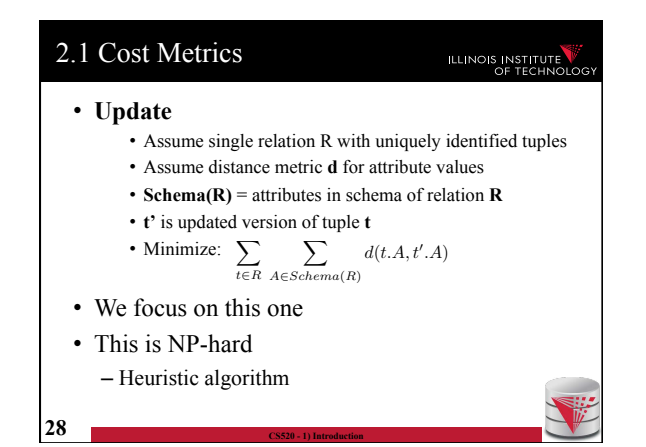

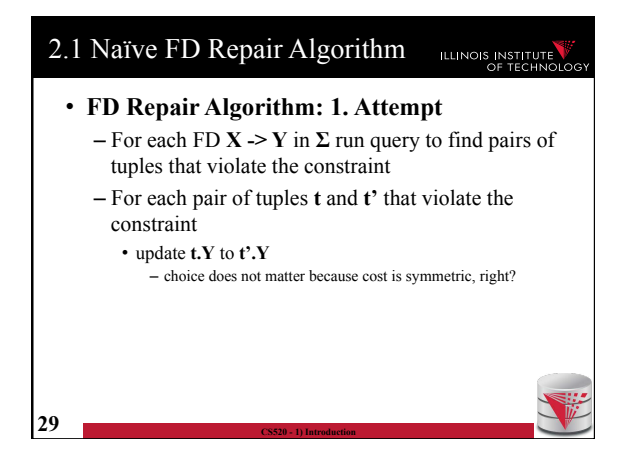

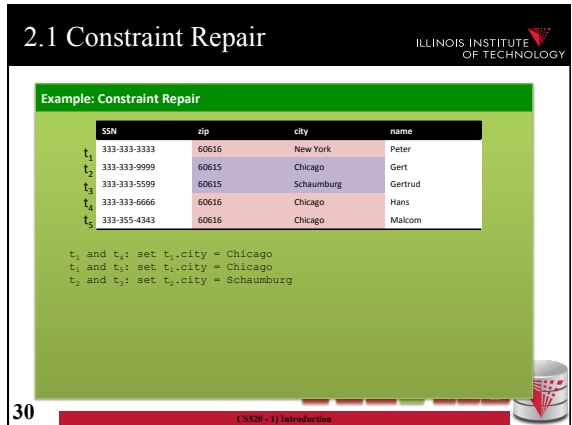

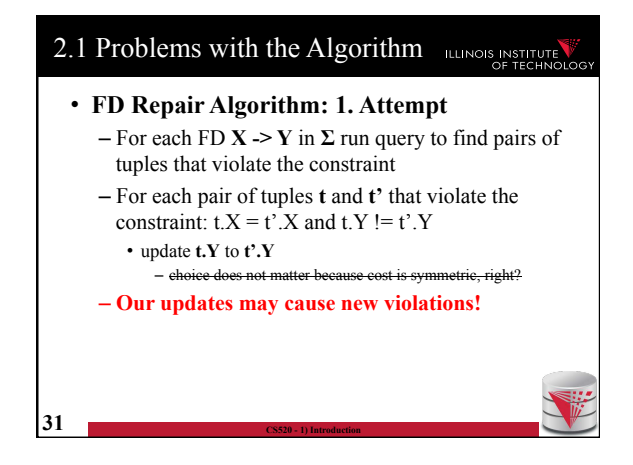

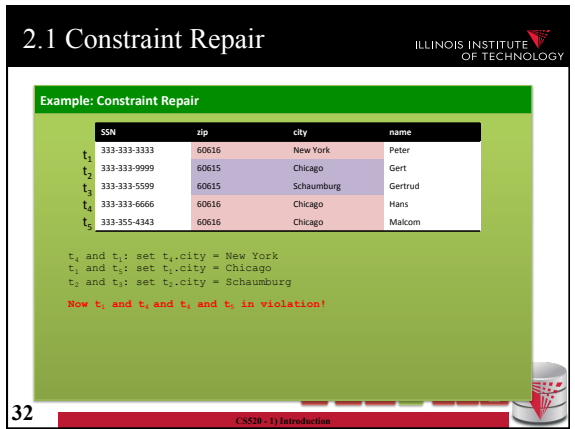

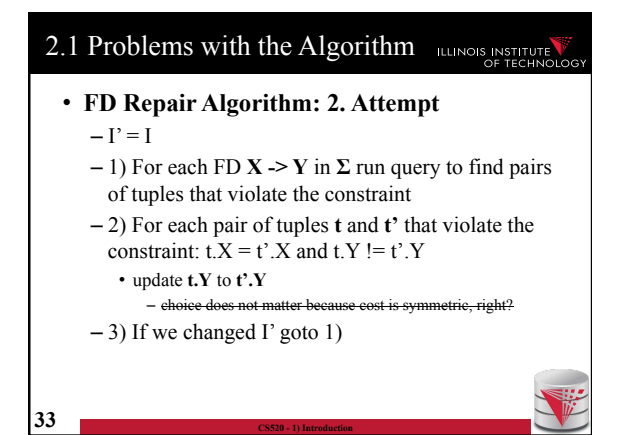

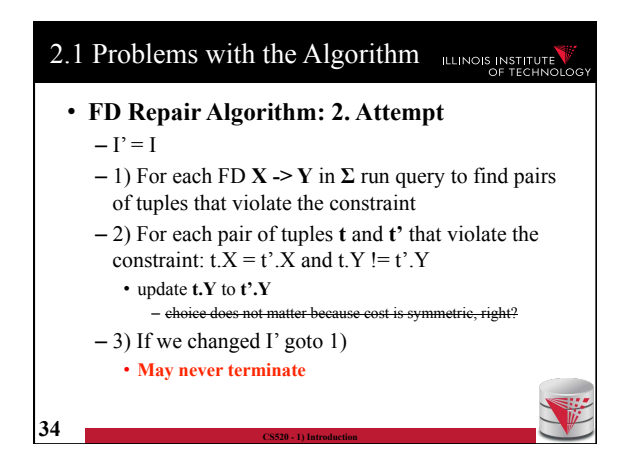

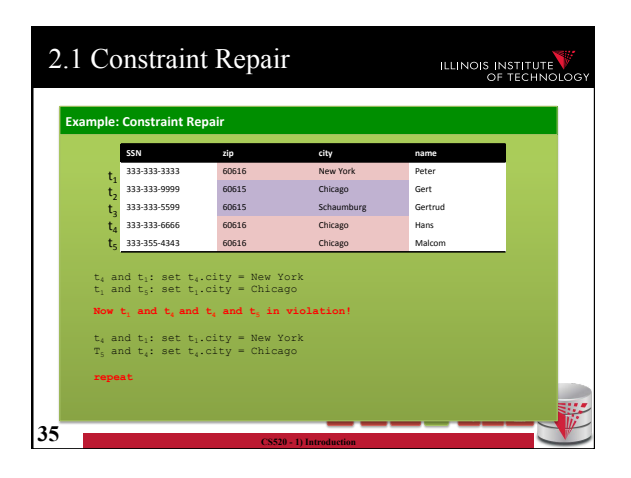

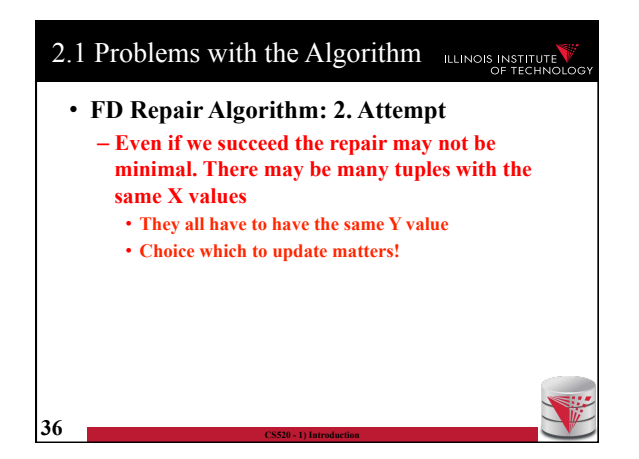

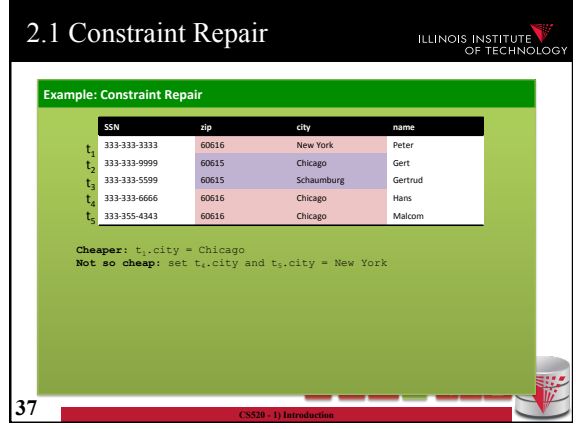

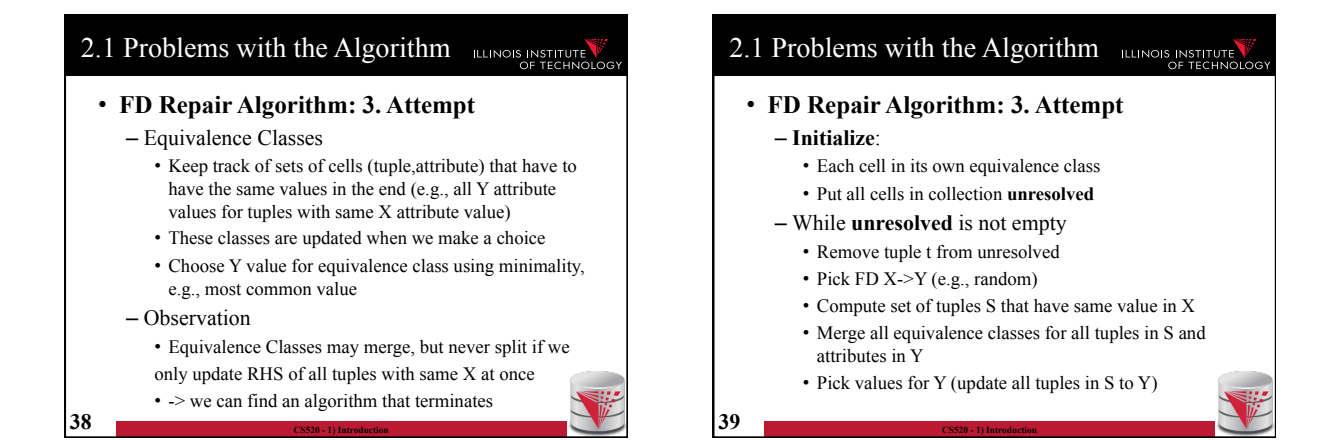

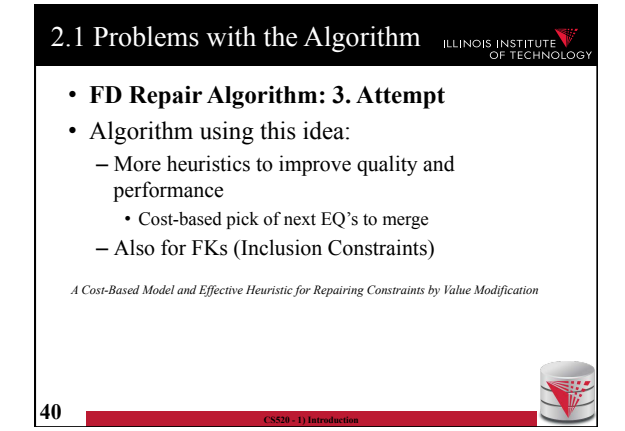

## 2.1 Consistent Query Answering

- As an alternative to fixing the database which requires making a choice we could also leave it dirty and try to resolve conflicts at query time
	- Have to reason over answers to the query without knowing which of the possible repairs will be chosen
	- **Intuition**: return tuples that would be in the query result for **every** possible repair

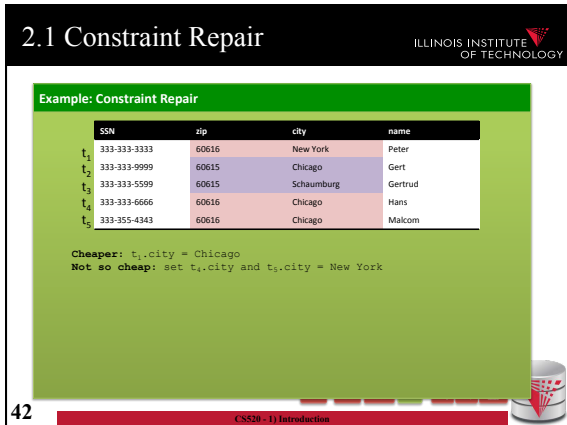

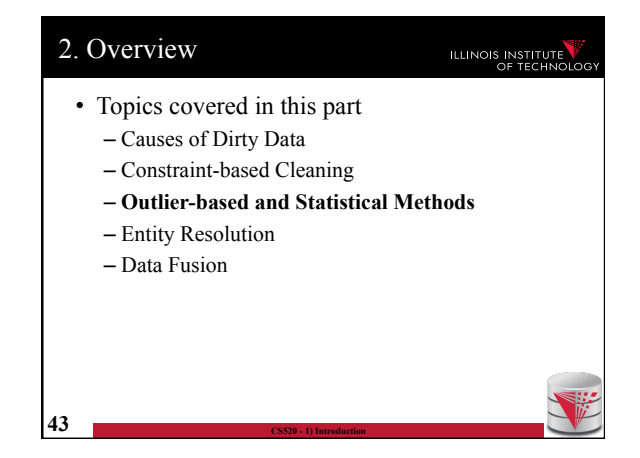

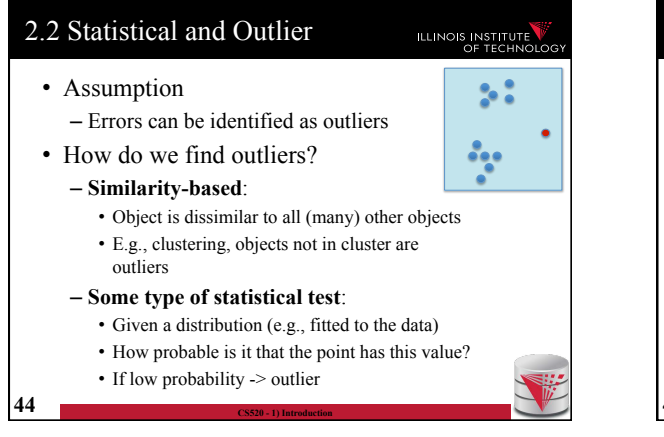

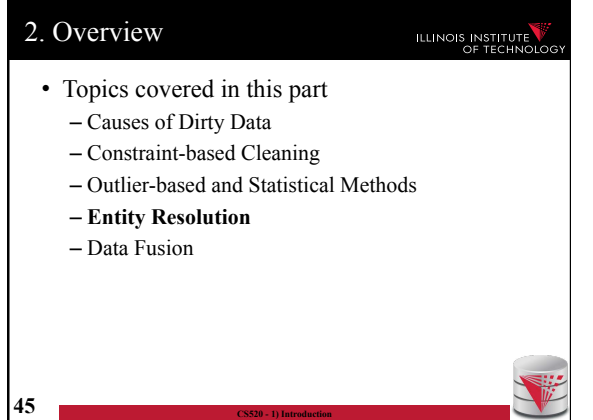

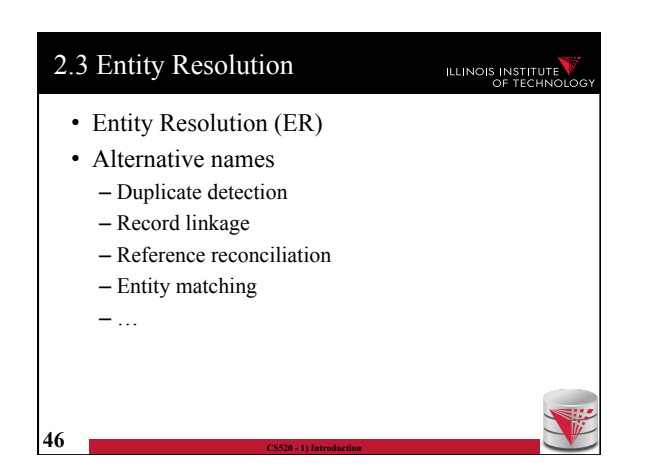

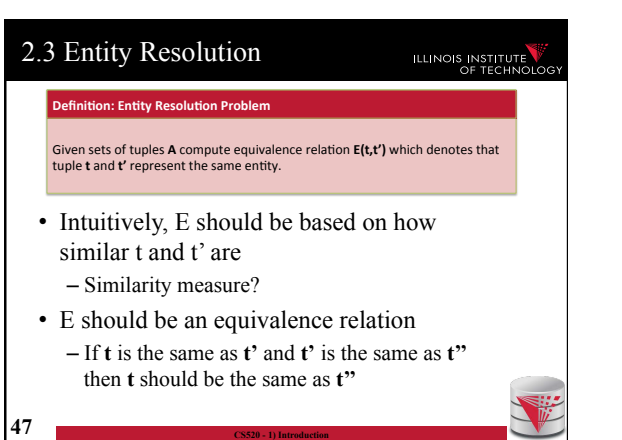

l

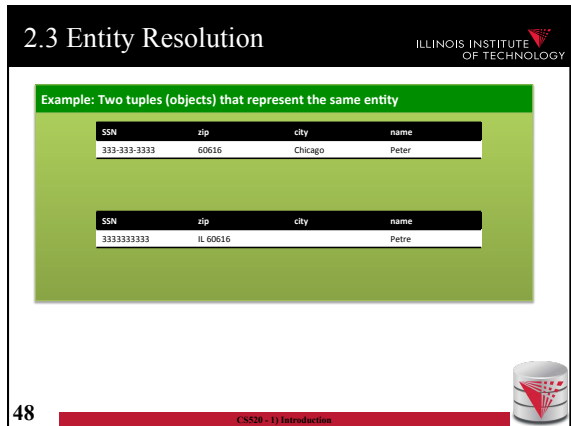

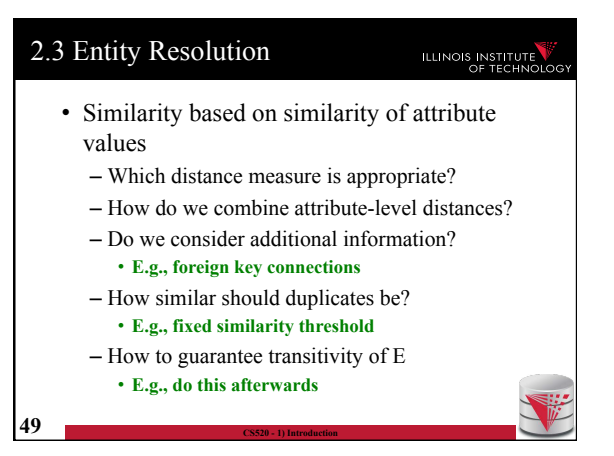

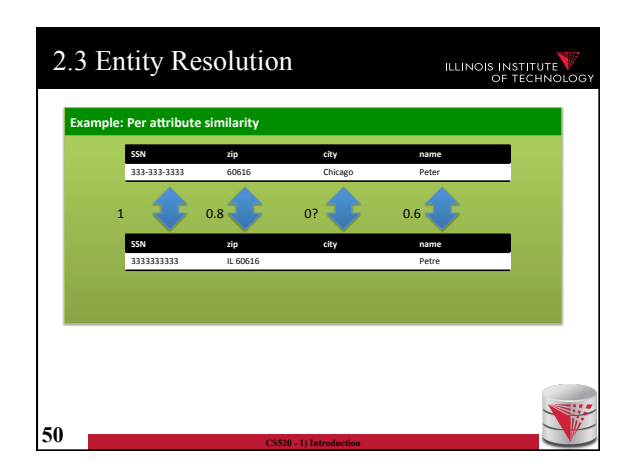

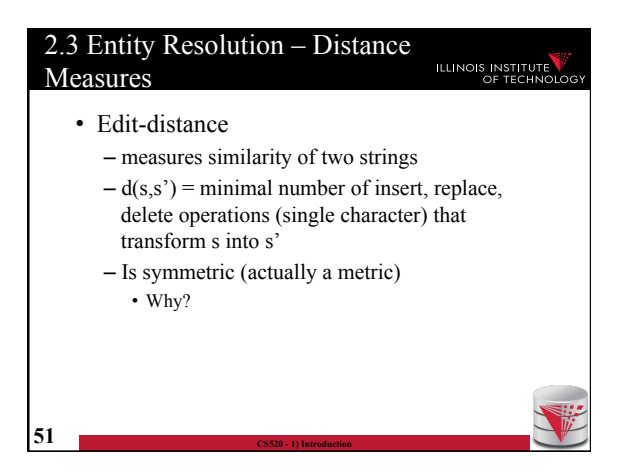

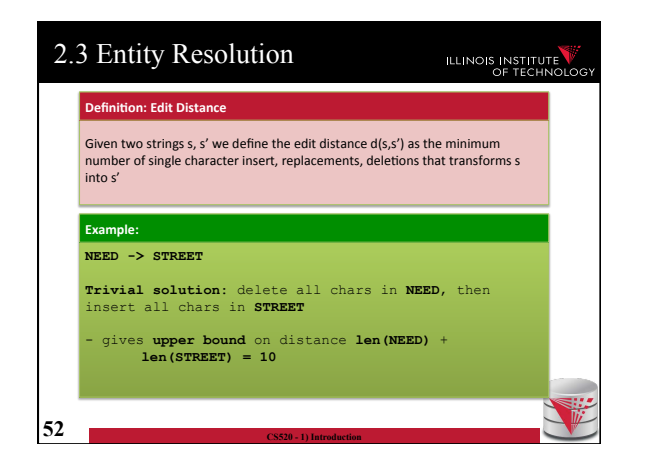

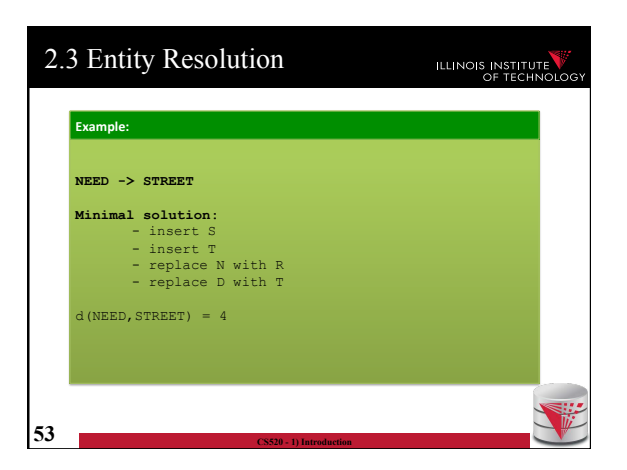

### 2.3 Entity Resolution

# ILLINOIS INSTITUTE

#### • **Principal of optimality**

– Best solution of a subproblem is part of the best solution for the whole problem

#### • **Dynamic programming algorithm**

- $-D(i,j)$  is the edit distance between prefix of len i of s and prefix of len j of s'
- $-D(len(s),len(s'))$  is the solution
- Represented as matrix

**54 CS520 - 1) Introduction** 

– Populate based on rules shown on the next slide

2.3 Entity Resolution ILLINOIS INSTITUTE • **Recursive definition**   $-D(i,0) = i$ • Cheapest way of transforming prefix s[i] into empty string is by deleting all i characters in s[i]  $-D(0,j) = j$ • Same holds for s'[j]  $-D(i,j) = min \{$ •  $D(i-1,j) + 1$ •  $D(i,j-1) + 1$ •  $D(i-1,j-1) + d(i,j)$  with  $d(i,j) = 1$  if  $s[i] := s[j]$  and 0 else }

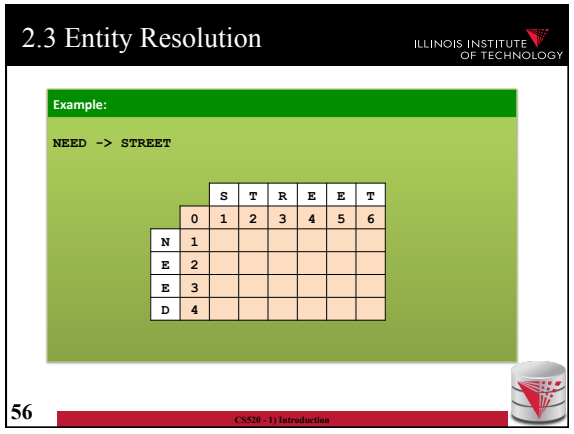

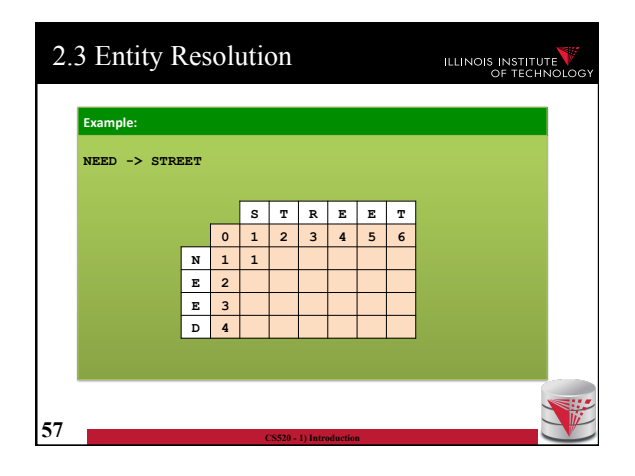

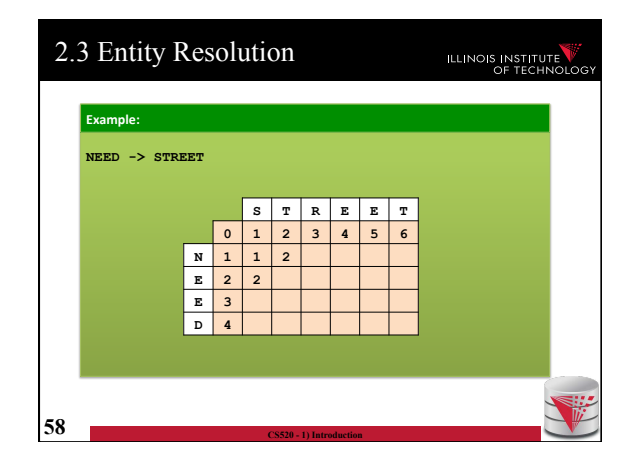

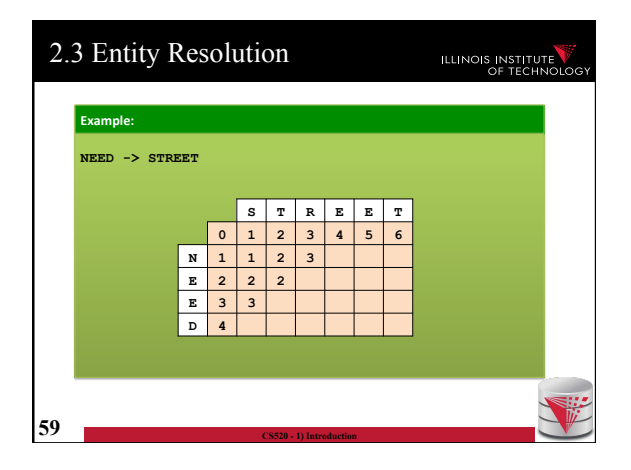

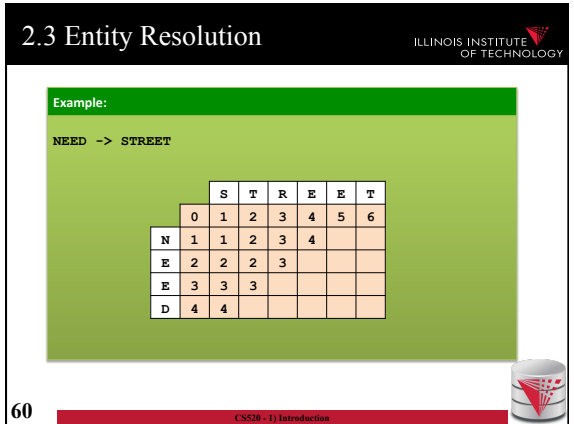

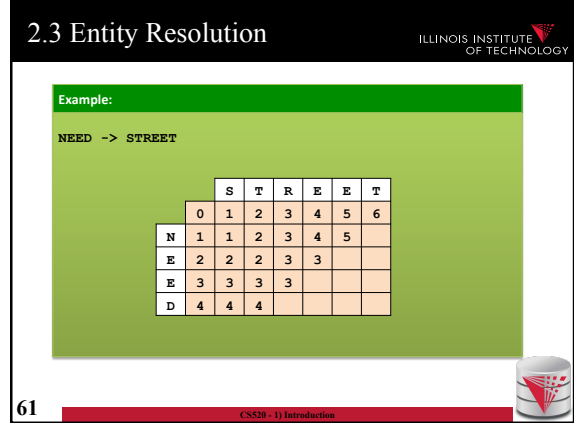

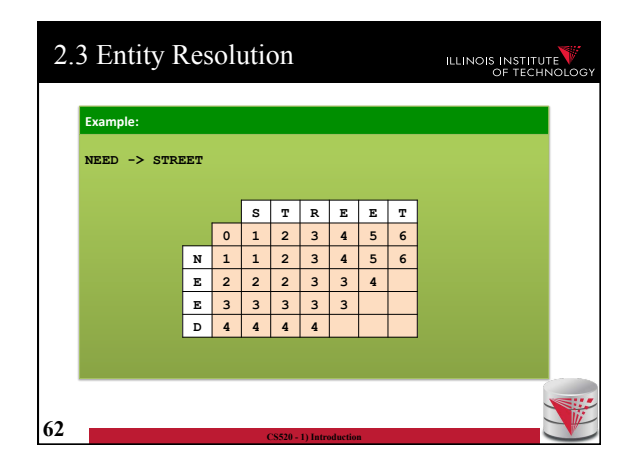

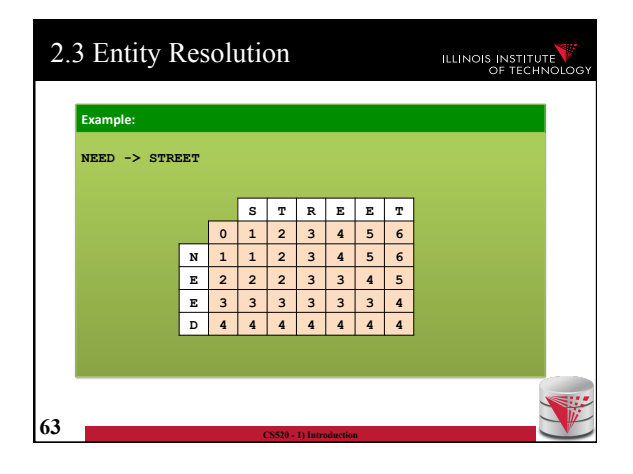

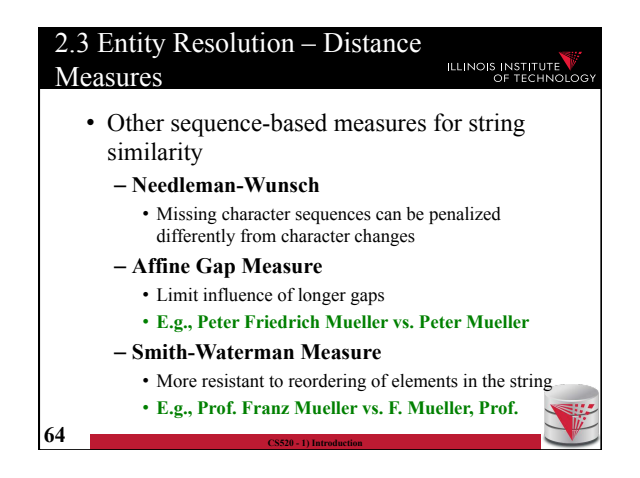

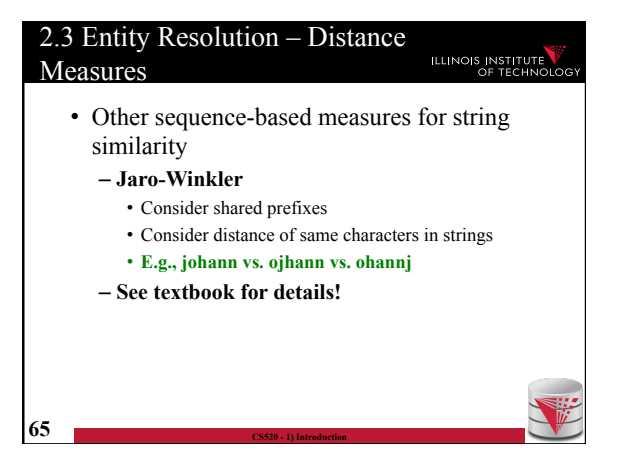

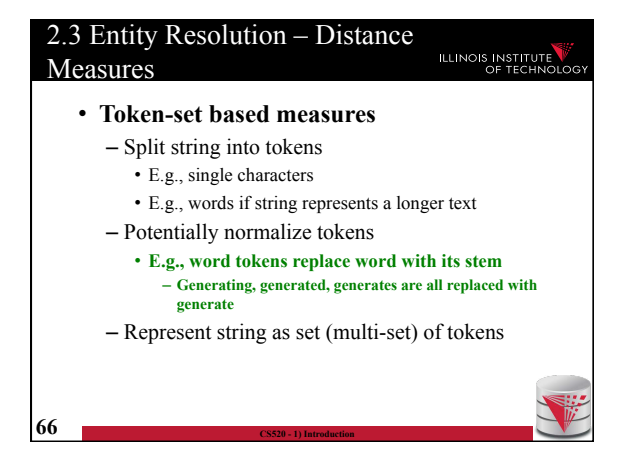

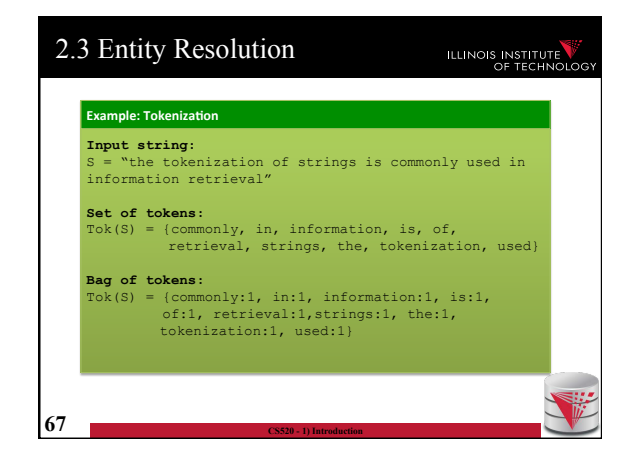

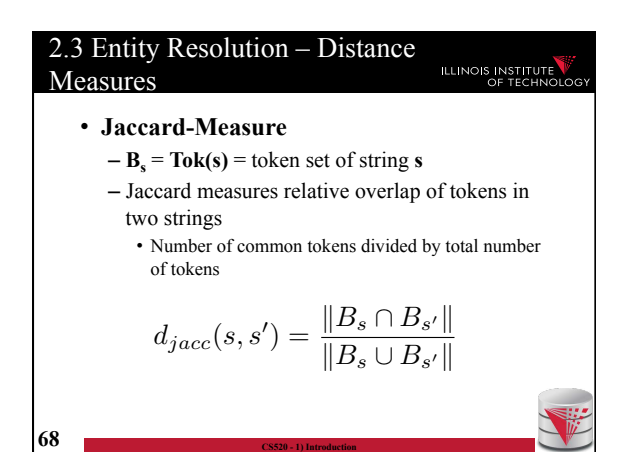

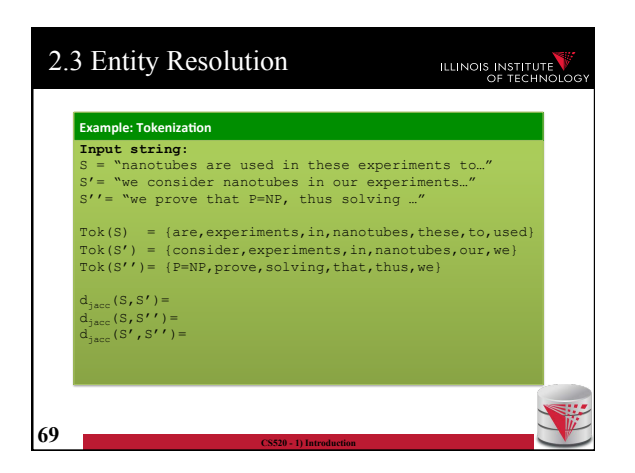

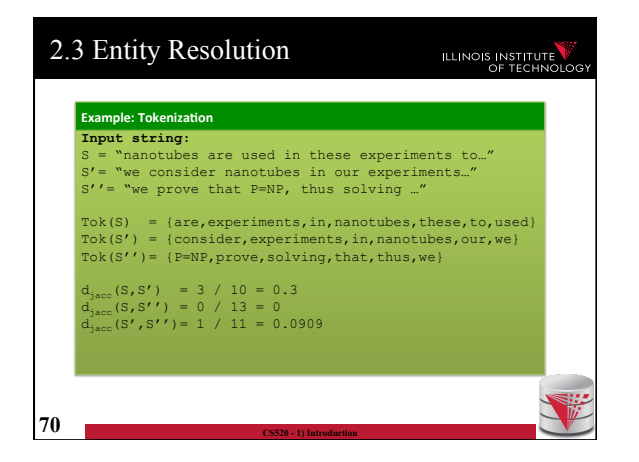

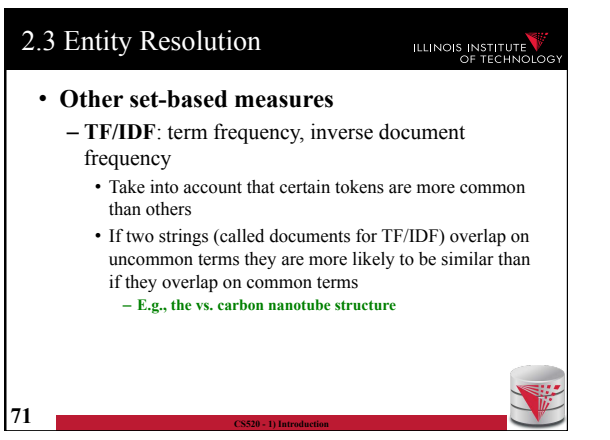

#### 2.3 Entity Resolution ILLINOIS INSTITUTE • **TF/IDF**: term frequency, inverse document frequency – Represent documents as feature vectors • One dimension for each term • Value computed as frequency times IDF – Inverse of frequency of term in the set of all documents – Compute cosine similarity between two feature vectors • Measure how similar they are in term distribution (weighted by how uncommon terms are) • Size of the documents does not matter  $\overline{72}$  **– See textbook for details**

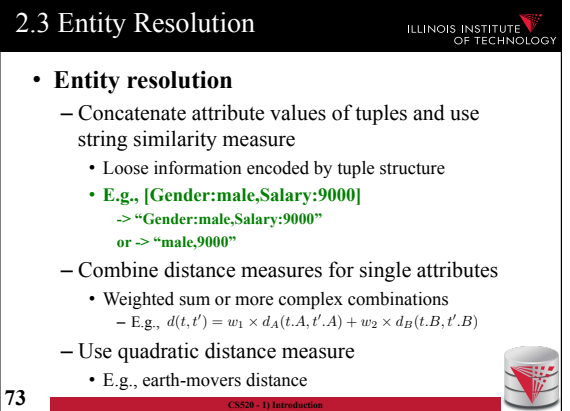

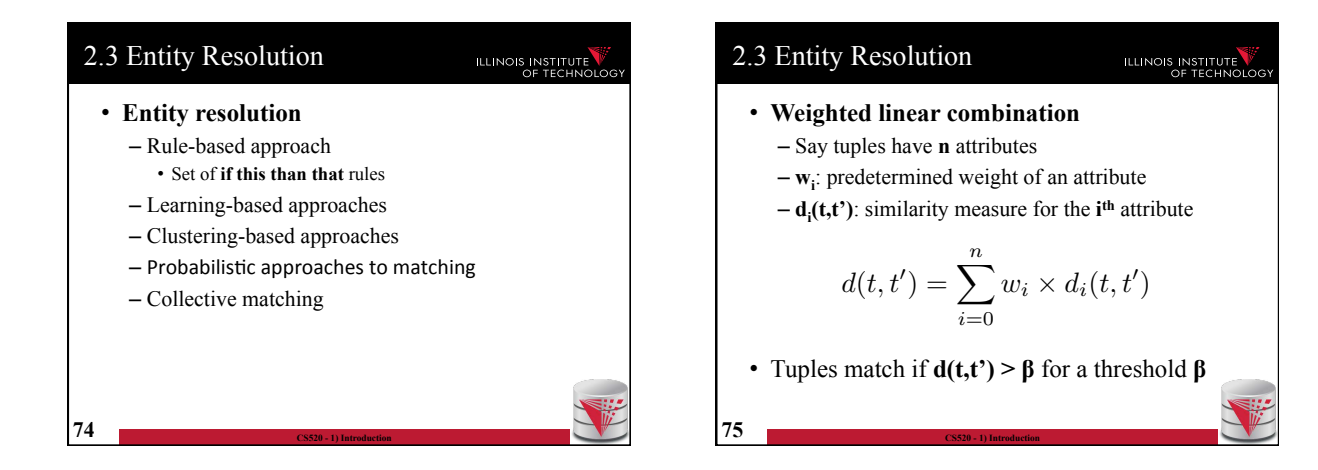

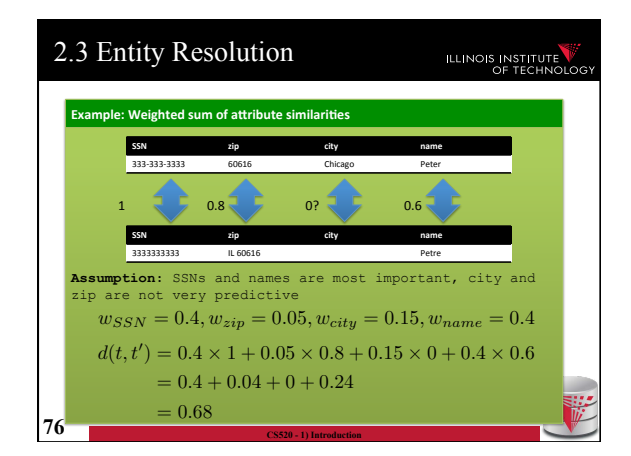

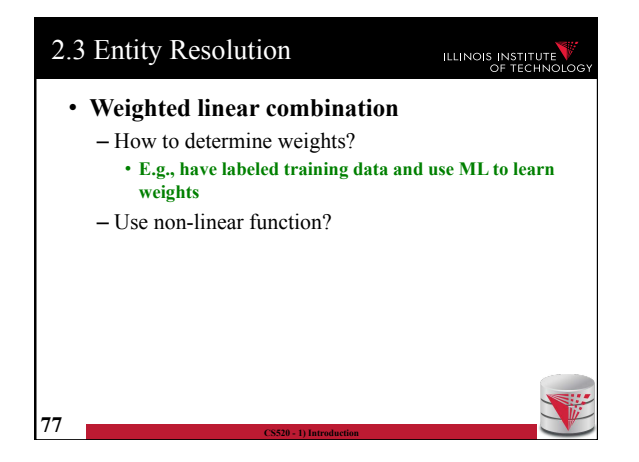

# 2.3 Entity Resolution

### **ILLINOIS INSTITUTE**

- **Entity resolution** 
	- **Rule-based approach**
	- Learning-based approaches
	- Clustering-based approaches
	- $-$  Probabilistic approaches to matching
	- Collective matching

**78 CS520 - 1) Introduction** 

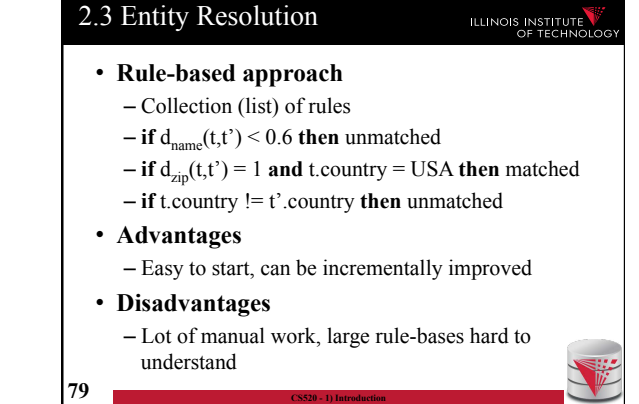

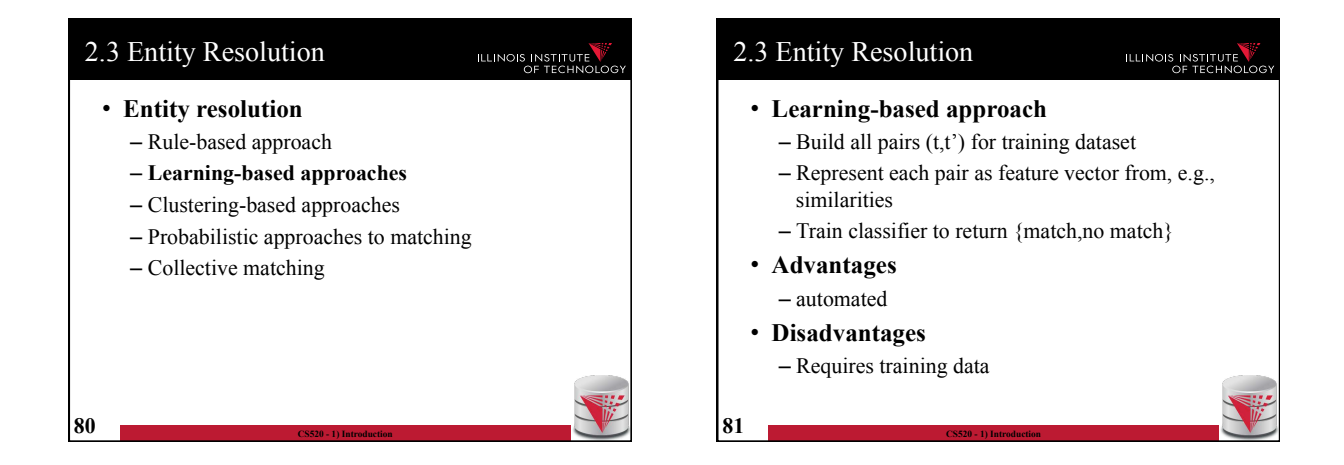

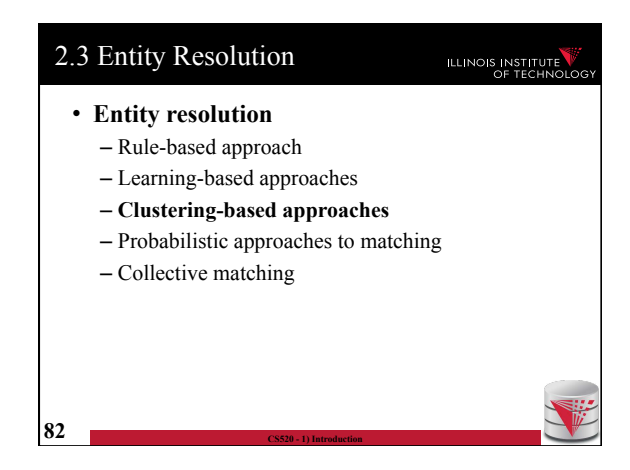

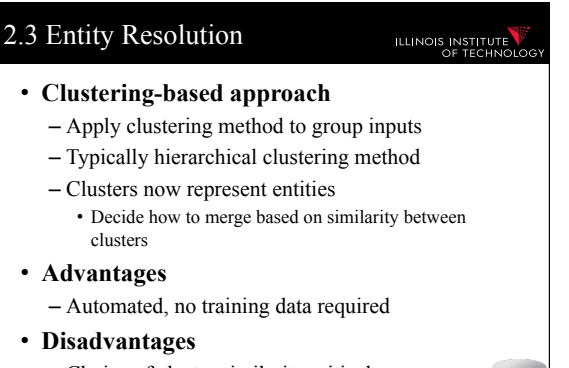

## 2.3 Entity Resolution

# ILLINOIS INSTITUTE

- **Entity resolution** 
	- Rule-based approach
	- Learning-based approaches
	- Clustering-based approaches
	- **Probabilistic approaches to matching**
	- **Collective matching**  • **See text book**

**84 CS520 - 1) Introduction** 

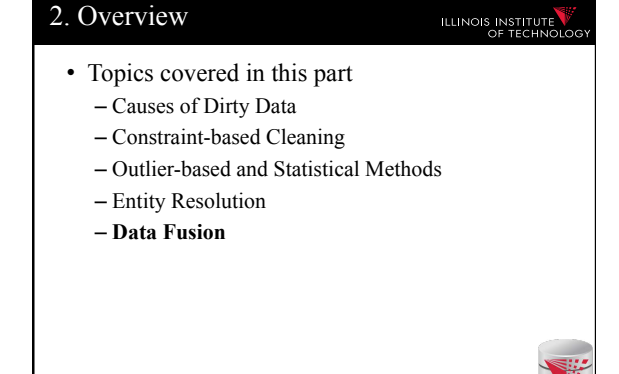

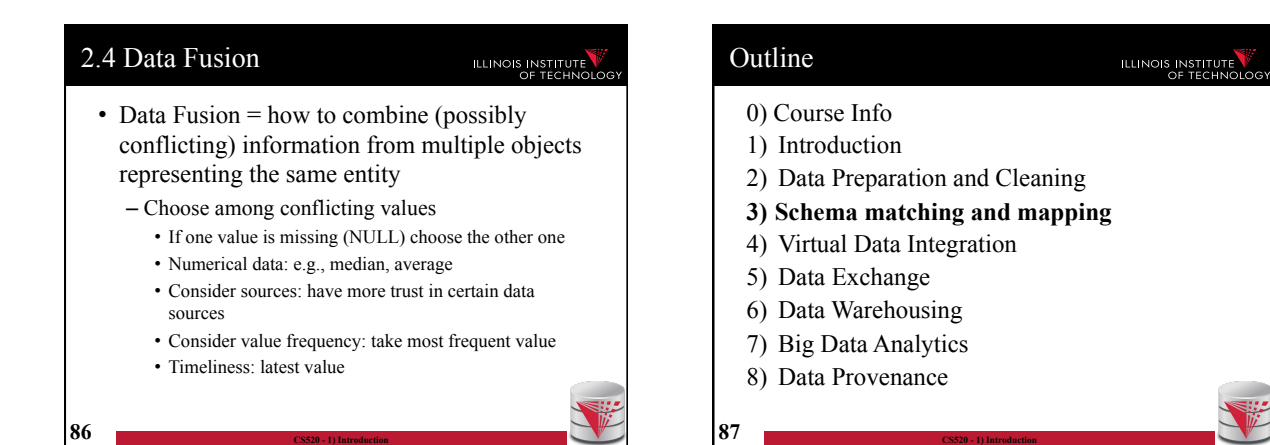
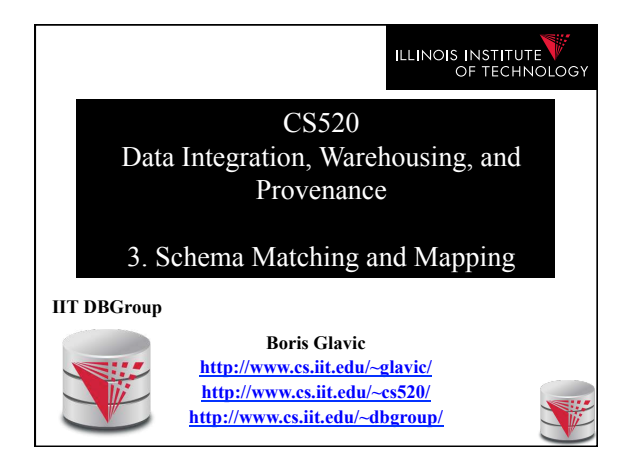

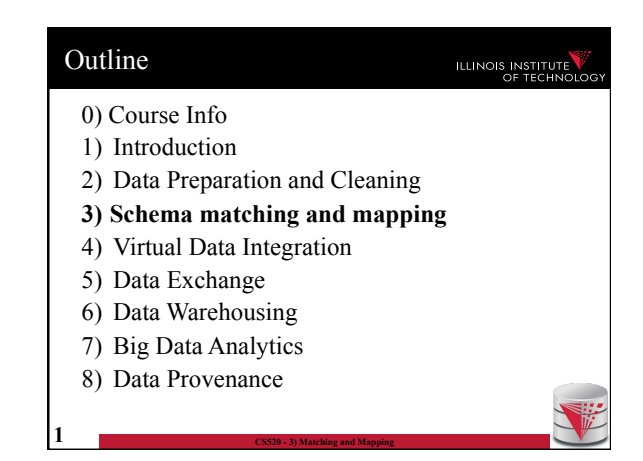

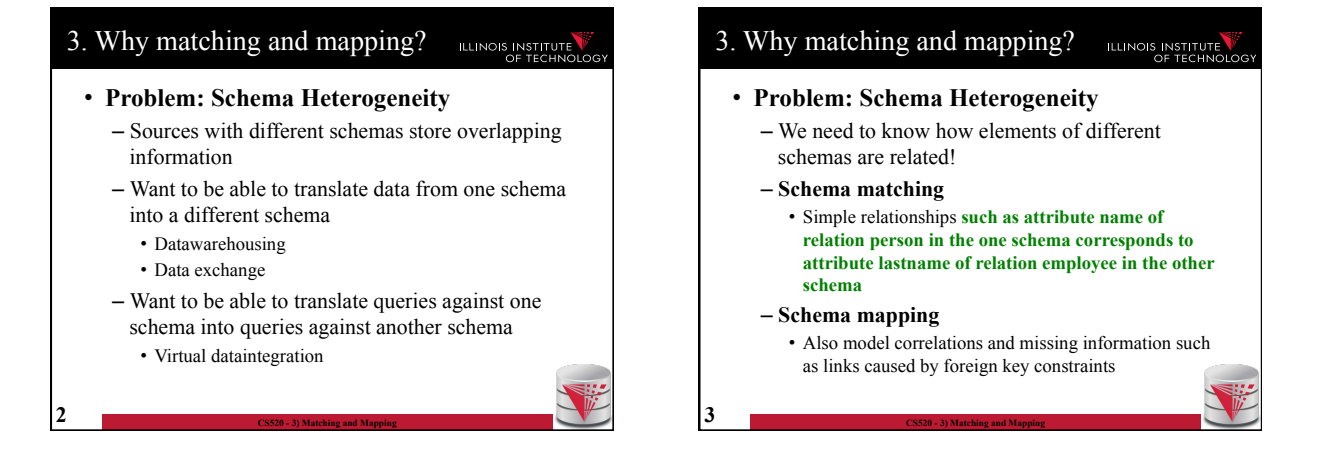

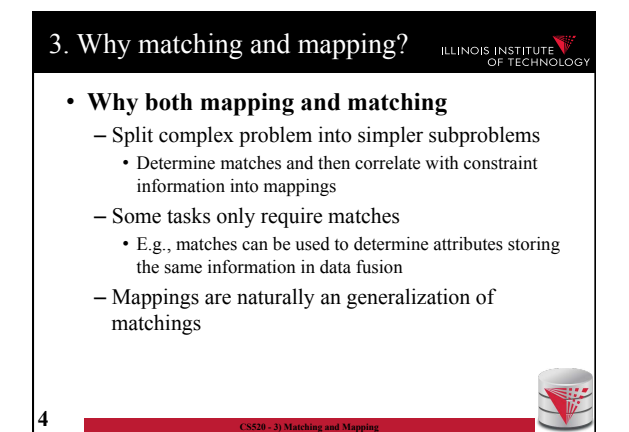

#### 3. Overview

#### ILLINOIS INSTITUTE

• Topics covered in this part

**5 CS520 - 3) Matching and Mapping** 

- **Schema Matching**
- Schema Mappings and Mapping Languages

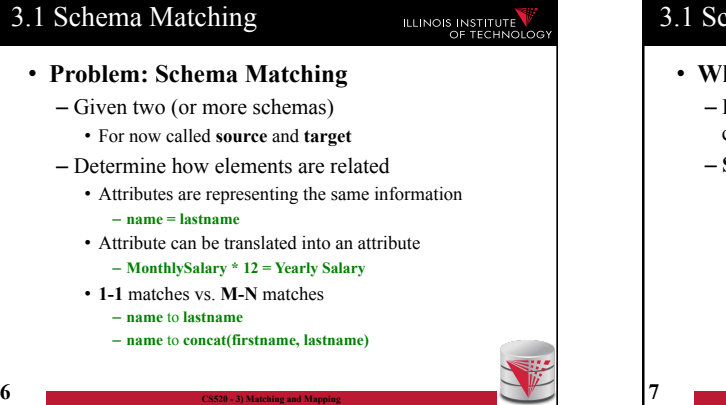

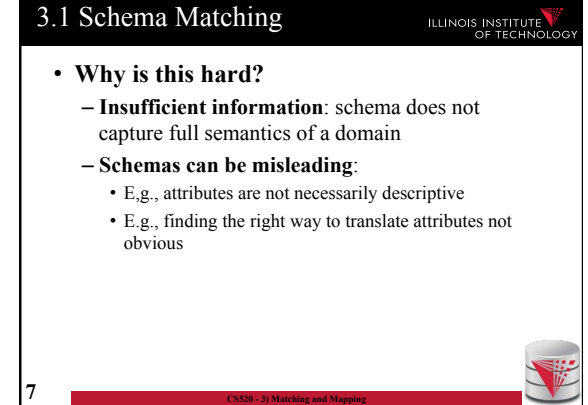

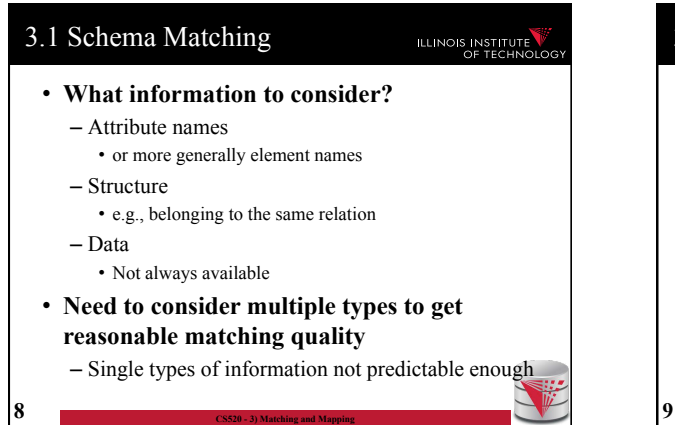

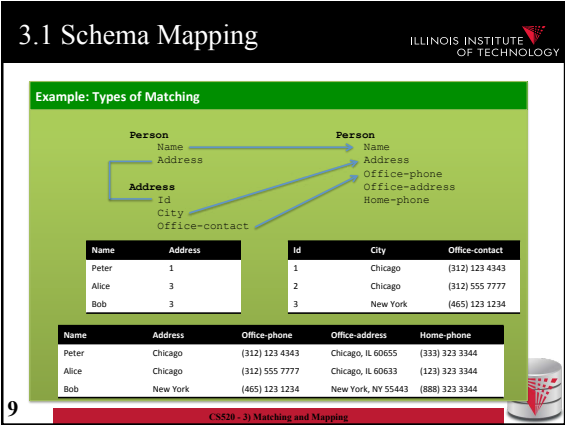

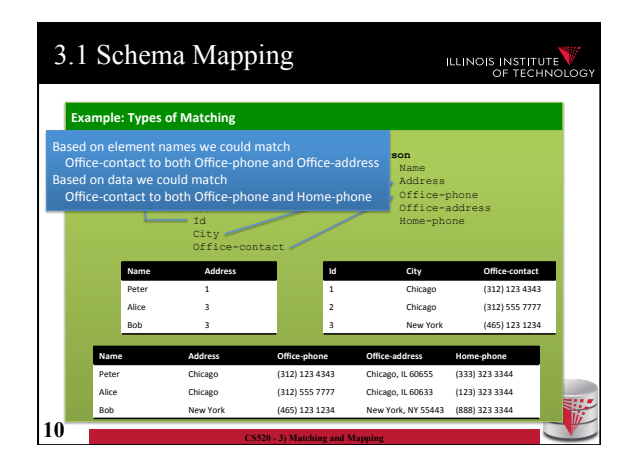

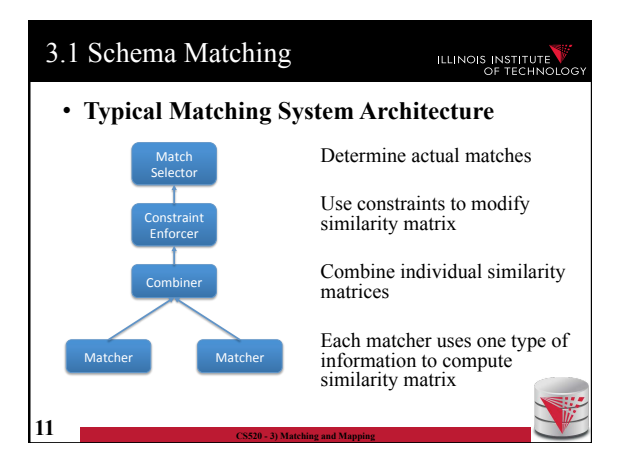

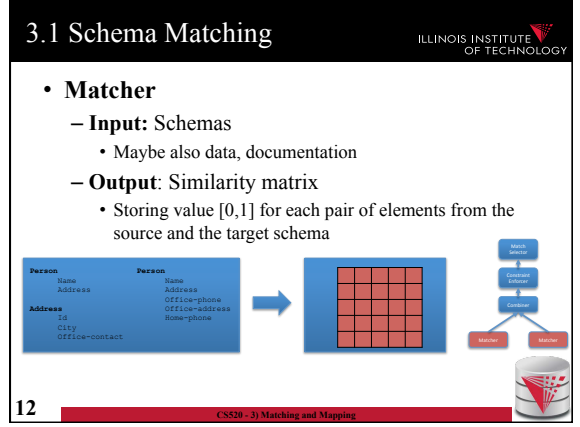

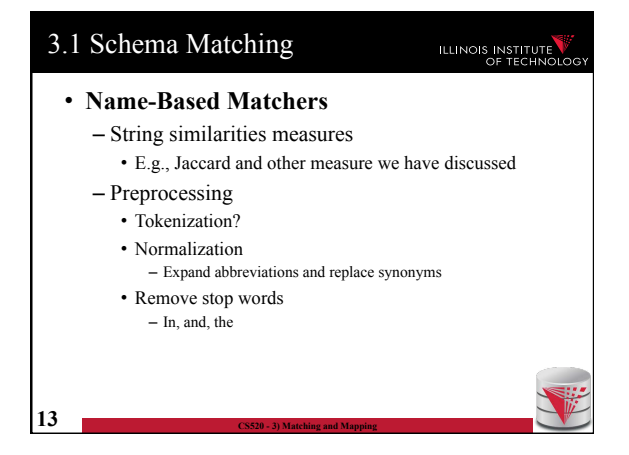

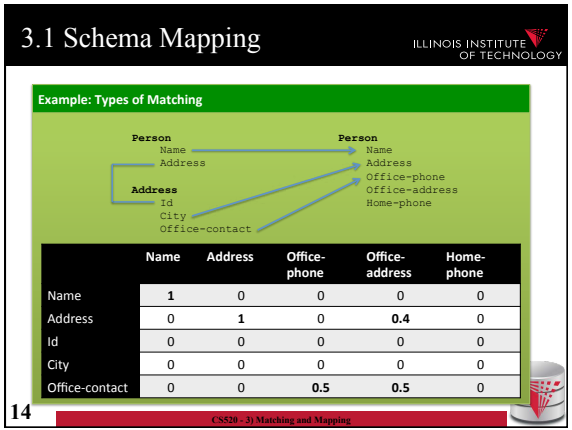

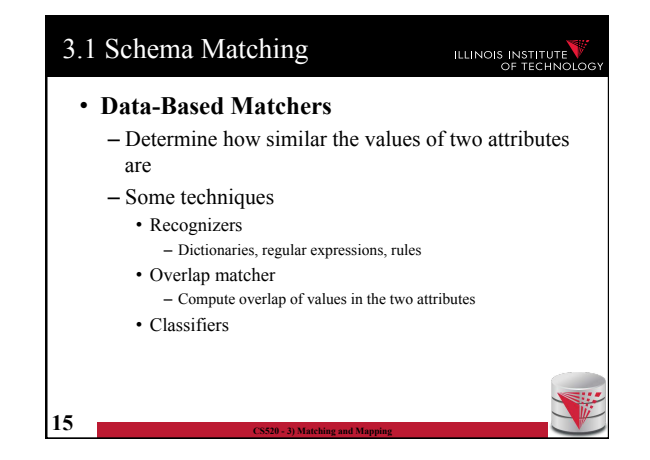

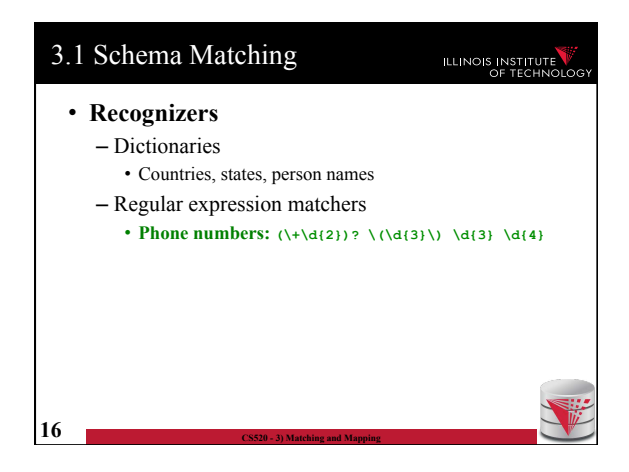

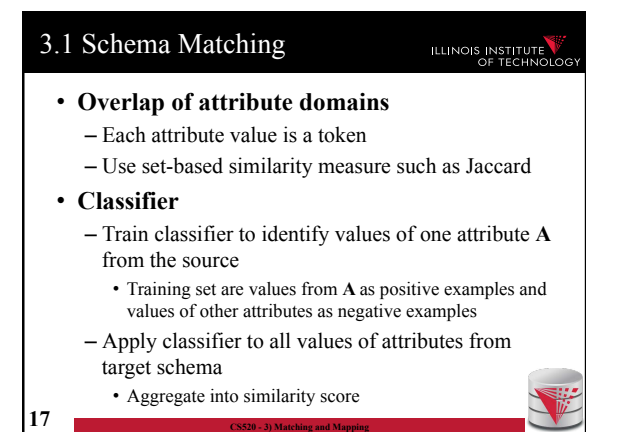

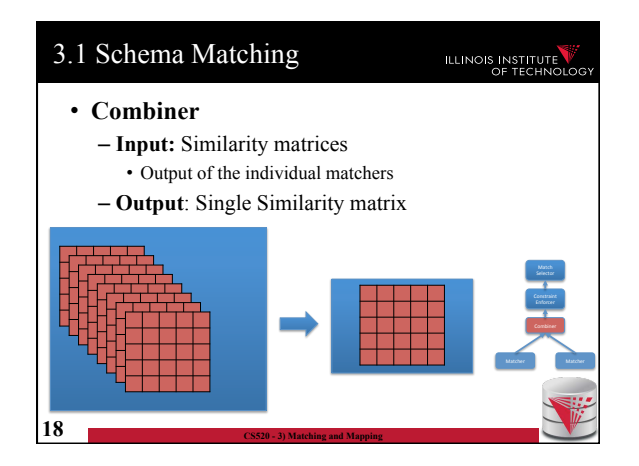

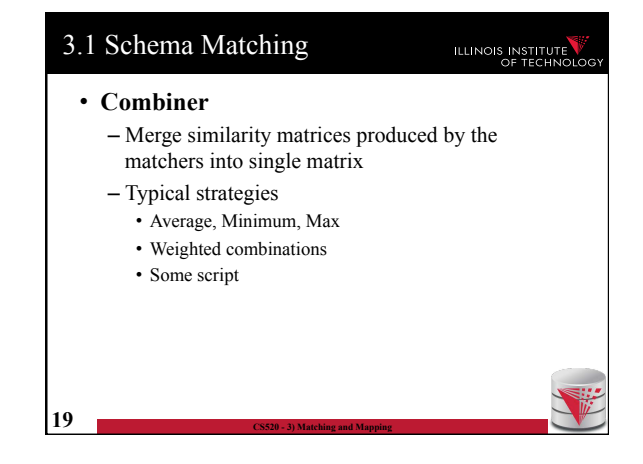

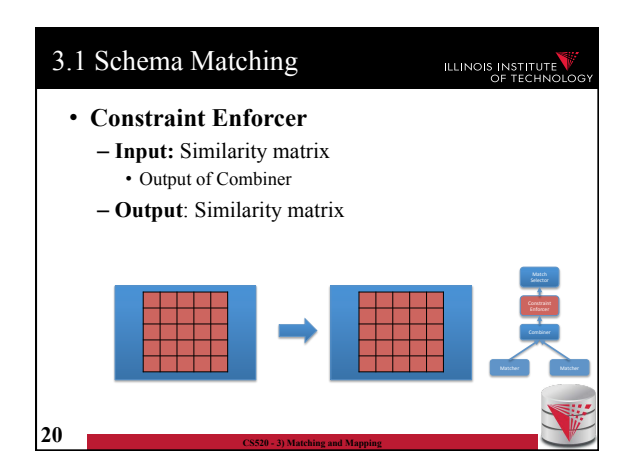

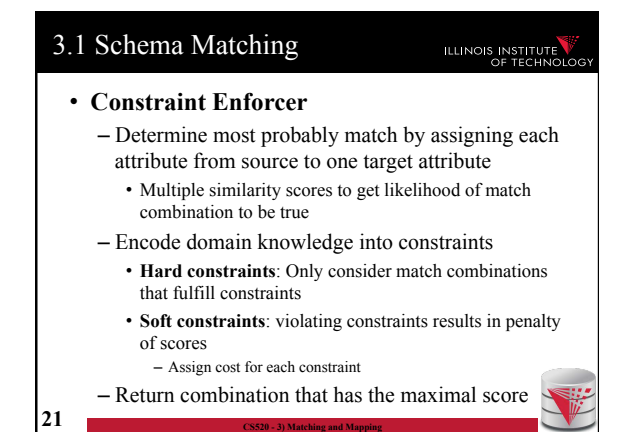

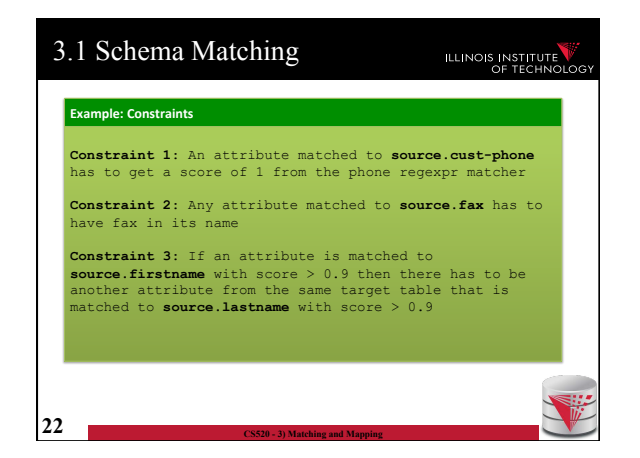

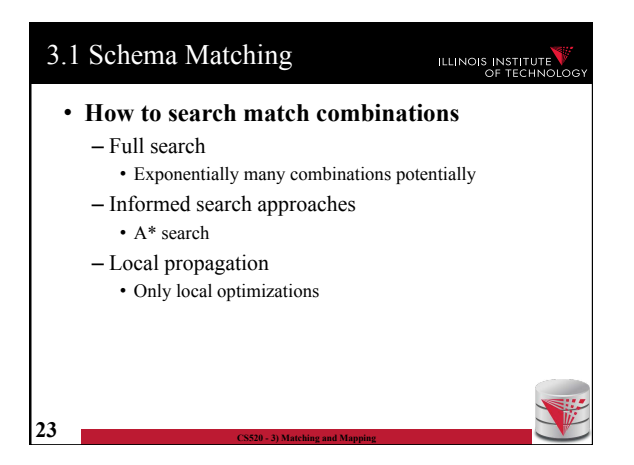

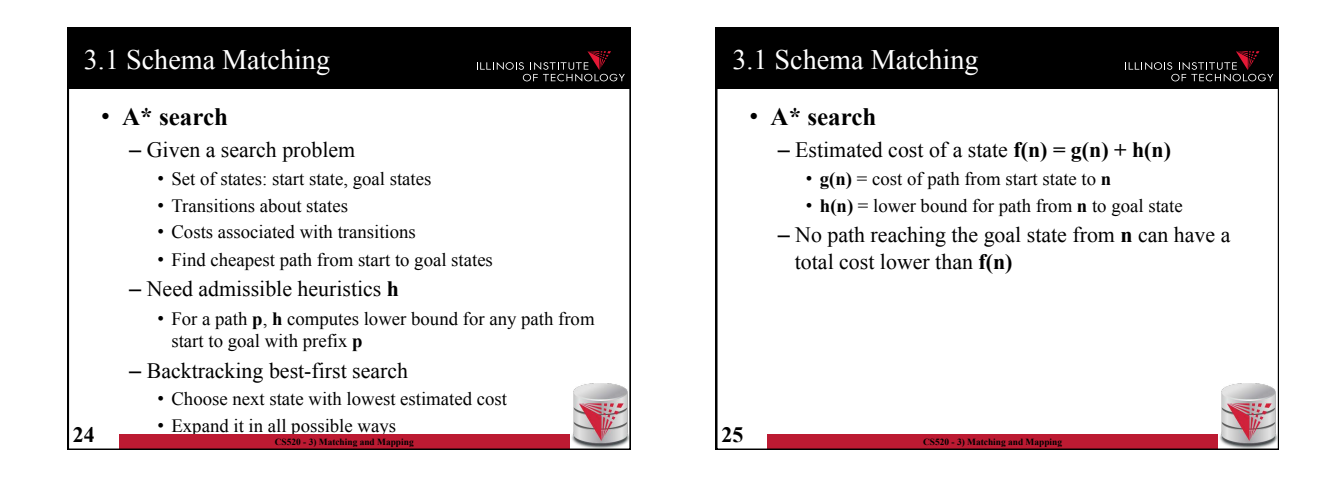

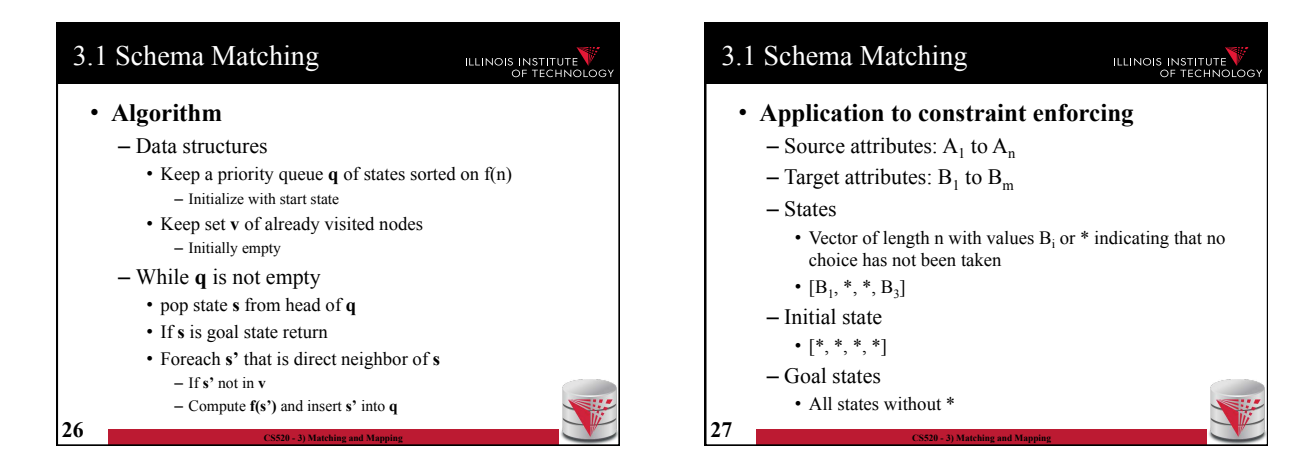

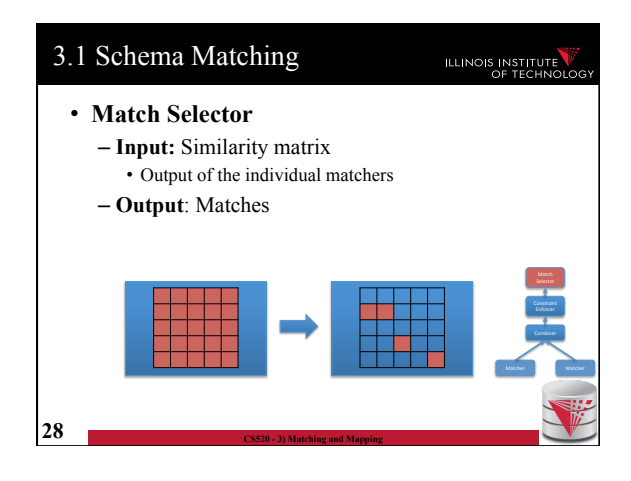

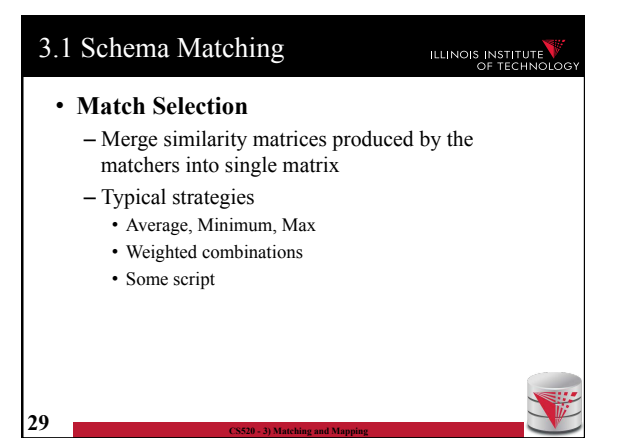

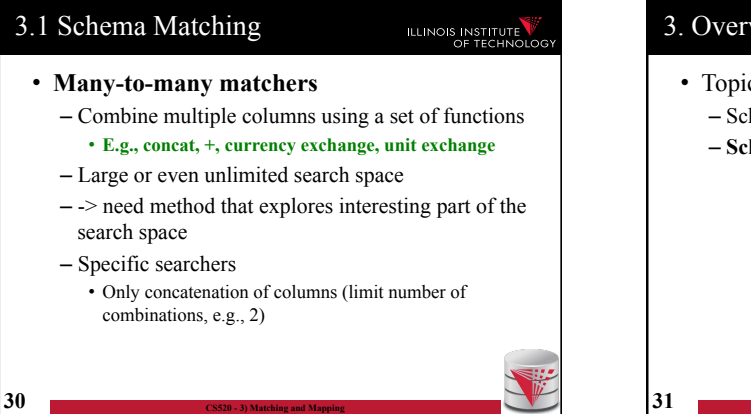

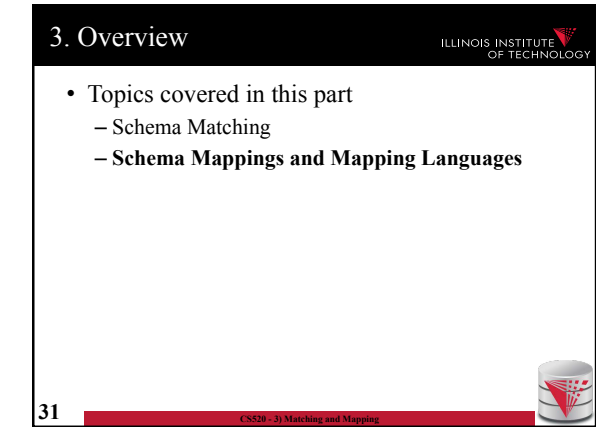

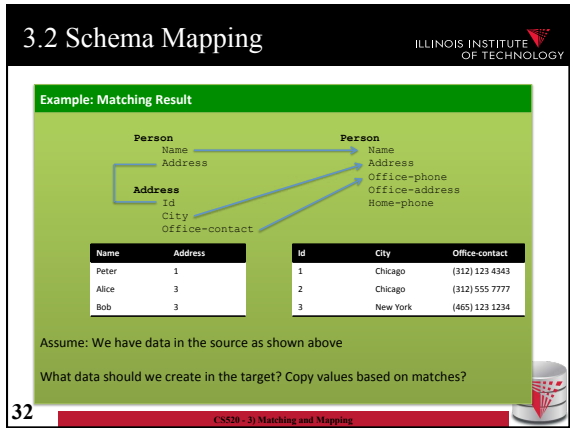

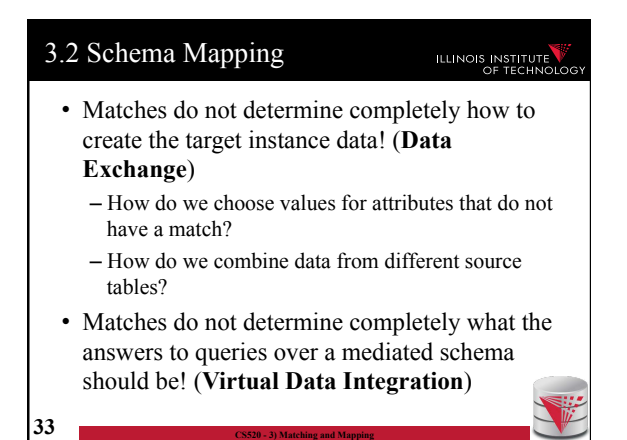

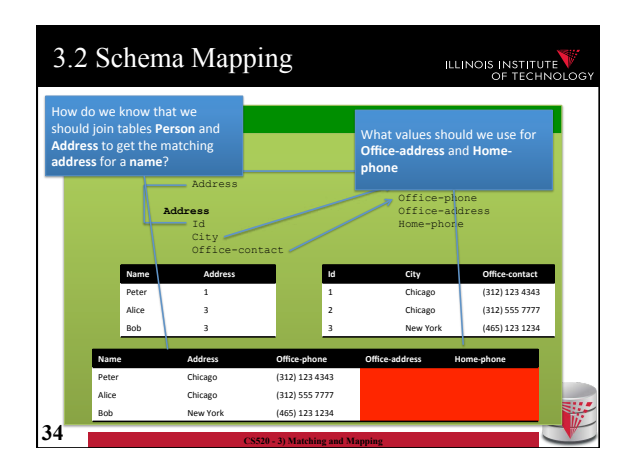

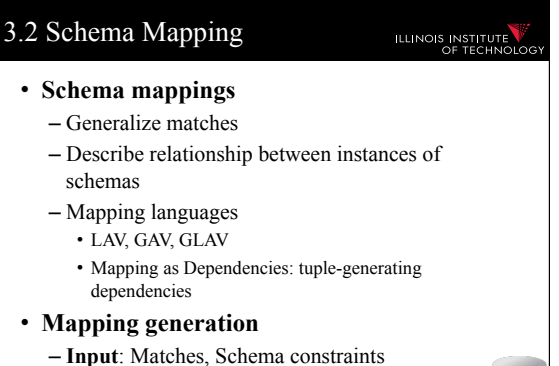

- **Output**: Schema mappings
- **35 CS520 3) Matching and Mapping**

### 3.2 Schema Mapping

### ILLINOIS INSTITUTE

- **Instance-based definition of mappings** 
	- Global schema **G**
	- Local schemas **S<sup>1</sup>** to **S<sup>n</sup>**
	- Mapping **M** can be expressed as for each set of instances of the local schemas what are allowed instances of the global schema
		- Subset of  $(I_G \times I_1 \times ... \times I_n)$
	- Useful as a different way to think about mappings, but not a practical way to define mappings

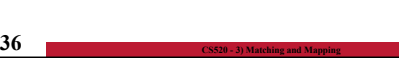

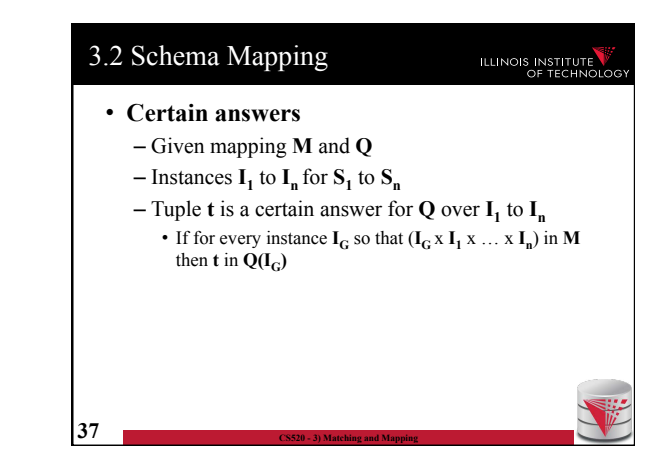

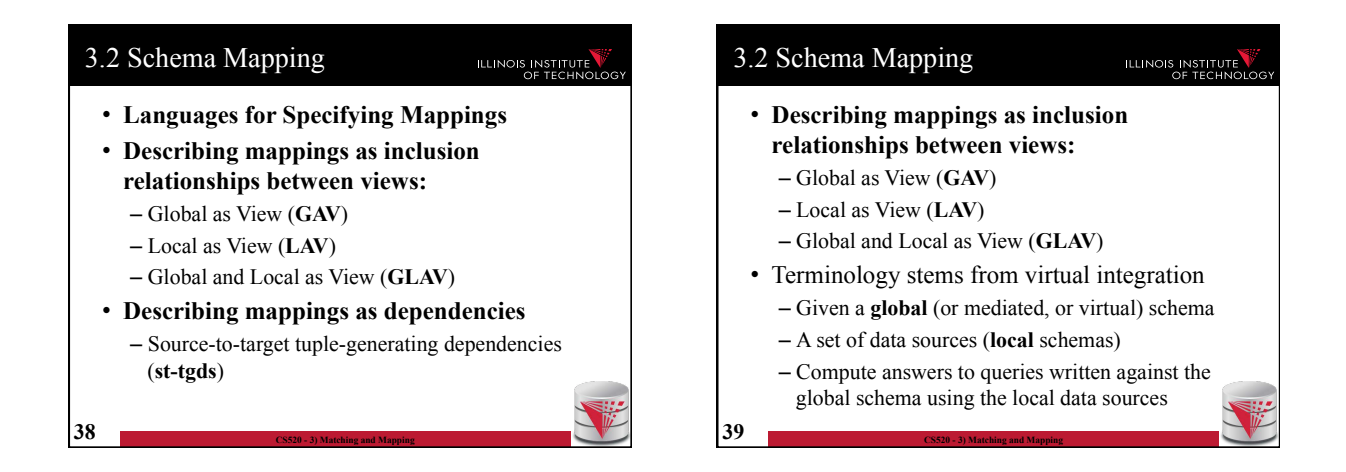

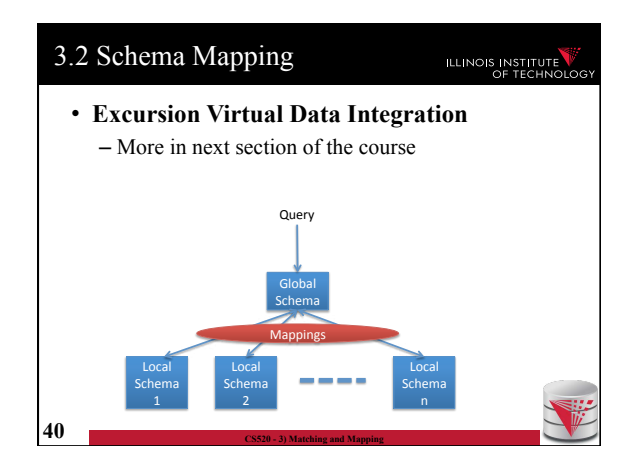

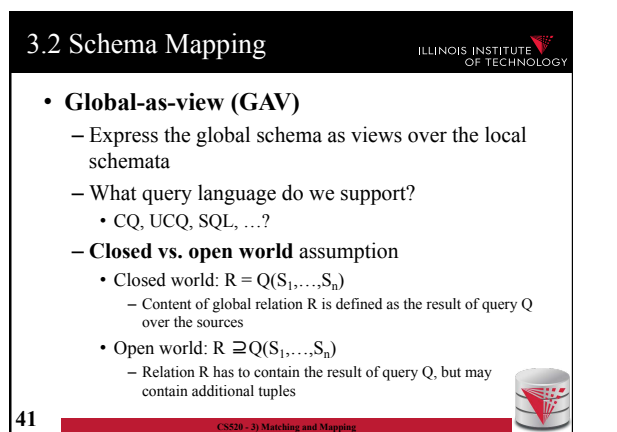

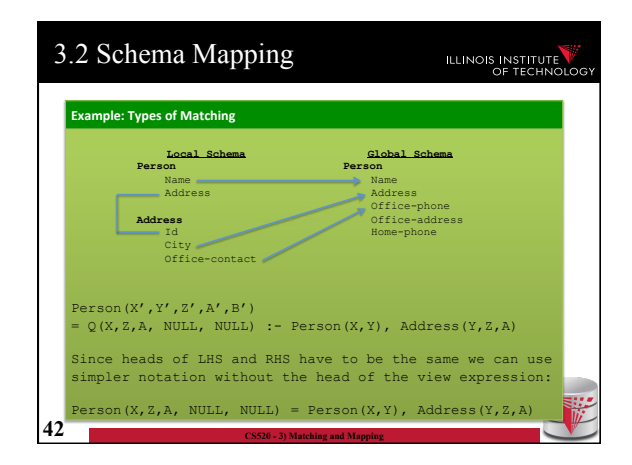

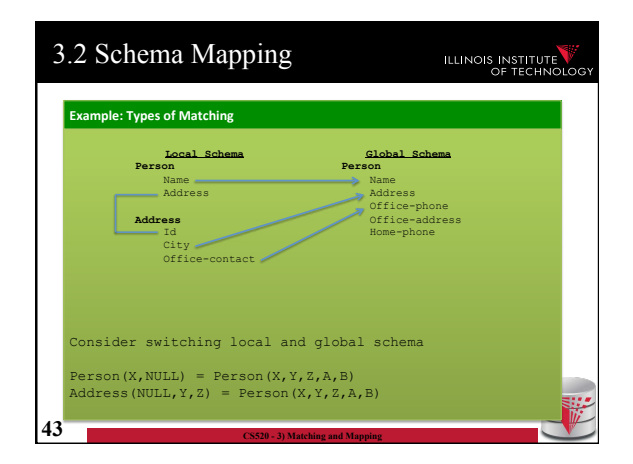

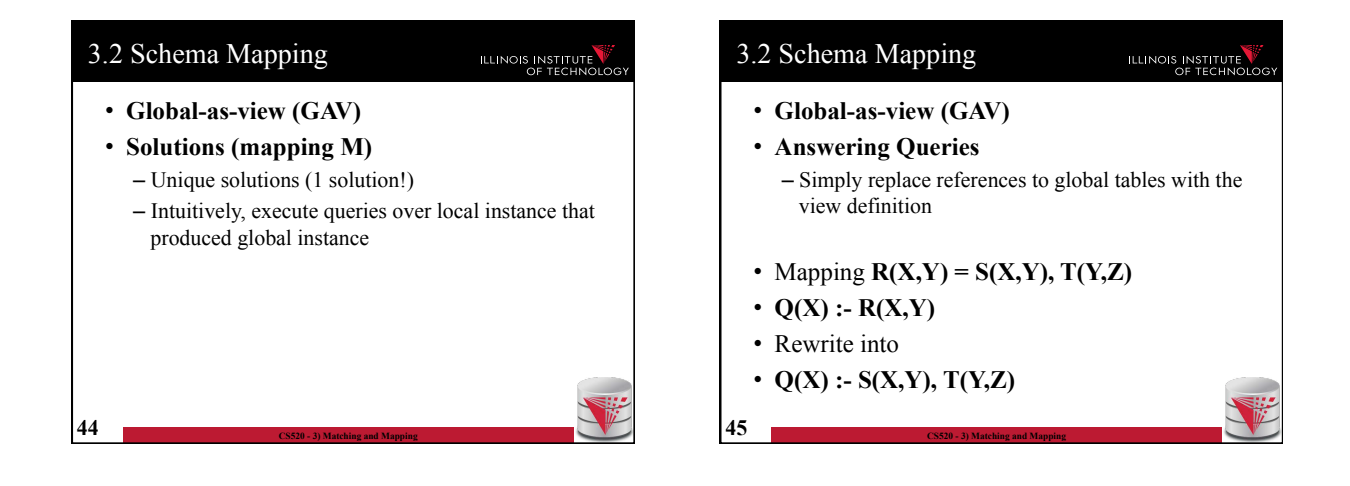

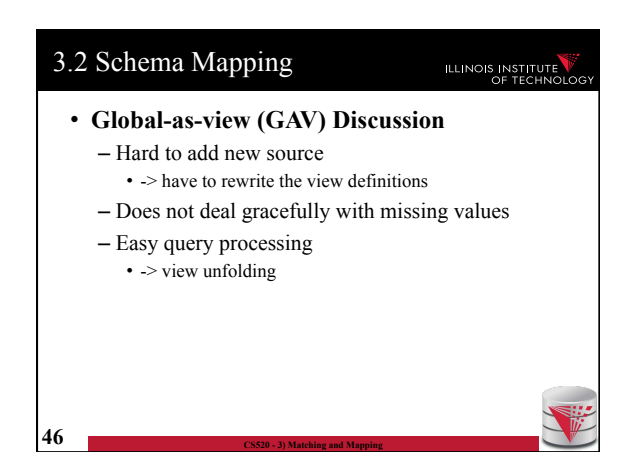

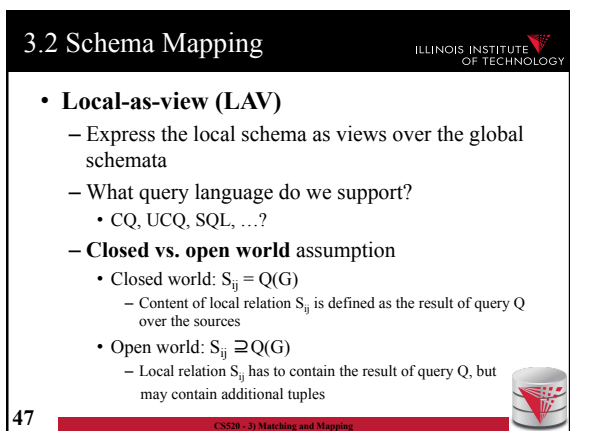

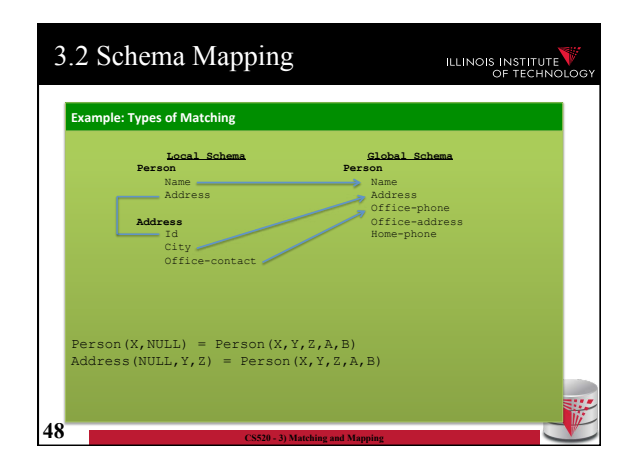

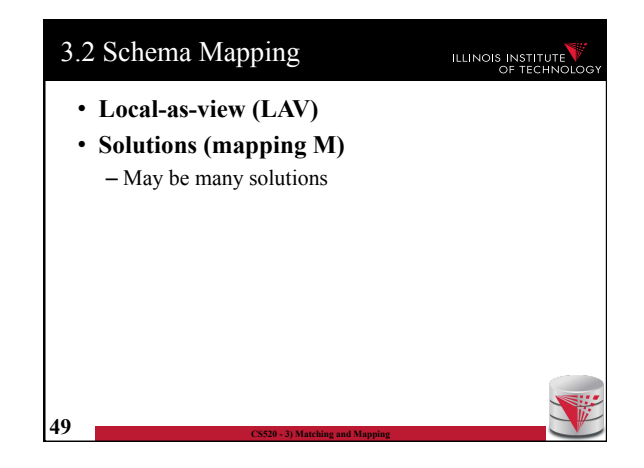

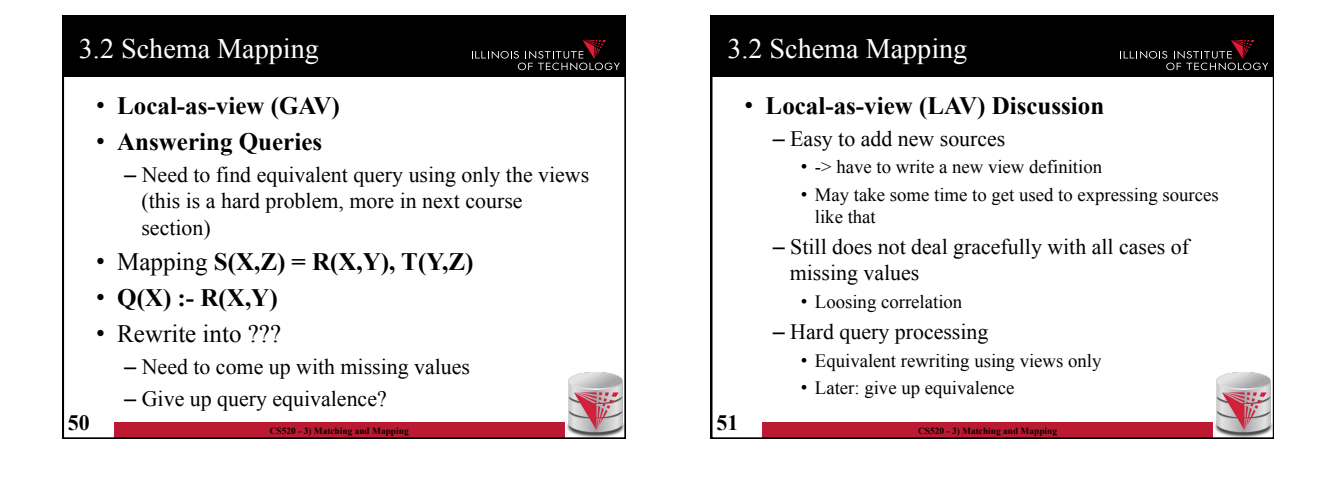

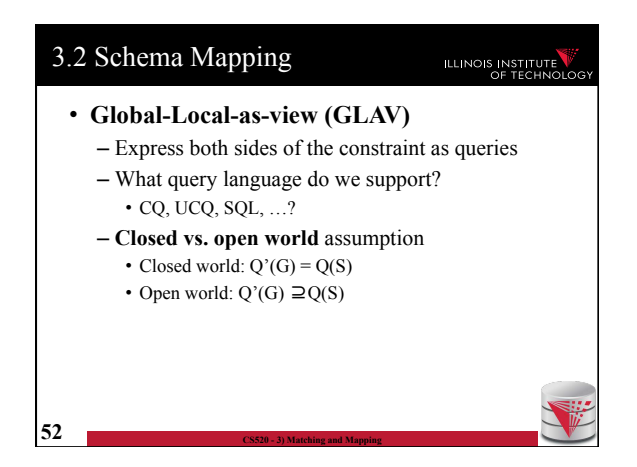

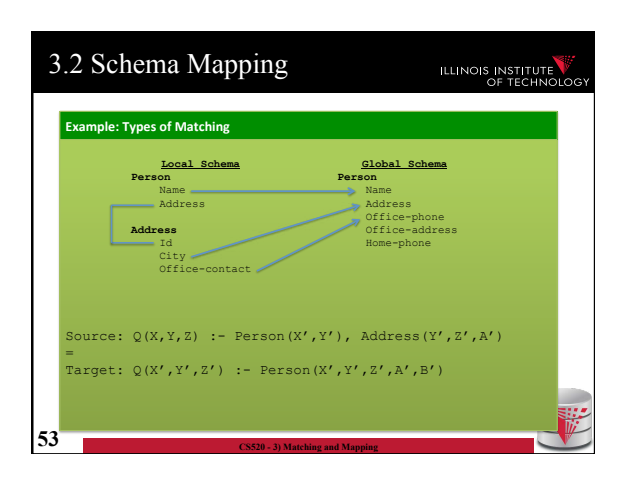

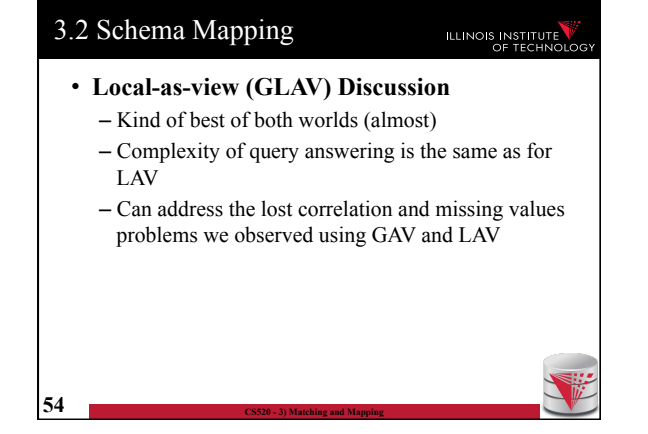

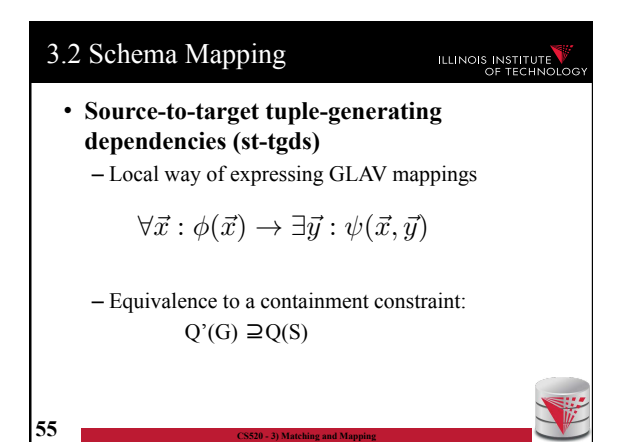

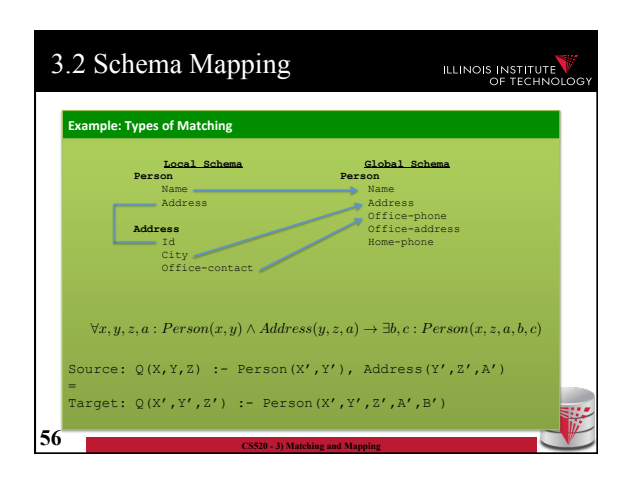

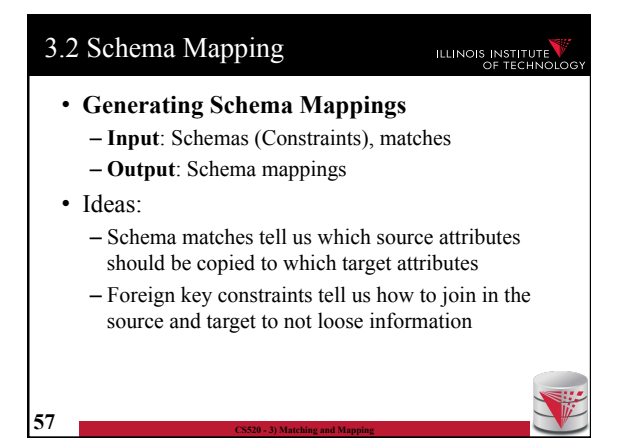

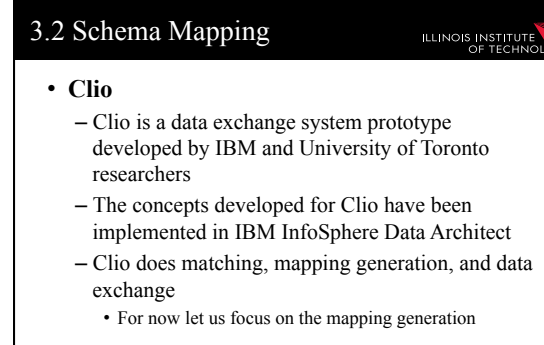

**58 CS520 - 3) Matching and Mapping** 

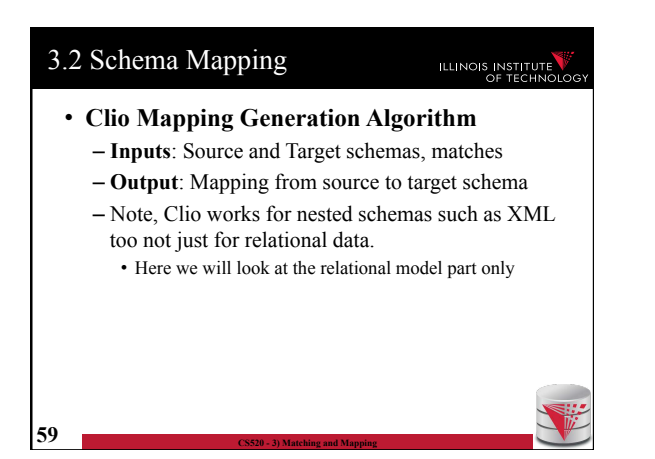

#### 3.2 Schema Mapping

### ILLINOIS INSTITUTE

#### • **Clio Algorithm Steps**

- 1) Use **foreign keys** to determine all reasonable ways of **joining** data within the source and the target schema
	- Each alternative of joining tables in the source/target is called a logical association
- 2) For each pair of **source-target logical associations**: Correlate this information with the matches to determine candidate mappings

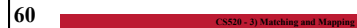

#### 3.2 Schema Mapping ILLINOIS INSTITUTE

- **Clio Algorithm: 1) Find logical associations** 
	- This part relies on the **chase** procedure that first introduced to test implication of functional dependencies ('77)
	- The idea is that we start use a representation of foreign keys are **inclusion dependencies** (tgds) • There are also chase procedures that consider **edgs** (e.g., PKs)
	- Starting point are all single relational atoms  $\bullet$  E.g.,  $R(X,Y)$

**61 CS520 - 3) Matching and Mapping** 

#### 3.2 Schema Mapping

#### **ILLINOIS INSTITUTE**

#### • **Chase step**

- Works on **tabelau**: set of relational atoms
- A chase step takes one tgd t where the LHS is fulfilled and the RHS is not fulfilled
	- We fulfill the tgd t by adding new atoms to the tableau and mapping variables from t to the actually occuring variables from the current tablau

#### • **Chase**

- Applying the chase until no more changes
- Note: if there are cyclic constraints this may not terminate

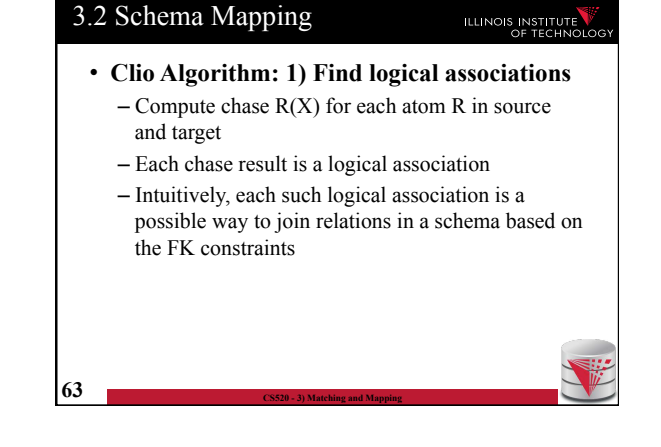

#### 3.2 Schema Mapping

**62 CS520 - 3) Matching and Mapping** 

**64 CS520 - 3) Matching and Mapping** 

#### **ILLINOIS INSTITUTE**

- **Clio Algorithm: 2) Generate Candidate Mappings** 
	- $-$  For each pair of logical association  $A_s$  in the source and  $A_T$  in the target produced in step 1
	- $-$  Find the matches that are covered by  $A_S$  and  $A_T$ • Matches that lead from an element of  $A<sub>s</sub>$  to an element from  $A_T$
	- If there is at least one such match then create mapping by equating variables as indicated by the matches and create st-tgd with  $A_S$  in LHS and  $A_T$ in RHS

### Outline

- 0) Course Info
- 1) Introduction
- 2) Data Preparation and Cleaning
- 3) Schema matching and mapping
- **4) Virtual Data Integration**
- 5) Data Exchange
- 6) Data Warehousing
- 7) Big Data Analytics
- 8) Data Provenance
- **65 CS520 3) Matching and Mapping**

**ILLINOIS INSTITUTE** 

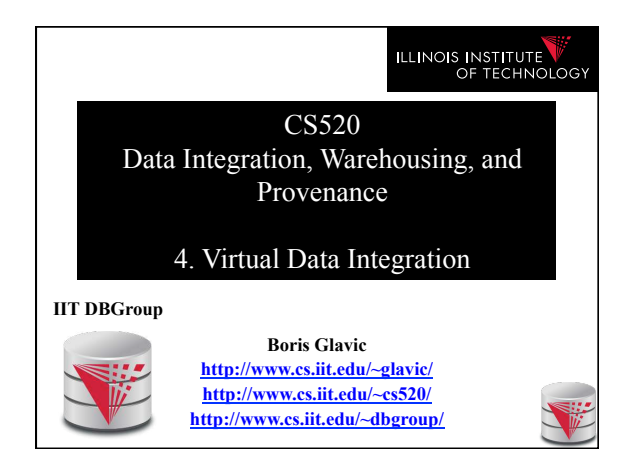

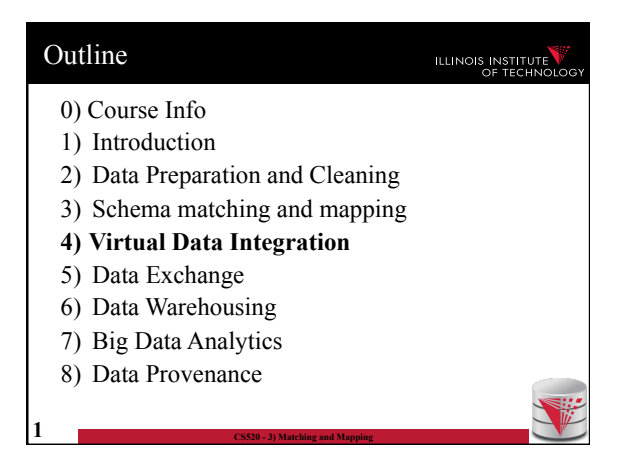

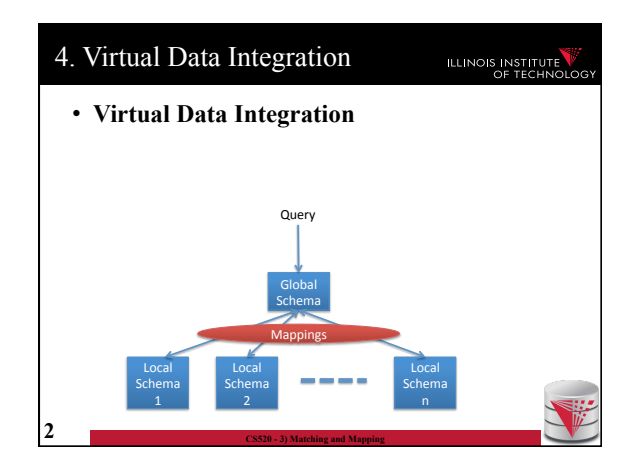

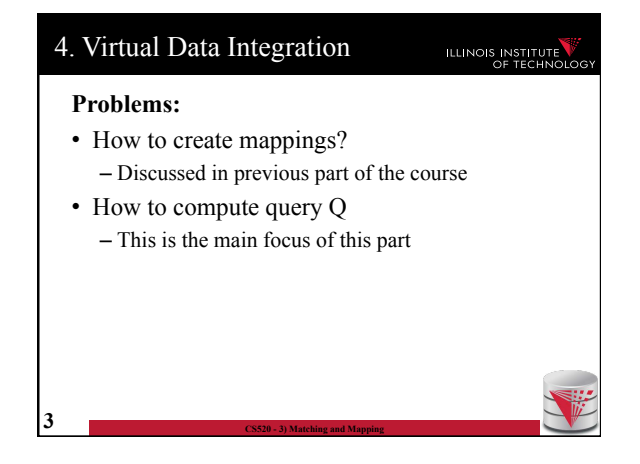

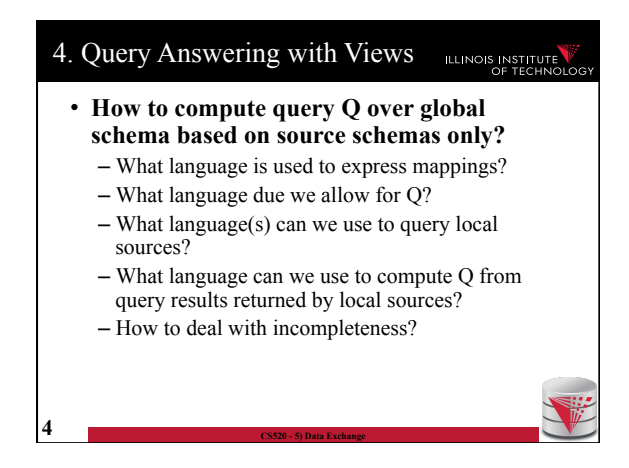

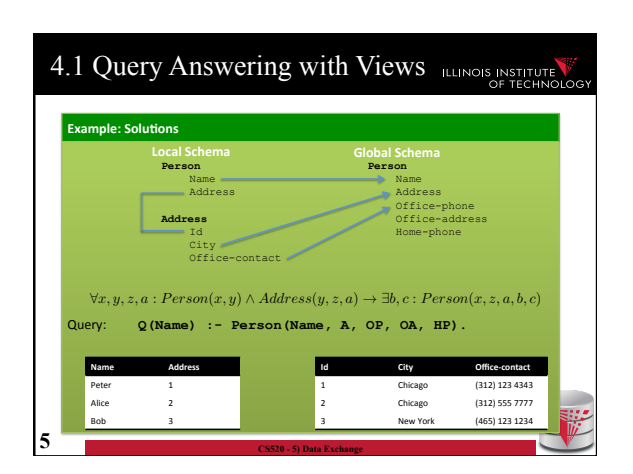

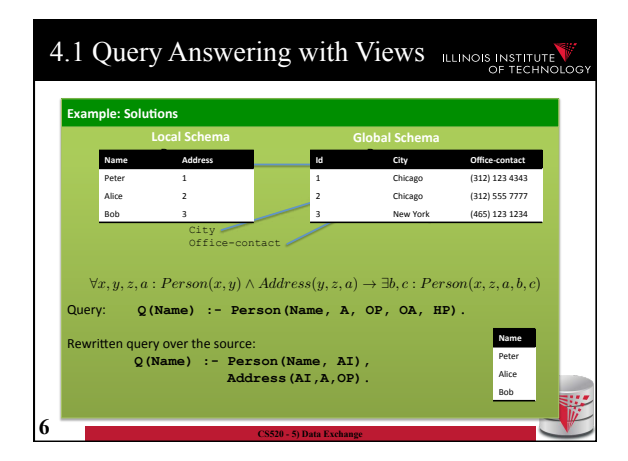

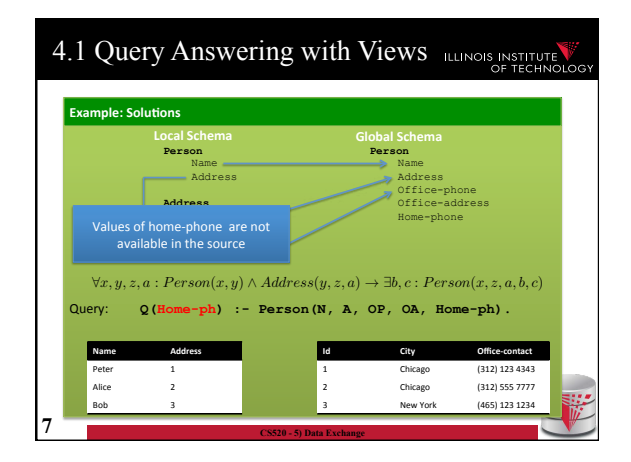

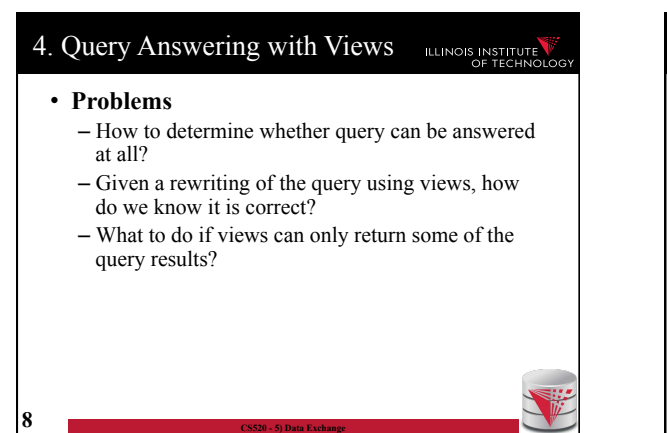

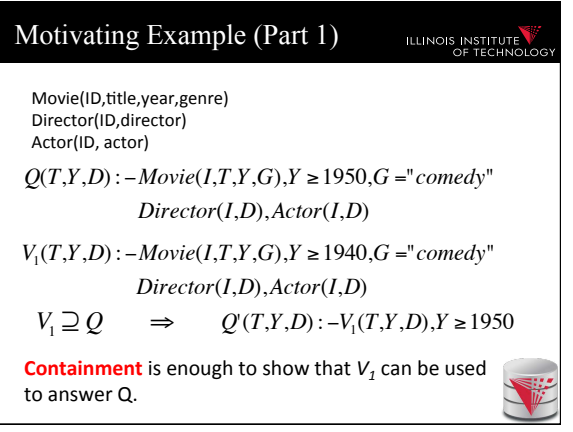

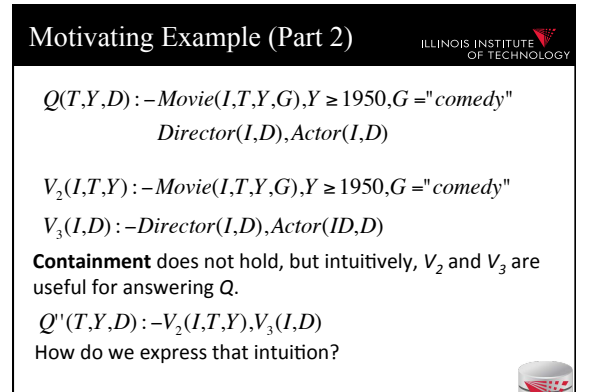

**Answering queries using views!** 

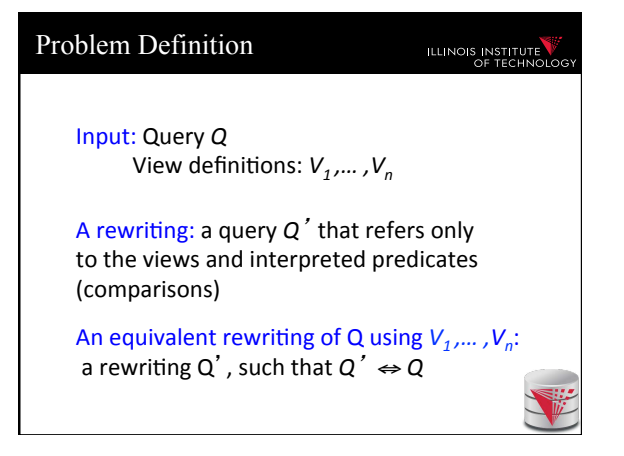

#### Naïve approach Motivating Example (Part 3) **ILLINOIS INSTITUTE** ILLINOIS INSTITUTE • **Given Q and views**  Movie(ID,title,year,genre) – Randomly combine views into a query Q' Director(ID,director) – Check equivalence of Q' and Q Actor(ID, actor) – If Q' is equivalent we are done *Q*(*T*,*Y*,*D*) : −*Movie*(*I*,*T*,*Y*,*G*),*Y* ≥1950,*G* ="*comedy*" – Else repeat *Director*(*I*,*D*),*Actor*(*I*,*D*) • **Why is this not good?**  *V*4 (*I*,*T*,*Y*) : −*Movie*(*I*,*T*,*Y*,*G*),*Y* ≥1960,*G* ="*comedy*" – There are infinitely many ways of combining *V*3 (*I*,*D*) : −*Director*(*I*,*D*),*Actor*(*ID*,*D*) views • E.g., V, V x V, V x V x V, … *Q*'''(*T*,*Y*,*D*) : −*V*<sup>4</sup> (*I*,*T*,*Y*),*V*<sup>3</sup> (*I*,*D*) – We are not using any information in the query **maximally-contained rewriting**

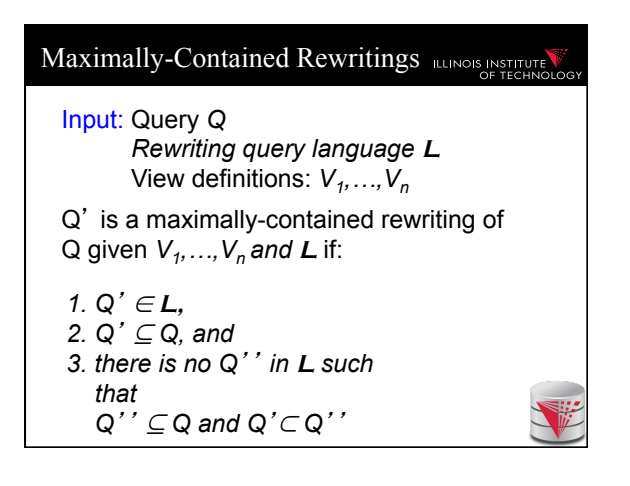

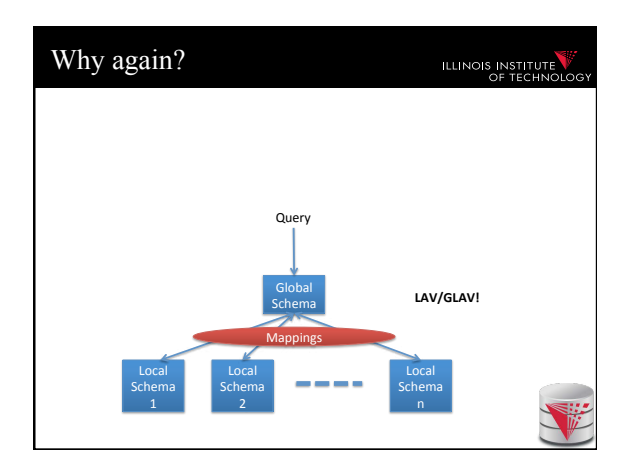

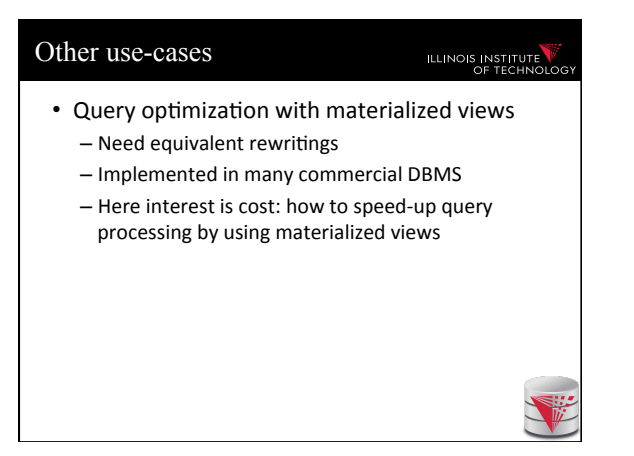

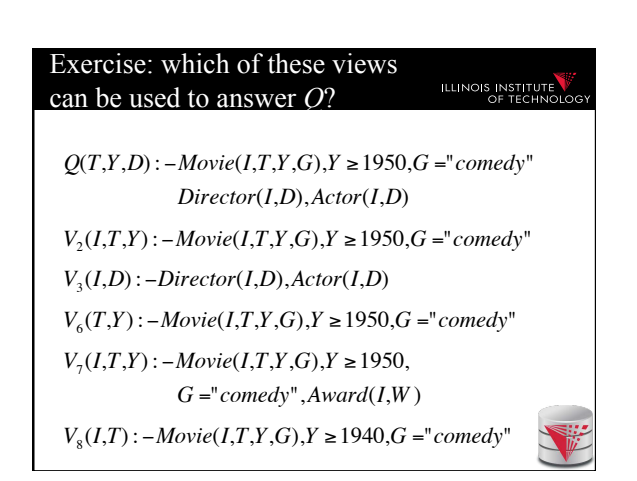

#### Algorithms for answering queries **ILLINOIS INSTITUTE** using views

- Step 1: we'll bound the space of possible query rewritings we need to consider (no comparisons)
- Step 2: we'll find efficient methods for searching the space of rewritings – **Bucket** Algorithm, **MiniCon** Algorithm
- Step 2b: we consider "logical approaches" to the problem:

– The **Inverse-Rules** Algorithm 

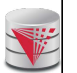

### **Bounding the Rewriting Length ILLINOIS INSTITUTE** Query:  $Q(X)$ : –  $p_1(X_1)$ ,...,  $p_n(X_n)$  $\mathsf{Rewriting:} \ Q'(X) : -V_1(X_1),...,V_m(X_m)$  $Q''(\overline{X})$  :  $-g_1^1,...g_k^1,...,g_1^m,...,g_j^m$  $\overset{\textnormal{o}_1,\cdots,\textnormal{o}_j}{\smile}$ Expansion: Proof: Only *n* subgoals in *Q* can contribute to the image of the containment mapping  $\varphi$ ϕ **Theorem**: if there is an equivalent rewriting, there is one with at most *n* subgoals.

#### Complexity Result [LMSS, 1995]

#### **ILLINOIS INSTITUTE**

**ILLINOIS INSTITUTE** 

- Applies to queries with no interpreted predicates.
- Finding an equivalent rewriting of a query using views is NP-complete
	- Need only consider rewritings of query length or less.
- Maximally-contained rewriting:
	- Union of all conjuncTve rewriTngs of length *n* or less.

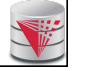

#### The Bucket Algorithm **ILLINOIS INSTITUT**

#### **Key idea**:

- $-$  Create a bucket for each subgoal  $g$  in the query.
- $-$  The bucket contains views that contribute to  $g$ .
- $-$  Create rewritings from the Cartesian product of the buckets (select one view for each goal)
- Step 1: assign views with renamed vars to buckets
- **Step 2**: create rewritings, refine them, until equivalent/all contained rewriting(s) are found

#### The Bucket Algorithm

#### **Step 1**:

- $-$  We want to construct buckets with views that have partially mapped variables
- $-$  For each goal  $\mathbf{g}$  = R in query
- $-$  For each view **V**
- $-$  For each goal  $v = R$  in  $V$ 
	- If the goal has head variables in the same places as g
	- then  $-$  rename the view head variables to match the query goal vars
	- choose a new unique name for each other var
	- add the resulting view atom to the bucket

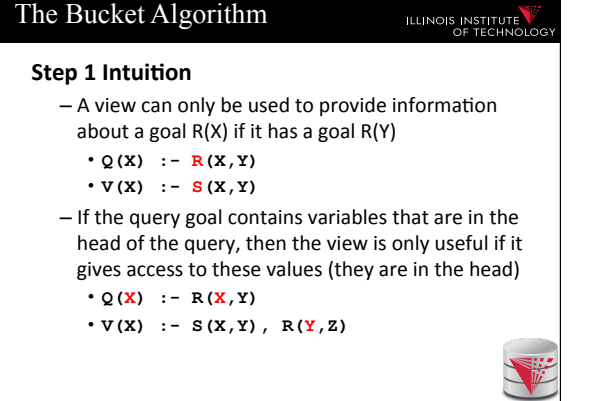

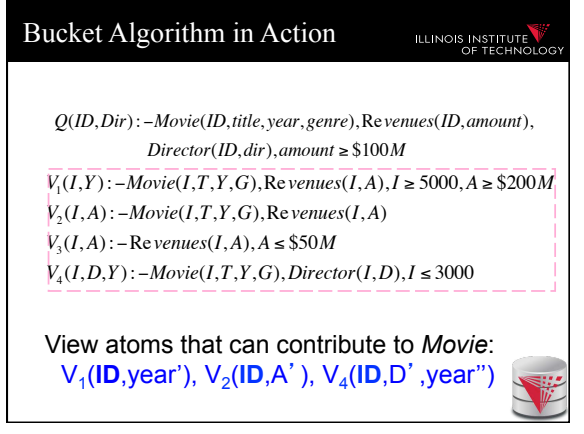

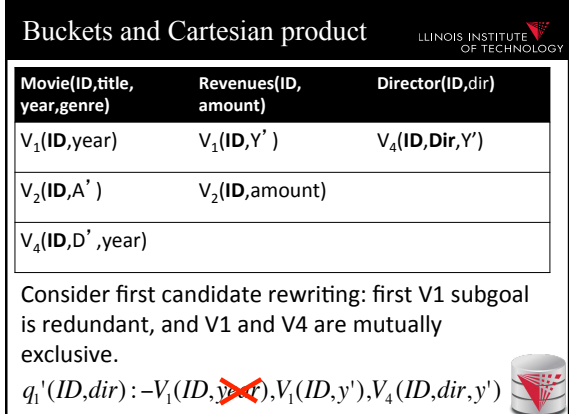

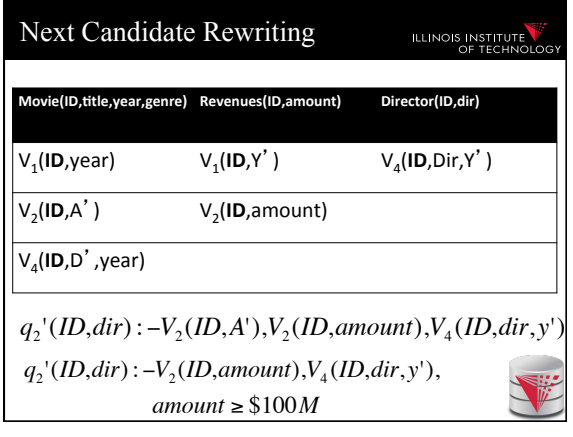

#### The Bucket Algorithm **ILLINOIS INSTITUTE Step 2**: – For each combination of one element of each bucket:  $-$  Create query Q' with query Q's head and list all these view atoms in the body

- $-$  If Q' equivalent to Q (or contained in Q) • Done (equivalent)
- Add to union of CQs for contained case
- $-$  If not try to add comparisons

# The Bucket Algorithm: Summary

- I • Cuts down the number of rewriting that need to be considered, especially if views apply many interpreted predicates.
- The search space can still be large because the algorithm does not consider the interactions between different subgoals.

- See next example.

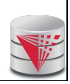

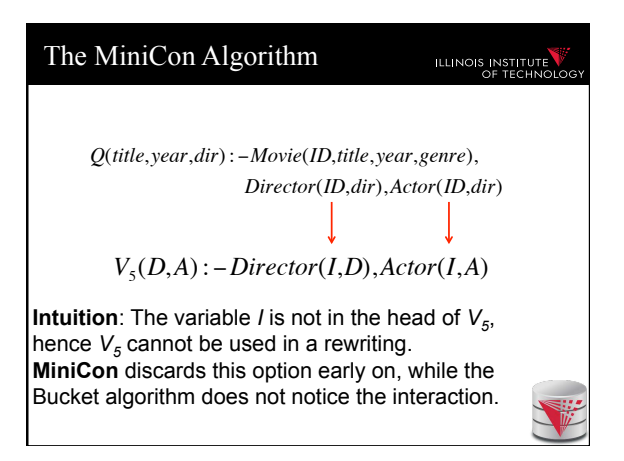

#### MinCon Algorithm Steps

### **ILLINOIS INSTITUTE**

- 1) Create MiniCon descriptions (MCDs):
	- Homomorphism on view heads
	- Each MCD covers a set of subgoals in the query with a set of subgoals in a view
- 2) Combination step:
	- Any set of MCDs that covers the query subgoals (without overlap) is a rewriting
	- No need for an additional containment check!

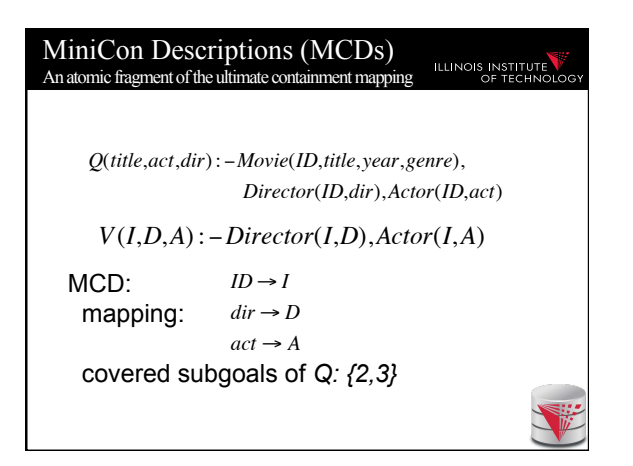

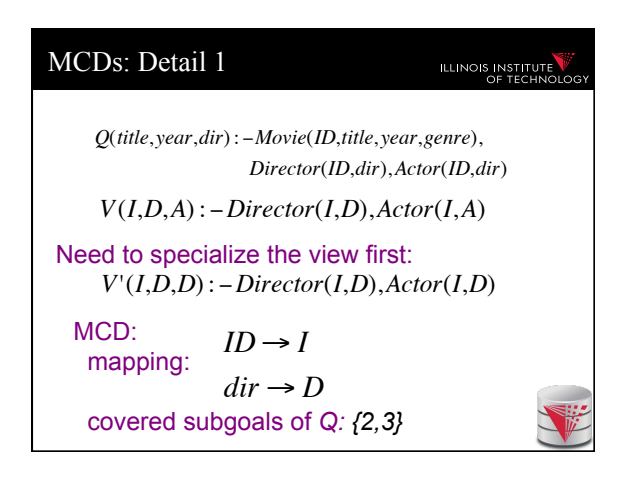

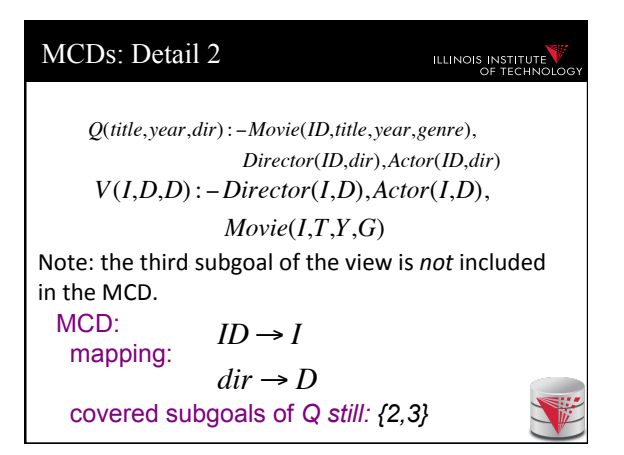

#### Inverse-Rules Algorithm **ILLINOIS INSTITUTE** • A "logical" approach to AQUV • Produces maximally-contained rewriting in polynomial time  $-$  To check whether the rewriting is equivalent to the query, you still need a containment check. • Conceptually simple and elegant

- Depending on your comfort with Skolem functions...

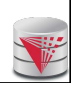

# Inverse Rules by Example **ILLINOIS INSTITUTE** Given the following view: *V*7 (*I*,*T*,*Y*,*G*) : − *Movie*(*I*,*T*,*Y*,*G*),*Director*(*I*,*D*),*Actor*(*I*,*D*) And the following tuple in  $V_7$ : V<sub>7</sub>(79, Manhattan, 1979, Comedy) Then we can infer the tuple: Movie(79, Manhattan, 1979, Comedy) Hence, the following 'rule' is sound: IN<sup>1</sup> : *Movie(I,T,Y,G) :- V<sup>7</sup> (I,T,Y,G)*

#### Inverse Rules in General Skolem Functions **ILLINOIS INSTITUTE ILLINOIS INSTITUTE**  $Rewriting = Inverse Rules + Query$ *Q*2 (*title*, *year*,*genre*) : −*Movie*(*ID*,*title*, *year*,*genre*) *V*7 (*I*,*T*,*Y*,*G*) : − *Movie*(*I*,*T*,*Y*,*G*),*Director*(*I*,*D*),*Actor*(*I*,*D*) Given Q2, the rewriting would include: Now suppose we have the tuple  $IN_1$ ,  $IN_2$ ,  $IN_3$ ,  $Q_2$ . V<sub>7</sub>(79,Manhattan,1979,Comedy) Then we can infer that there exists *some* Given input: V<sub>7</sub>(79, Manhattan, 1979, Comedy) Inverse rules produce: director. Hence, the following rules hold (note that they both use the same Skolem function): Movie(79, Manhattan, 1979, Comedy) Director(79,*f<sup>1</sup> (79,Manha>an,1979,Comedy)*) Actor(79,*f<sup>1</sup> (79,Manha>an,1979,Comedy)*) IN<sup>2</sup> : *Director(I,f<sup>1</sup> (I,T,Y,G)):- V<sup>7</sup> (I,T,Y,G)*  $Movie(Manhattan, 1979, Comedy)$ IN<sup>3</sup> : *Actor(I,f<sup>1</sup> (I,T,Y,G)):- V<sup>7</sup> (I,T,Y,G)* (the last tuple is produced by applying  $Q_2$ ).

#### Comparing Algorithms

**ILLINOIS INSTITUTE** 

- Bucket algorithm:
	- Good if there are many interpreted predicates
	- Requires containment check. Cartesian product can be big
- MiniCon:

– Good at detecting interactions between subgoals

#### Algorithm Comparison (Continued)

# **ILLINOIS INSTITUT**

- Inverse-rules algorithm:
	- Conceptually clean
	- Can be used in other contexts (see later)
	- But may produce inefficient rewritings because it "undoes" the joins in the views (see next slide)
- Experiments show MiniCon is most efficient.
- Even faster:

Konstantinidis, G. and Ambite, J.L, *Scalable query rewriting: a graph-based approach. SIGMOD '11*

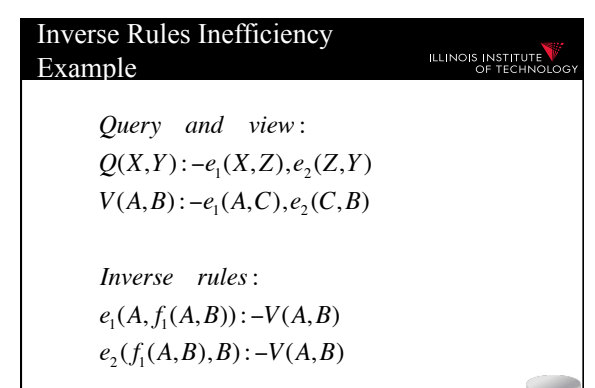

Now we need to re-compute the join…

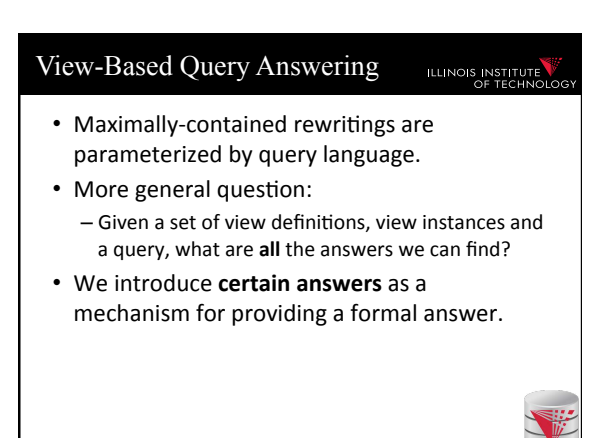

# View Instances = Possible  $DB$ 's  $\frac{1}{2}$   $\frac{1}{2}$ *V*8 (*dir*) :−*Movie*(*ID*, *dir*, *actor*) *V*9 (*actor*) :−*Movie*(*ID*, *dir*, *actor*) V<sub>8</sub>: {Allen, Copolla} V<sub>9</sub>: {Keaton, Pacino} Consider the two views: And suppose the extensions of the views are:

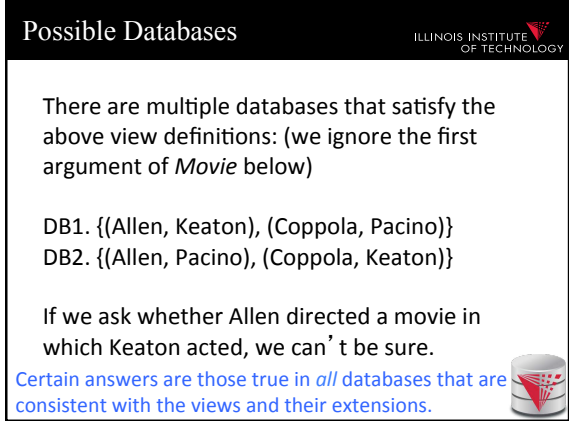

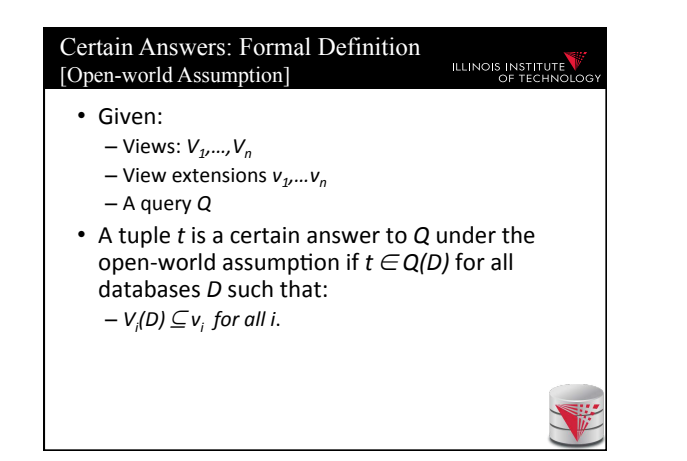

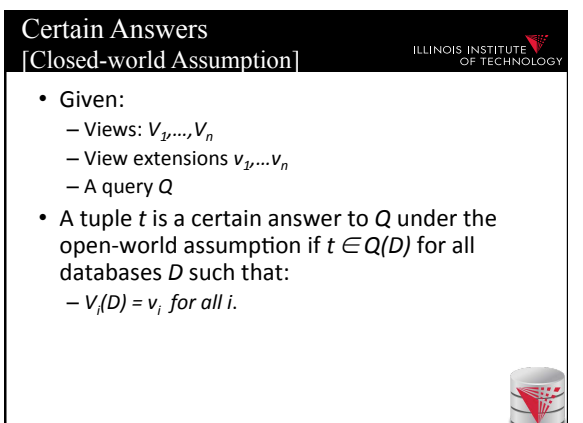

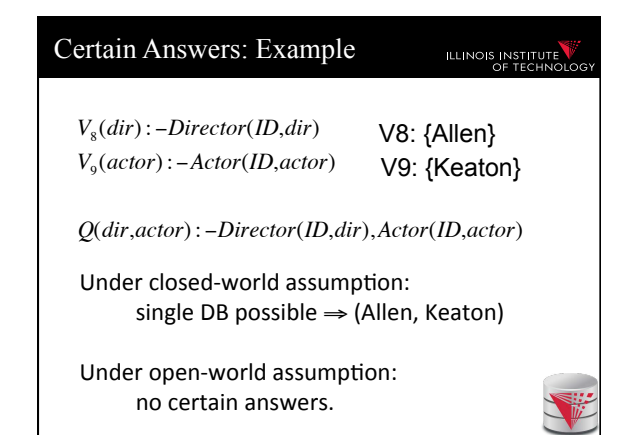

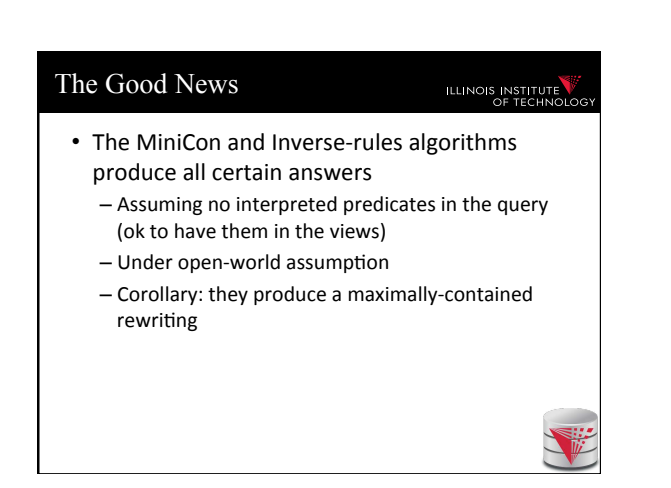

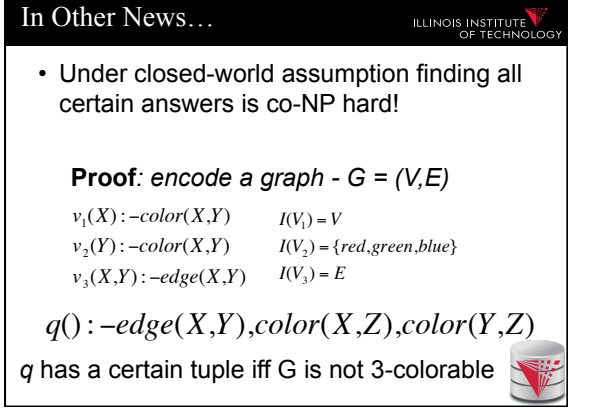

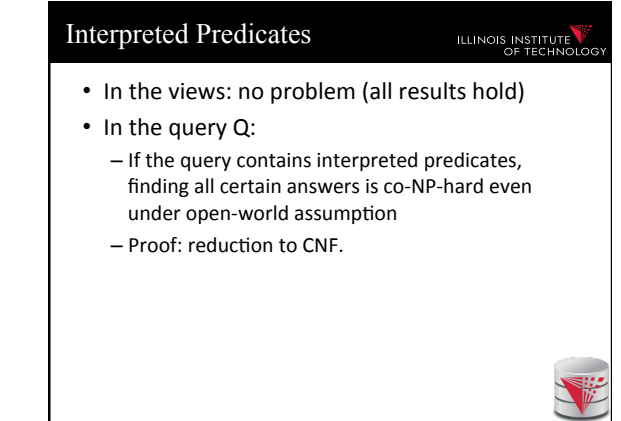

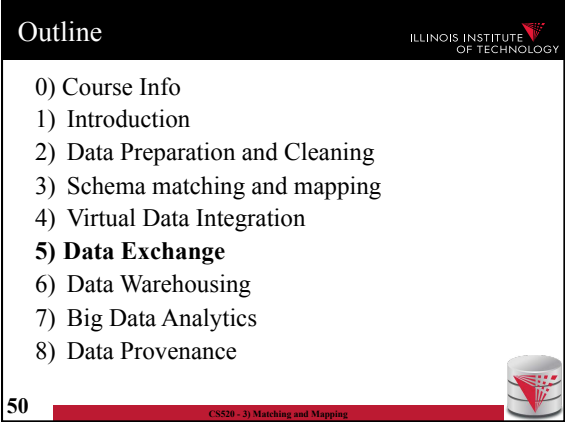

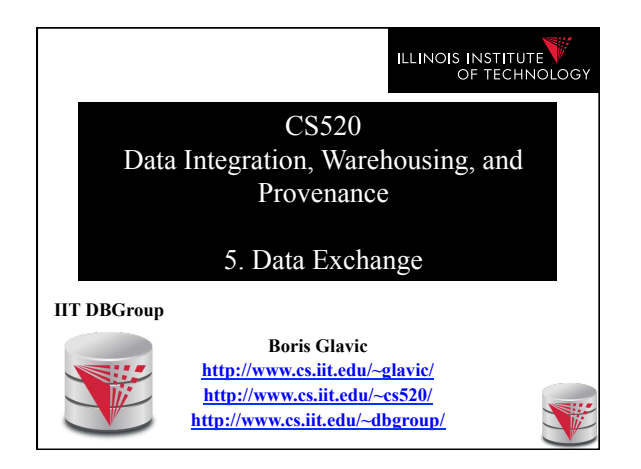

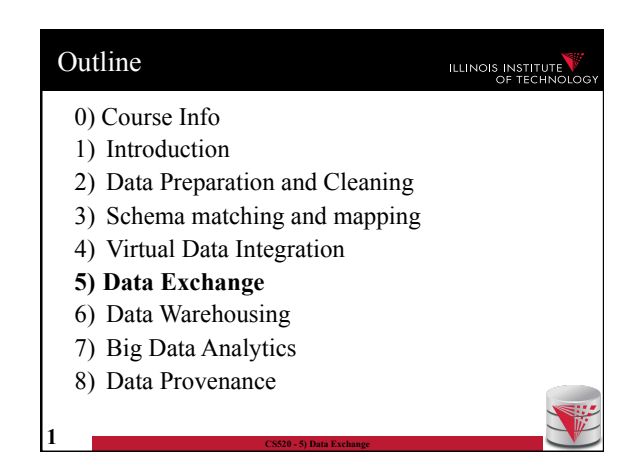

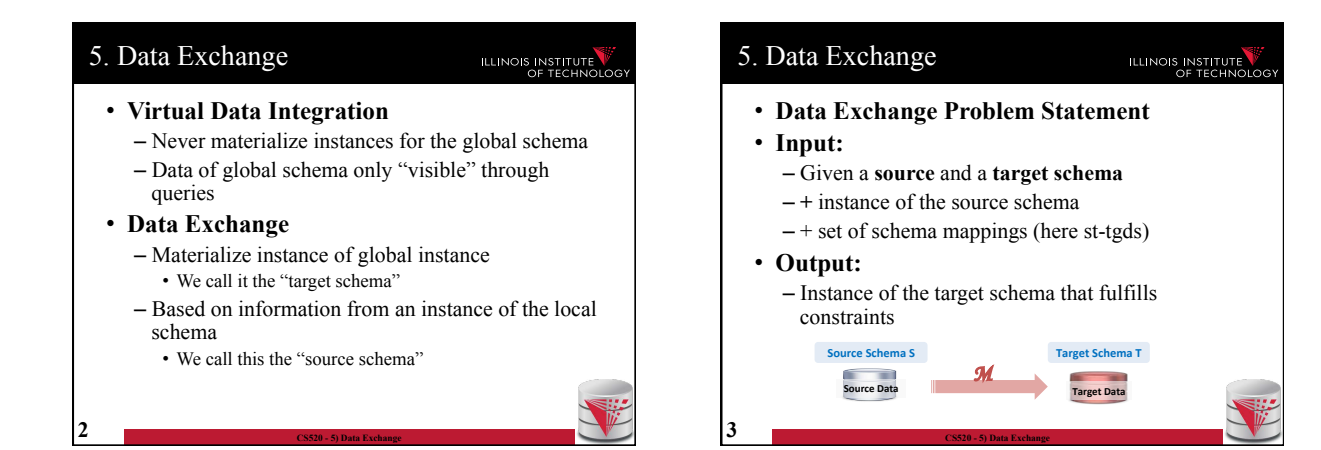

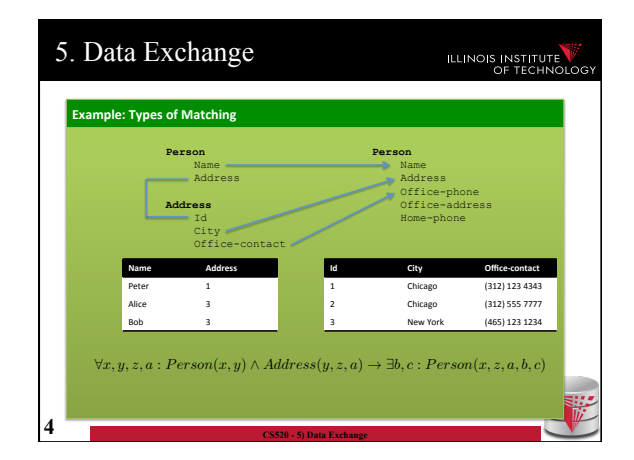

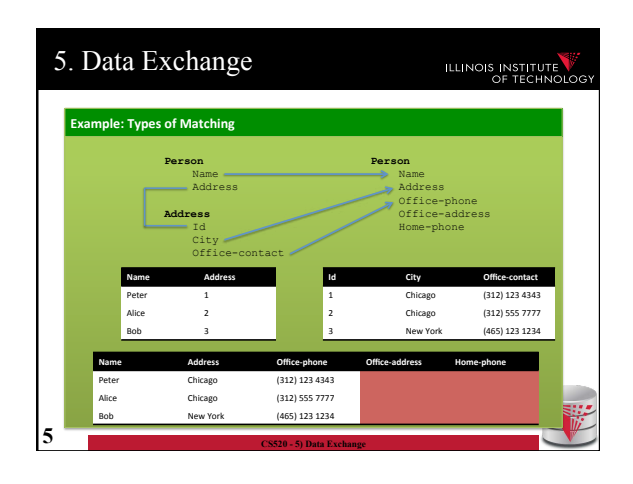

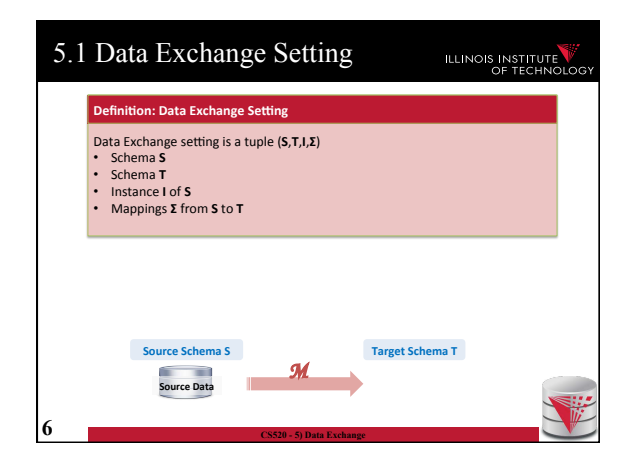

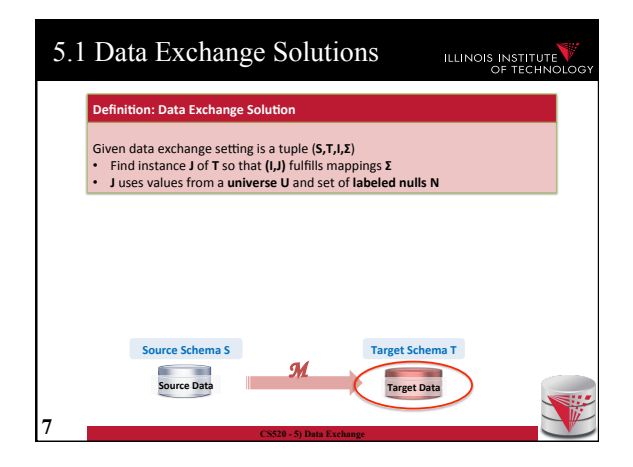

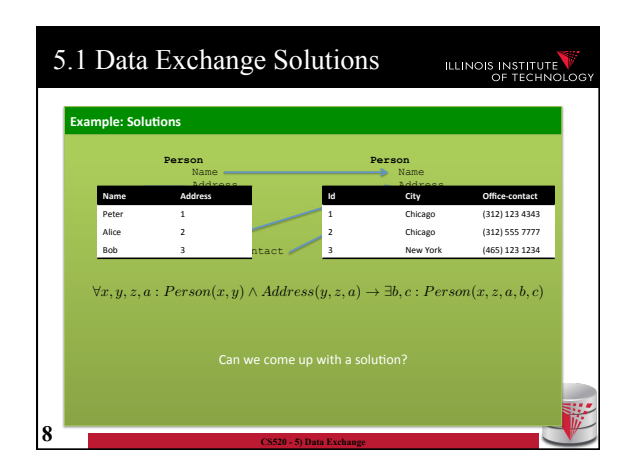

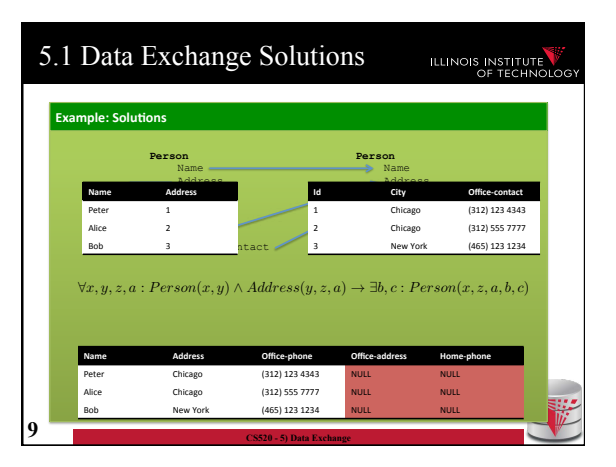

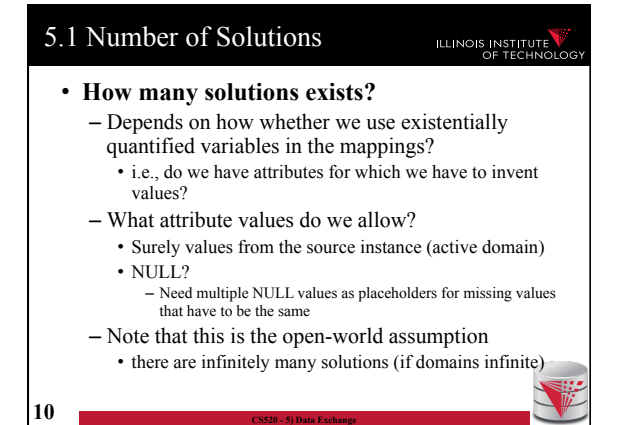

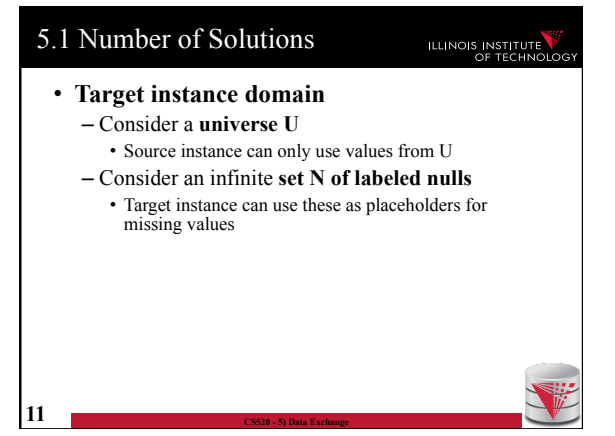

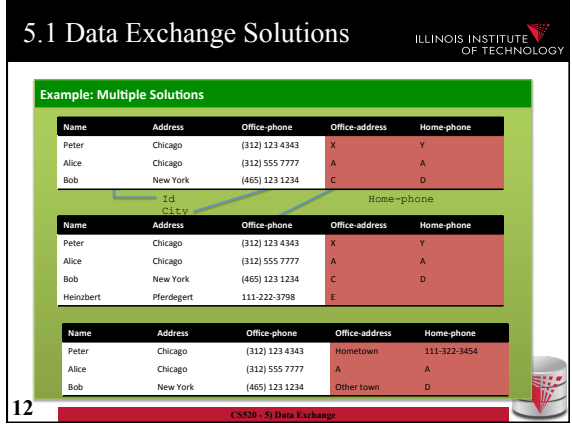

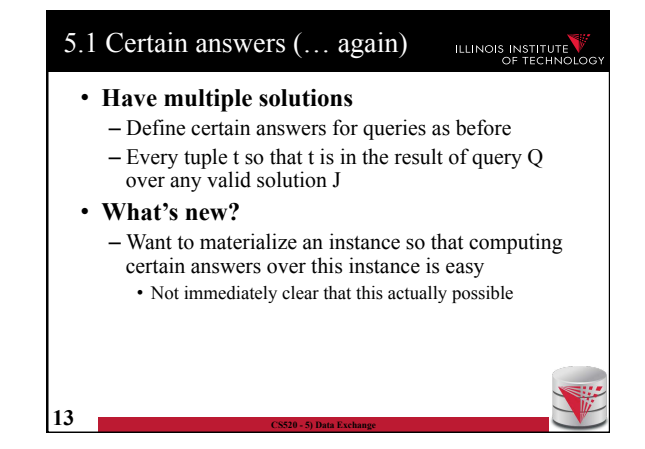

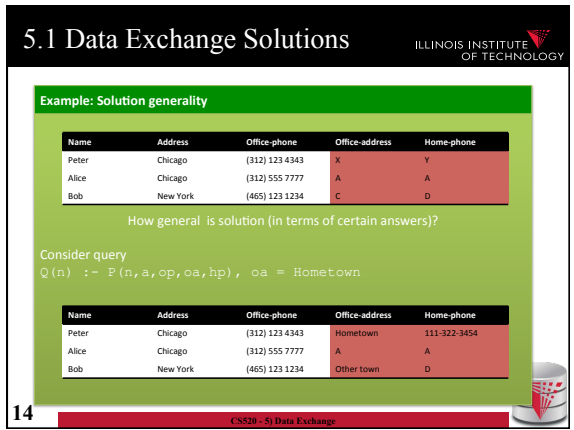

#### 5.1 Universal solutions **ILLINOIS INSTITUTE** • **Universal solution**  – Want a solution that is as general as possible – We call such most general solutions universal solutions – How do we know whether it is most general • We can map the tuples in this solution to any other less general solution by replacing unspecified values (labelled nulls) with actual data values • **Query answering with universal solutions**

- For UCQs: run query over universal instance
- Remove tuples with labelled nulls
- Result are the certain answers!

**15 CS520 - 5) Data Exchange** 

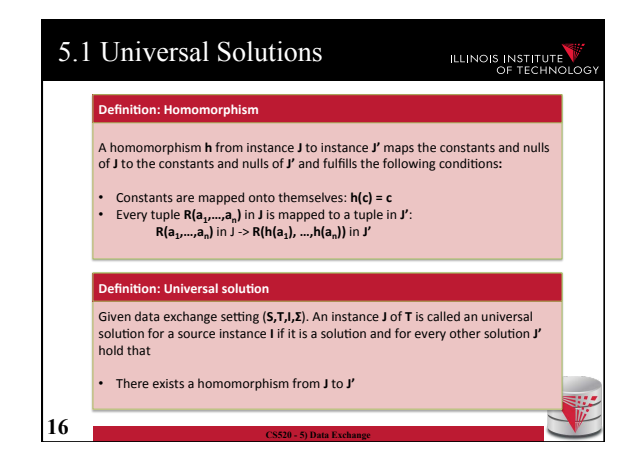

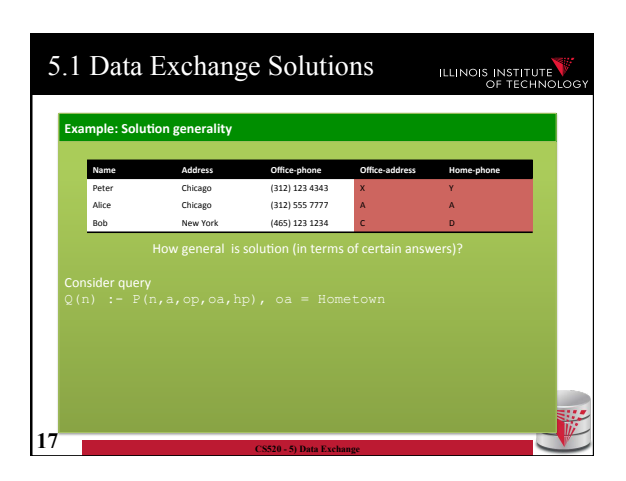

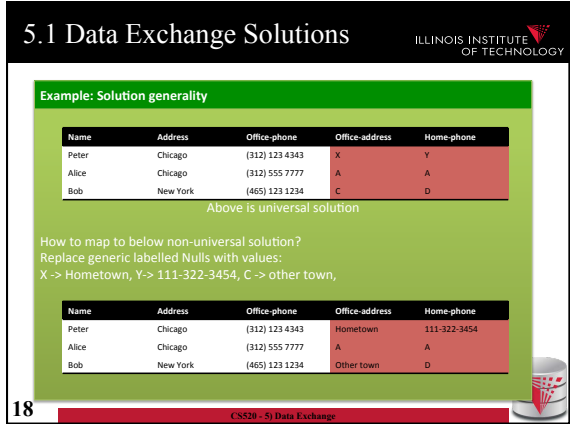

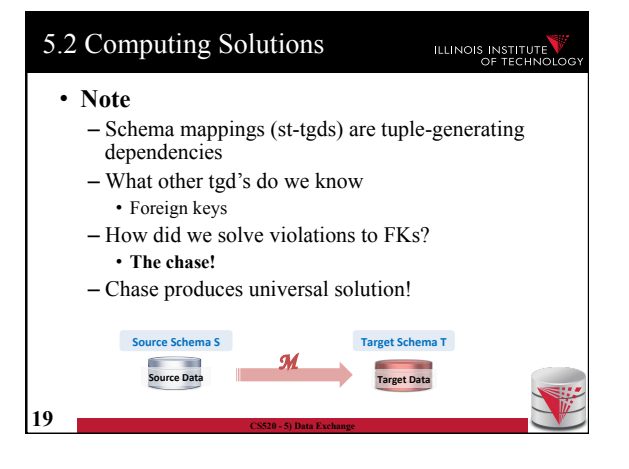

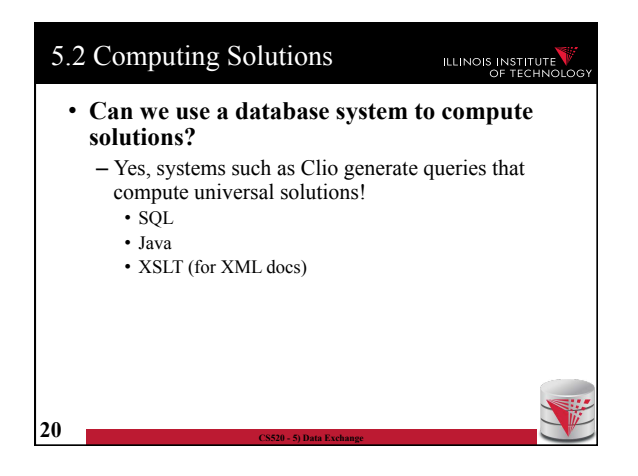

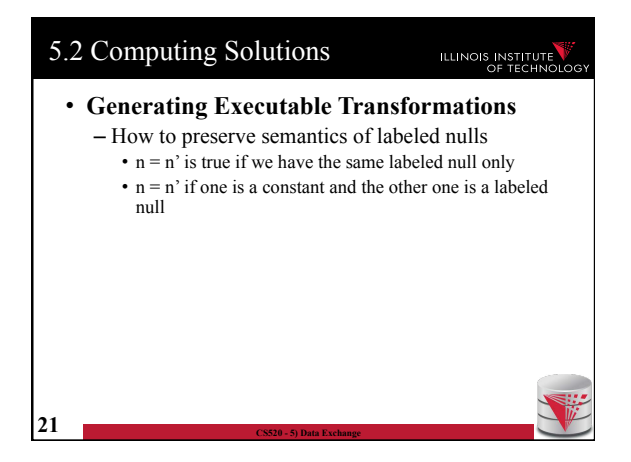

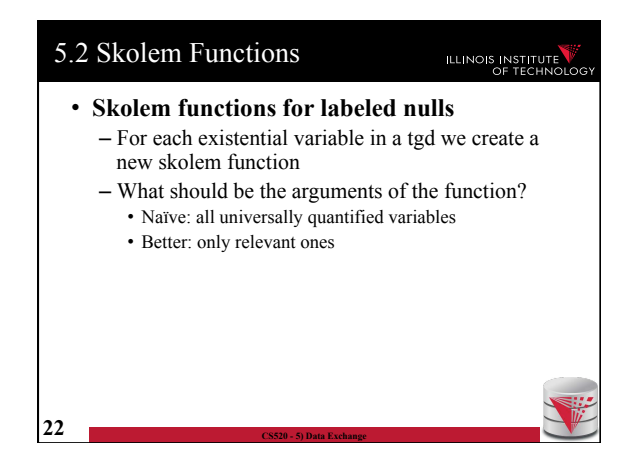

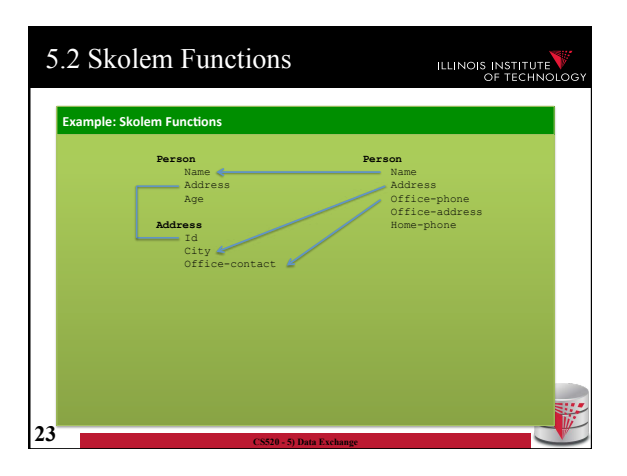

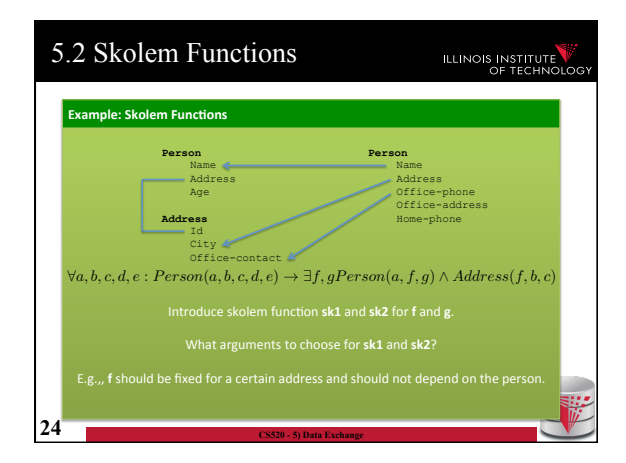

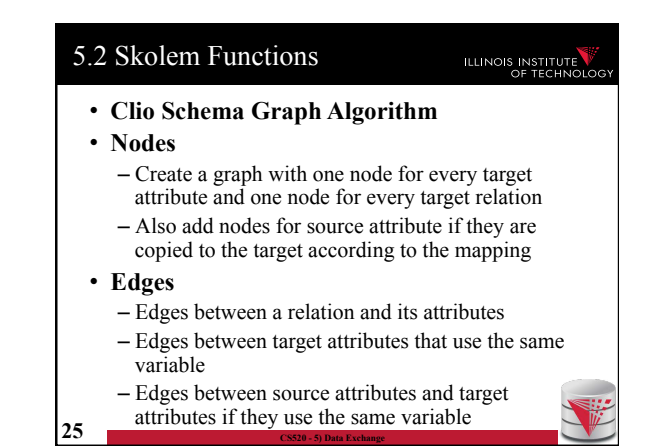

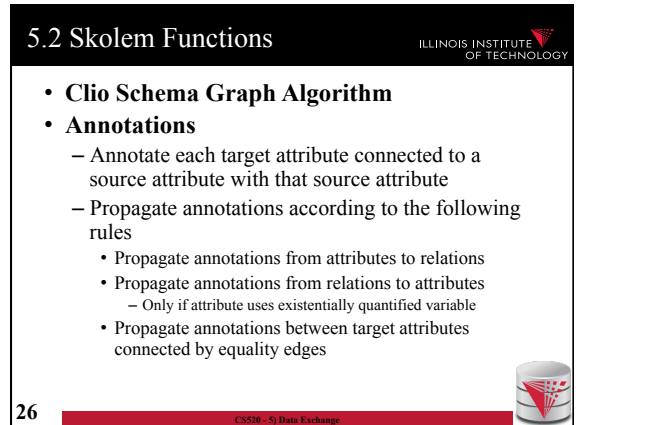

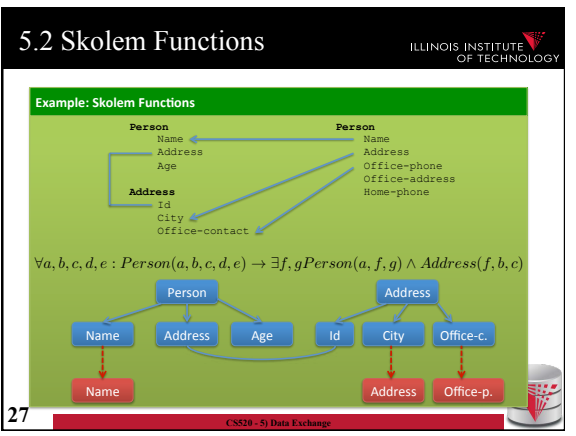

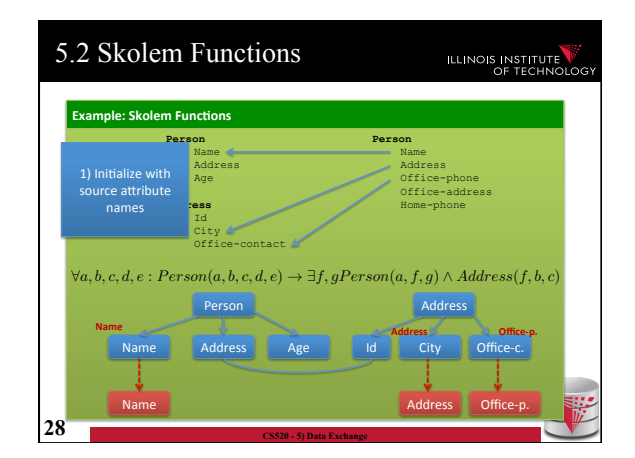

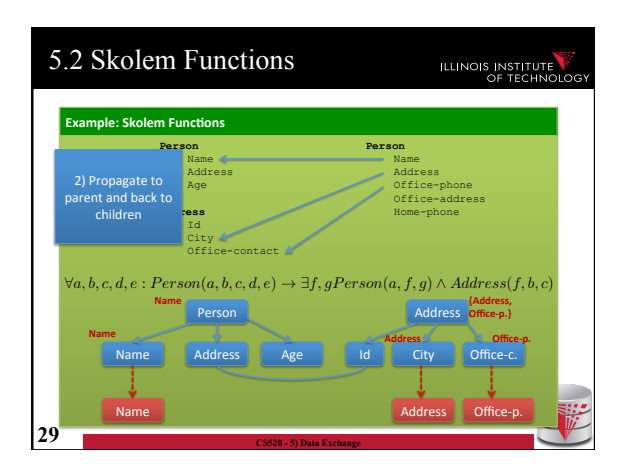

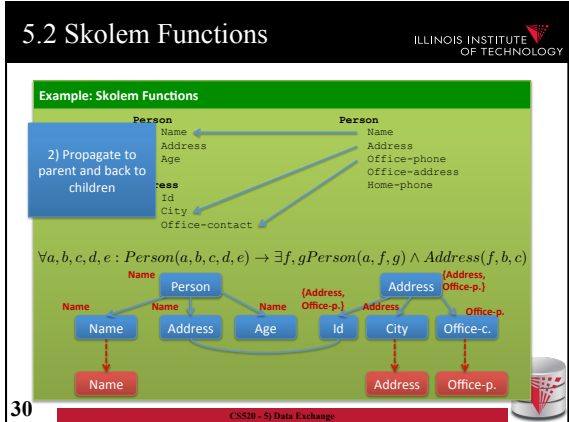

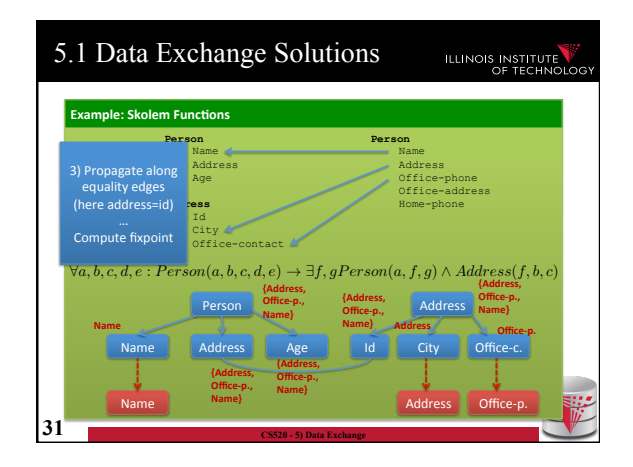

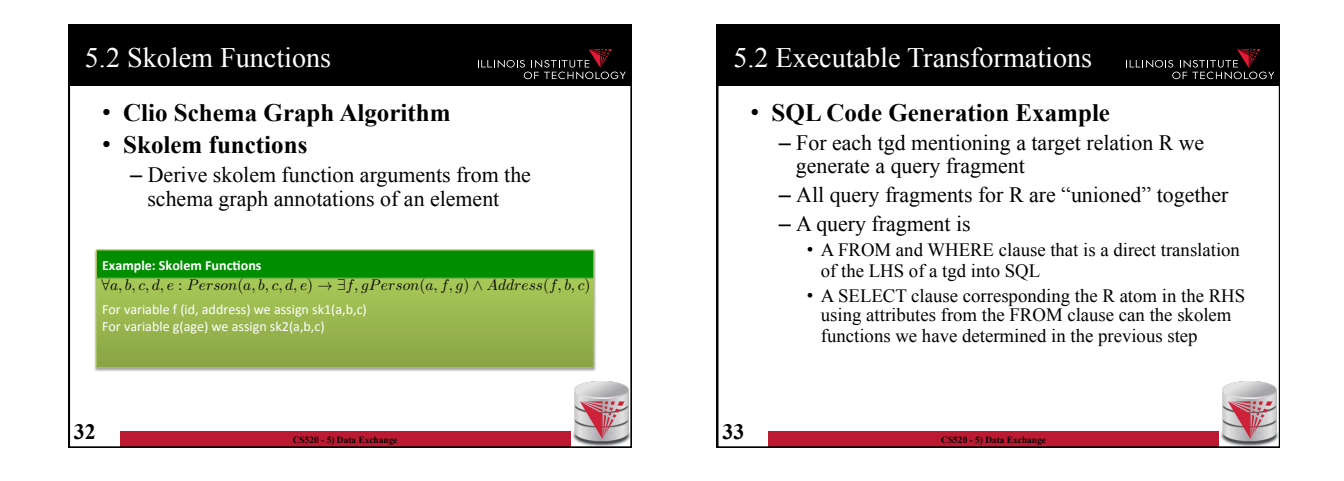

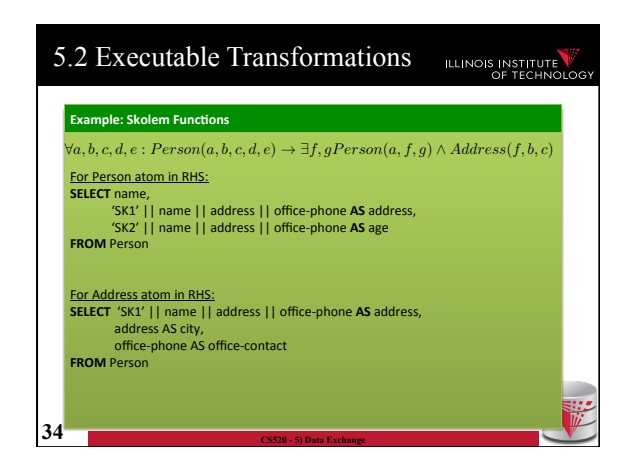

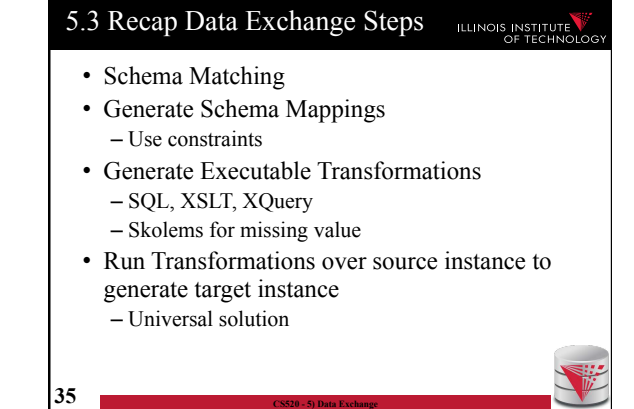

### 5.3 Comparison with virtual integration

### ILLINOIS INSTITUTE

- Pay cost upfront instead of at query time
- Making decisions early vs. at query time – When generating a solution – Caution: bad decisions stick!
- **Universal solutions** allow efficient computation of certain types of queries using, e.g., SQL

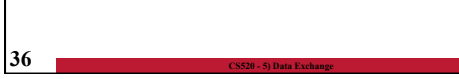

#### Outline ILLINOIS INSTITUTE 0) Course Info 1) Introduction 2) Data Preparation and Cleaning 3) Schema matching and mapping 4) Virtual Data Integration 5) Data Exchange **6) Data Warehousing**  7) Big Data Analytics 8) Data Provenance

**37 CS520 - 5) Data Exchange** 

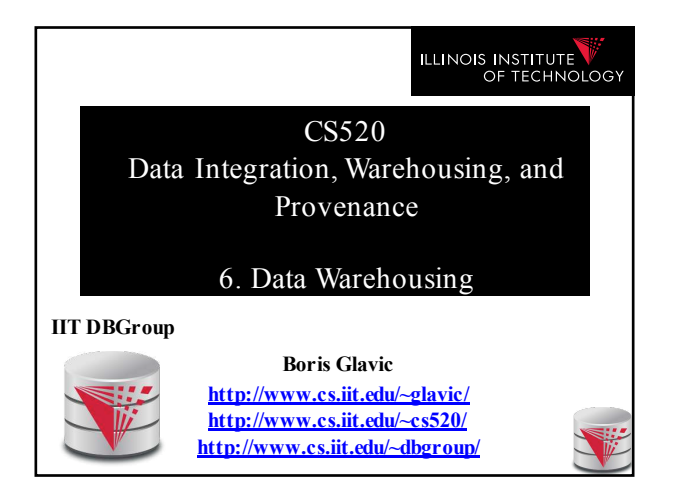

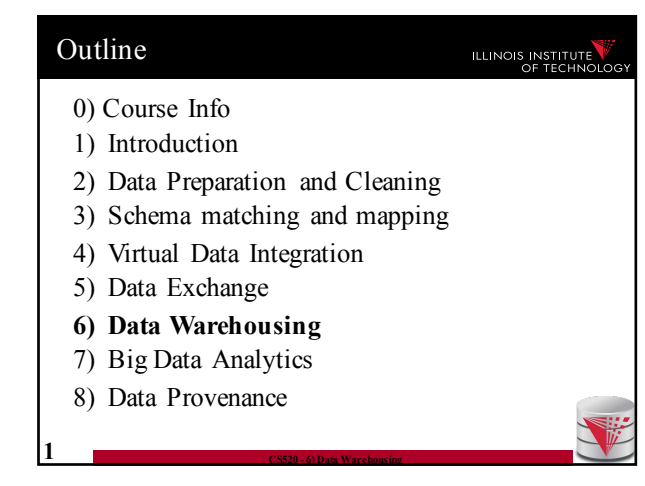

#### 6. What is Datawarehousing? ILLINOIS INSTITUTE • **Problem: Data Analysis, Prediction, Mining** – **Example: Walmart** – Transactional databases • Run many "cheap" updates concurrently • E.g., each store has a database storing its stock and sales – Complex Analysis over Transactional Databases? • Want to analyze across several transactional databases – **E.g., compute total Walmart sales per month** – Distribution and heterogeneity • Want to run complex analysis over large datasets – Resource consumption of queries affects normal operations on transactional databases

#### 6. What is Datawarehousing? **ILLINOIS INSTITUTE** • **Solution:** • **Performance** – Store data in a different system (the datawarehouse) for analysis – Bulk-load data to avoid wasting performance on concurrency control during analysis • **Heterogeneity and Distribution** – Preprocess data coming from transactional databases to clean it and translate it into a unified format before bulk-loading

#### 6. Datawarehousing Process

**2 CS520 - 6) Data Warehousing**

#### **ILLINOIS INSTITUTE**

- 1) Design a schema for the warehouse
- 2) Create a process for preprocessing the data
- 3) Repeat
	- A) Preprocess data from the transactional databases
	- B) Bulk-load it into the warehouse
	- C) Run analytics

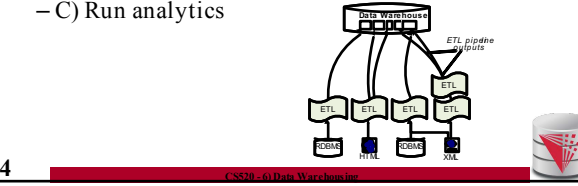

### 6. Overview

• **The multidimensional datamodel (cube)**

**ILLINOIS INSTITUTE** 

– Multidimensional data model

**3 CS520 - 6) Data Warehousing**

- Relational implementations
- **Preprocessing and loading (ETL)**
- **Query language extensions**
- ROLL UP, CUBE, …
- **Query processing in datawarehouses**
	- Bitmap indexes
	- Query answering with views

**5 CS520 - 6) Data Warehousing**

– Self-tuning

### **6. Multidimensional Datamodel** Runnois INSTITUTE

- Analysis queries are typically aggregating lower level facts about a business
	- The revenue of Walmart in each state (country, city)
	- The amount of toy products in a warehouse of a company per week

**6 CS520 - 6) Data Warehousing**

- The call volume per zip code for the Sprint network
- …

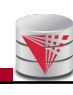

#### **6. Multidimensional Datamodel ILLINOIS INSTITUTE**

• Commonality among these queries:

**7 CS520 - 6) Data Warehousing**

- At the core are **facts**: a sale in a Walmart store, a toy stored in a warehouse, a call made by a certain phone
- Data is aggregated across one or more **dimensions** • These dimensions are typically organized hierarchically: year – month – day – hour, country – state - zip
- Example
	- The **revenue** (sum of sale amounts) of Walmart in each **state**

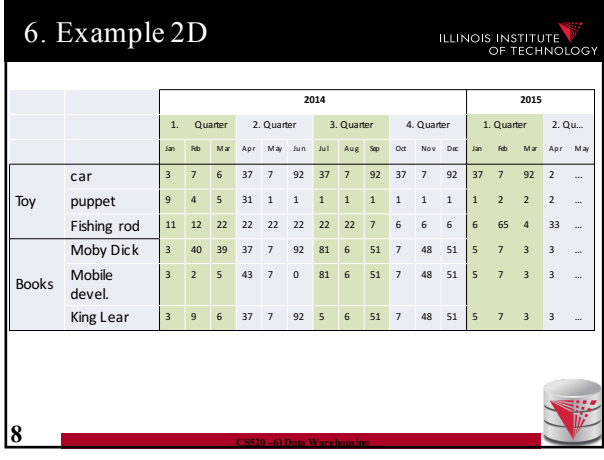

#### 6. Generalization to multiple ILLINOIS INSTITUTE dimensions • Given a fixed number of **dimensions** – E.g., product type, location, time • Given some **measure** – E.g., number of sales, items in stock, … • In the multidimensional datamodel we store facts: the values of measures for a combination of values for the dimensions

# 6. Data cubes

### **ILLINOIS INSTITUTE**

• Given **n dimensions**

```
– E.g., product type, location, time
```
- Given **m measures**
	- E.g., number of sales, items in stock, …
- A **datacube** (datahypercube) is an **n**dimensional datastructure that maps values in the dimensions to values for the m measures
	- $-$  **Schema**:  $D_1, ..., D_n, M_1, ..., M_m$

**10 CS520 - 6) Data Warehousing**

#### – **Instance**: a function  $dom(D_1)$  x ... x  $dom(D_n)$  ->  $dom(M_1)$  x ... x  $dom(M_n)$

### 6. Dimensions

**9 CS520 - 6) Data Warehousing**

#### **ILLINOIS INSTITUTE**

#### • **Purpose**

- Selection of descriptive data
- Grouping with desired level of granularity
- A dimension is define through a **containmenthierarchy**
- Hierarchies typically have several **levels**
- The **root level** represents the whole dimensions
- We may associate additional descriptive information with a elements in the hierarchy (e.g., number of residents in a city)

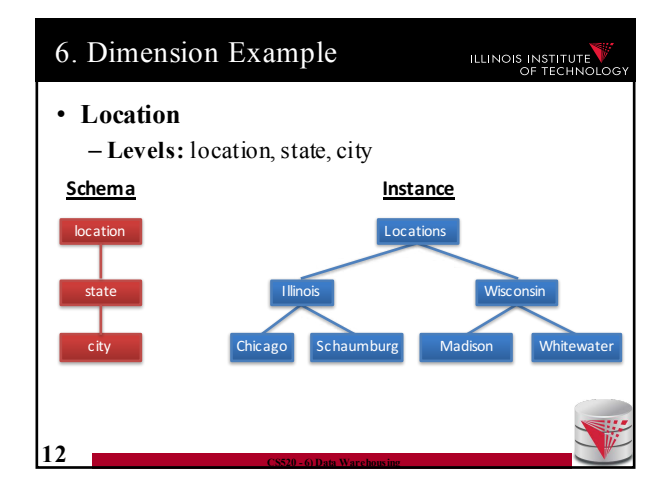

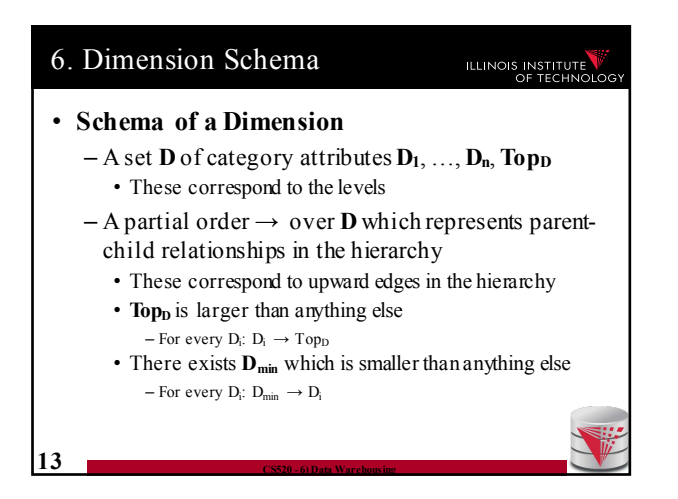

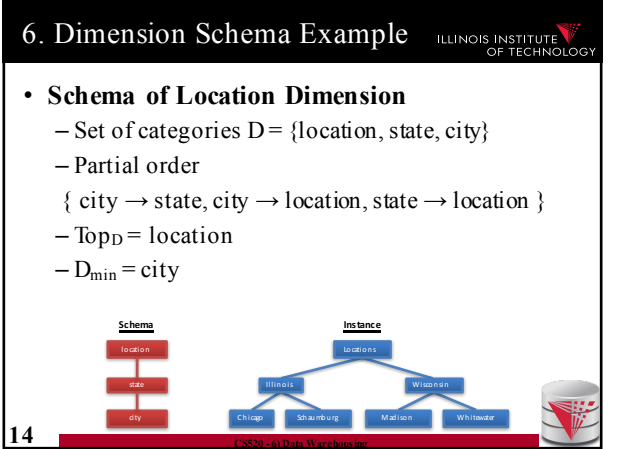

![](_page_65_Figure_4.jpeg)

![](_page_65_Figure_5.jpeg)

Facts

• Targets of analytics

**ILLINOIS INSTITUTE** 

- E.g., revenue, #sales, #stock
- A fact is uniquely defined by the combination of values from the dimensions
	- E.g., for dimensions time and and location Revenue in **Illinois** during **Jan 2015**
- **Granularity:** Levels in the dimension hierarchy corresponding to the fact
- E.g., state, month **17 CS520 - 6) Data Warehousing** quar t er

### Facts (Event vs. Snapshot)

- **Event Facts**
	- Model real-world events
	- E.g., Sale of an item
- **Snapshot Facts**
	- Temporal state
	- A single object (e.g., a book) may contribute to several facts

ILLINOIS INSTITUTE

– E.g., number of items in stock

**18 CS520 - 6) Data Warehousing**

### **Measures** ILLINOIS INSTITUTE • A **measure** describes a fact – May be derived from other measures • **Two components** – **Numerical value** – **Formula** (optional): how to derive it • E.g., avg(revenue) = sum(revenue) / count(revenue) • We may associate multiple measures to each cell – E.g., **number of sales** and **total revenue**

**19 CS520 - 6) Data Warehousing**

Measures - Granularity ILLINOIS INSTITUTE • Similar to facts, measures also have a granularity • How to change granularity of a measure? • Need algorithm to combine measures – **Additive measures** • Can be aggregated along any dimension – **Semi-additive**/**non-additive** • Cannot be aggregated along some/all dimensions • E.g., snapshot facts along time dimension – Number of items in stock at Jan + Feb + … != items in stock during year – Median of a measure **20 CS520 - 6) Data Warehousing**

![](_page_66_Figure_11.jpeg)

#### Design Process – Steps ILLINOIS INSTITUTE • **1) Select relevant business processes** – E.g., order shipping, sales, support, stock management

- **2) Select granuarity**
	- E.g., track stock at level of branches or regions
- **3) Design dimensions** – E.g., time, location, product, …

**22 CS520 - 6) Data Warehousing**

- **4) Select measures**
	- E.g., revenue, cost, #sales, items in stock, #support requests

![](_page_66_Figure_18.jpeg)

# Design Process Example

ILLINOIS INSTITUTE

- **1) Selecting process(es)**
	- sell coffee to customers
- **2) Select granularity**
	- Single sale?
	- Sale per branch/day?
	- Sale per city/year?

**24 CS520 - 6) Data Warehousing**

### Design Process Example ILLINOIS INSTITUTE • **1) Selecting process(es)** – sell coffee to customers • **2) Select granularity** – Sale of type of coffee per branch per day – Sufficient for analysis • Save storage • **3) Determine relevant dimensions** – Location – Time – Product, … **25 CS520 - 6) Data Warehousing**

![](_page_67_Figure_10.jpeg)

#### Design Process Example **ILLINOIS INSTITUTE** • **1) Selecting process(es)** – sell coffee to customers

- **2) Select granularity** – Sale of type of coffee per branch per day
- **3) Determine relevant dimensions**
	- Location (country, state, city, zip, shop)
	- Time (year, month, day)
	- Product (type, brand, product)
- **4) Select measures**  – cost, revenue, profit?

**28 CS520 - 6) Data Warehousing**

![](_page_67_Figure_18.jpeg)

Relational representation

![](_page_68_Figure_1.jpeg)

# Star Schema - Remarks ILLINOIS INSTITUTE • Dimension tables have redundancy – Values for higher levels are repeated • Fact table is in 3NF • Top $_D$  does not have to be stored explicitly • Primary keys for dimension tables are typically generated (surrogate keys) – Better query performance by using integers

**31 CS520 - 6) Data Warehousing**

![](_page_68_Figure_3.jpeg)

![](_page_68_Figure_4.jpeg)

![](_page_68_Figure_5.jpeg)

![](_page_68_Figure_6.jpeg)

![](_page_69_Picture_1.jpeg)

![](_page_69_Figure_2.jpeg)

![](_page_69_Picture_3.jpeg)

![](_page_69_Picture_381.jpeg)

![](_page_69_Figure_5.jpeg)

![](_page_69_Figure_6.jpeg)

ILLINOIS INSTITUTE

### 6. Typical ETL operators ILLINOIS INSTITUTE • **Standardization** – Expand abbreviation – Resolve synonyms – Unified representation of, e.g., dates • **Examples** – **"IL" -> "Illinois"** – **"m/w", "M/F" -> "male/female"** – **"Jan", "01", "January", "january" -> "January"** – **"St" -> "Street", "Dr" -> "Drive", … 42 CS520 - 6) Data Warehousing**

#### 6. Typical ETL operators

**43 CS520 - 6) Data Warehousing**

#### • **Verification**

– Same purpose as constraint based data cleaning but typically does not rely on constraints, but, e.g., regular expression matching

#### • **Examples**

- **Phone matches "[0-9]{3}-[0-9]{3}-[0-9]{4}"**
- **For all t in Tokens(product description), t exists in English language dictionary**

#### 6. Typical ETL operators ILLINOIS INSTITUTE • **Matching master data (lookup)** – Check and potentially repair data based on available **master data**

#### • **Examples**

– **E.g., using a clean lookup table with (city,zip) replace the city in each tuple if the pair (city,zip) does not occur in the lookup table**

### 6. Metadata management ILLINOIS INSTITUTE • As part of analysis in DW data is subjected to a complex pipeline of operations – Sources  $-$  ETL. – Analysis queries  $\bullet$   $\rightarrow$  important, but hard, to keep track of what operations have been applied to data and from which sources it has been derived – Need metadata management • Including provenance (later in this course) **45 CS520 - 6) Data Warehousing**

#### 6. Querying DW

#### **ILLINOIS INSTITUTE**

- Targeted model (cube vs. relational)
	- Design specific language for datacubes
	- Add suitable extensions to SQL

**44 CS520 - 6) Data Warehousing**

- Support typical analytical query patterns
	- Multiple parallel grouping criteria
		- Show total sales, subtotal per state, and subtotal per city
		- $\cdot$   $\rightarrow$  three subqueries with different group-by in SQL
	- Windowed aggregates and ranking • Show 10 most successful stores

**46 CS520 - 6) Data Warehousing**

- Show cummulative sales for months of 2016
- $-E$ .g., the result for Feb would be the sum of the sales for  $Jan + Feb$

### 6. Querying DW

- Targeted model (cube vs. relational)
	- **Design specific language for datacubes** • MDX
	- **Add suitable extensions to SQL**
		- GROUPING SETS, CUBE, …
		- Windowed aggregation using OVER(), PARTITION BY, ORDER BY, window specification

**ILLINOIS INSTITUTE** 

• Window functions – RANK, DENSE\_RANK()

**47 CS520 - 6) Data Warehousing**

ILLINOIS INSTITUTE

#### 6. Cube operations 6. Cube operations ILLINOIS INSTITUTE • **Drill-out** • **Roll-up** – Add additional dimensions – Move from fine-granular to more coarse-granular • special case of drill-down starting from  $Top<sub>D</sub>$  in in one or more dimensions of a datacube dimension(s) • **E.g., sales per (city,month,product category) to Sales**  • **E.g., sales per (city, product category) to Sales per per (state,year, product category (city,year, product category)** • **Drill-down** • **Drill-in** – Move from coarse-granular to more fine-granular – Remove dimension in one of more dimensions • special case for roll-up move to TopD for dimension(s) • **E.g., phonecalls per (city,month) to phonecalls per**  • **E.g., phonecalls per (city,month) to phonecalls per (month) (zip,month) 48 CS520 - 6) Data Warehousing 49 CS520 - 6) Data Warehousing**

### 6. Cube operations **ILLINOIS INSTITUTE** • **Slice** – Select data based on restriction of the values of one dimension • **E.g., sales per (city,month) -> sales per (city) in Jan** • **Dice** – Select data based on restrictions of the values of multiple dimensions • **E.g., sales per (city,month) -> sales in Jan for Chicago and Washington DC 50 CS520 - 6) Data Warehousing**

# 6. SQL Extensions ILLINOIS INSTITUTE • Recall that grouping on multiple sets of attributes is hard to express in SQL – E.g., give me the total sales, the sales per year, and the sales per month • Practice **51 CS520 - 6) Data Warehousing**

#### 6. SQL Extensions

#### **ILLINOIS INSTITUTE**

- Syntactic Sugar for multiple grouping
	- **GROUPING SETS**
	- **CUBE**
	- **ROLLUP**

#### • These constructs are allowed as expressions in the GROUP BY clause

![](_page_71_Figure_11.jpeg)

### 6. GROUPING SETS

- $\cdot$  GROUP BY GROUPING SETS  $((set_1), ...,$  $(\text{set}_n)$ )
- Explicitly list sets of group by attributes
- Semantics:
	- Equivalent to UNION over duplicates of the query each with a group by clause GROUP BY set

**ILLINOIS INSTITUTE** 

- Schema contains all attributes listed in any set
- For a particular set, the attribute not in this set are filled with NULL values

![](_page_71_Figure_19.jpeg)
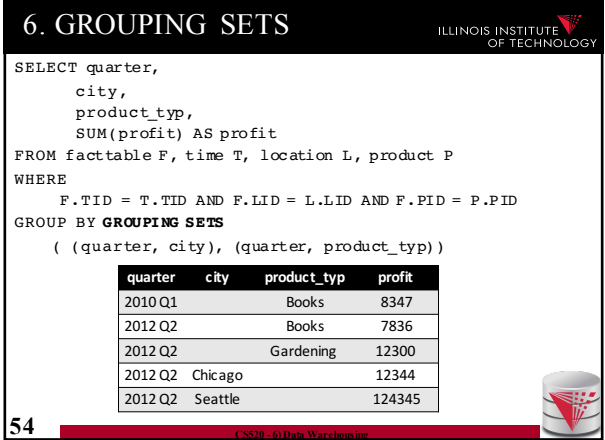

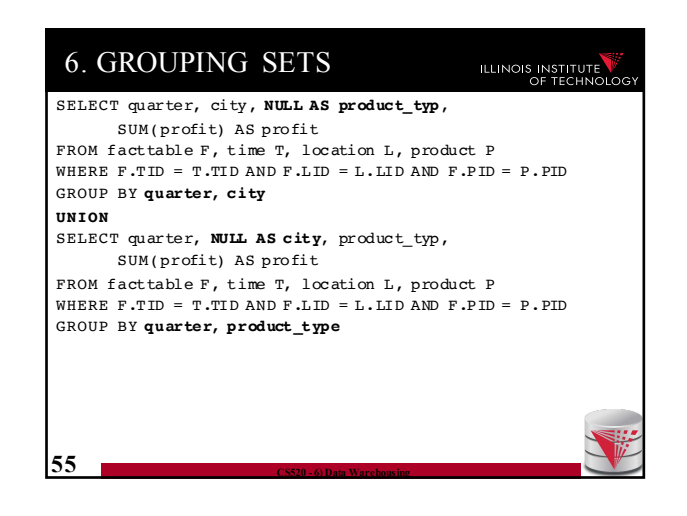

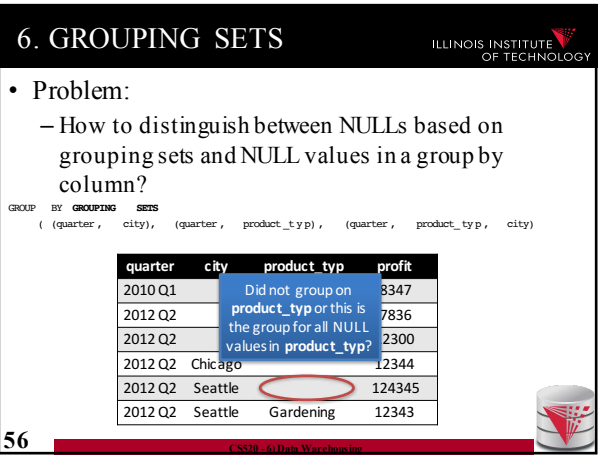

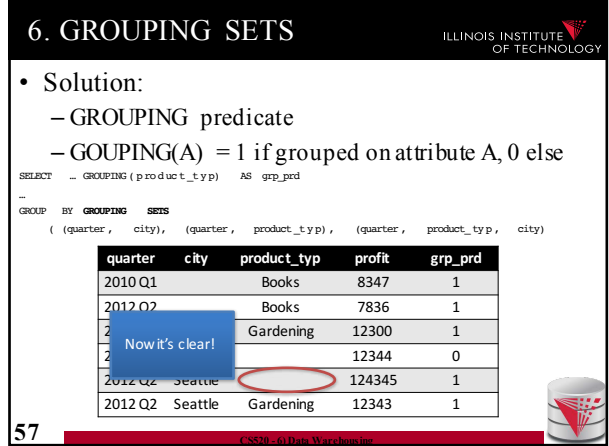

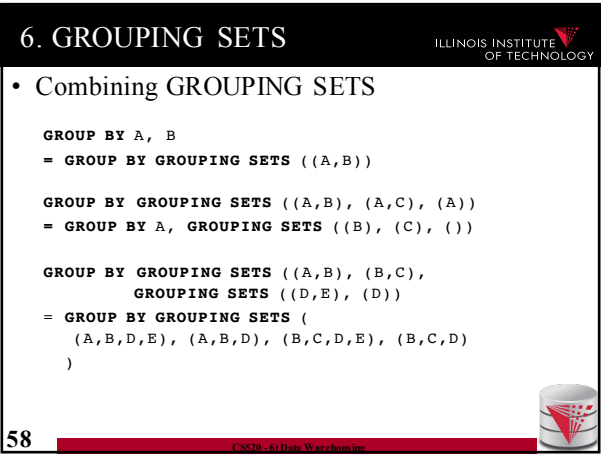

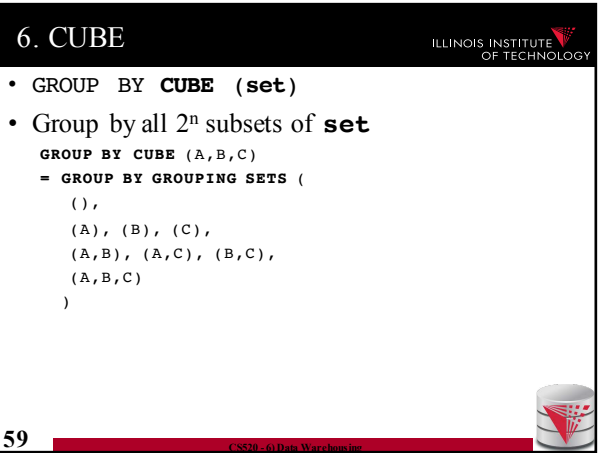

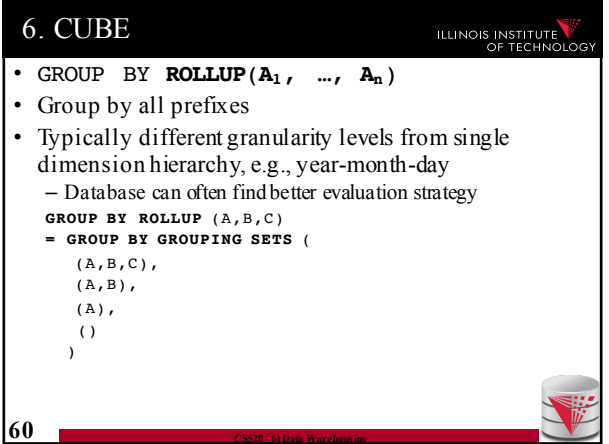

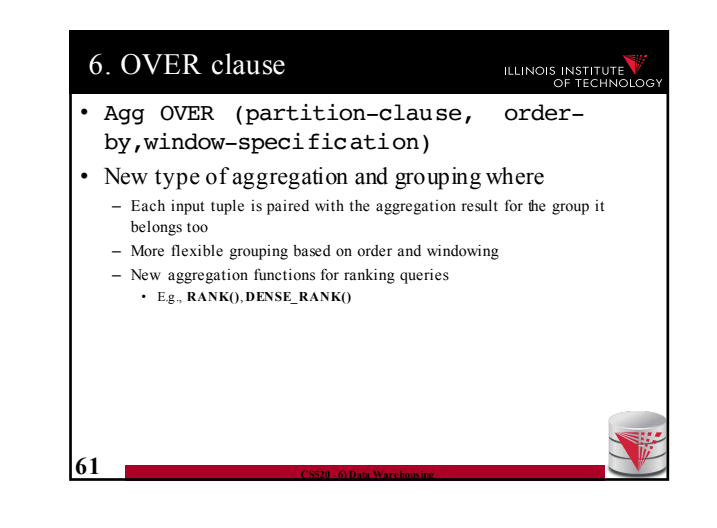

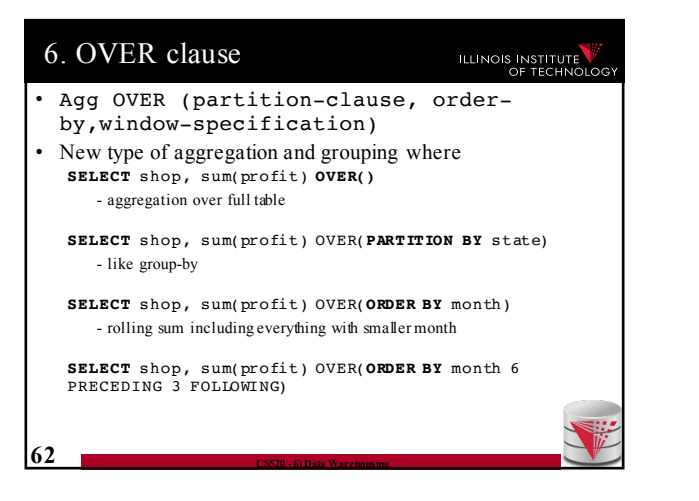

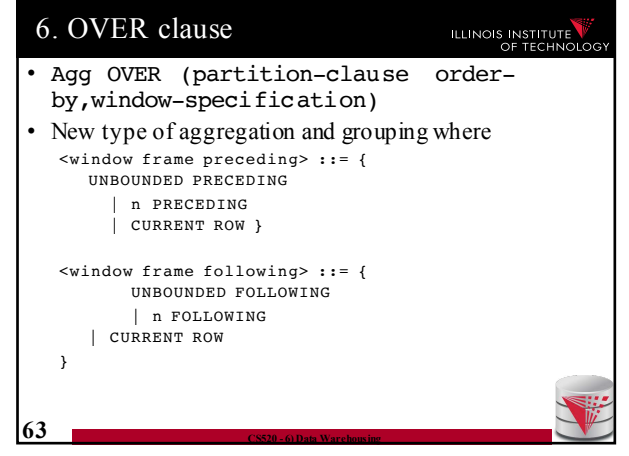

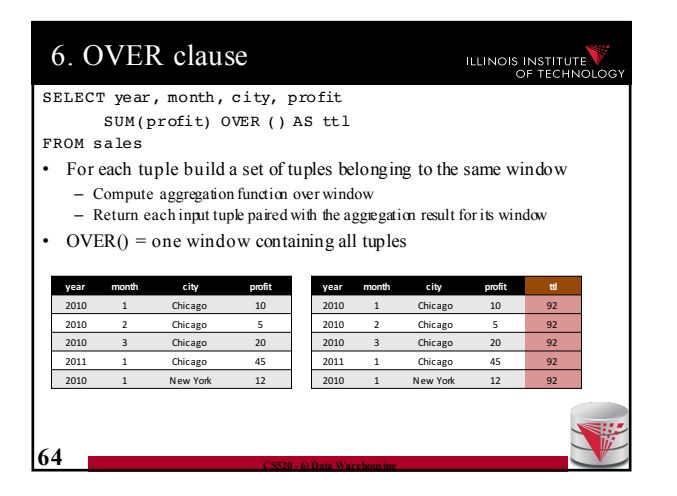

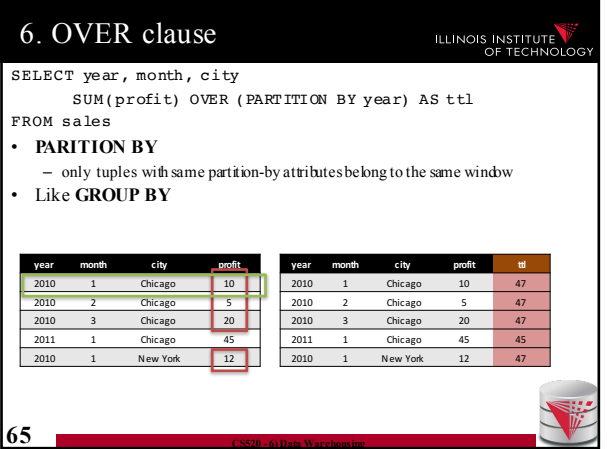

**year month city profit ttl**

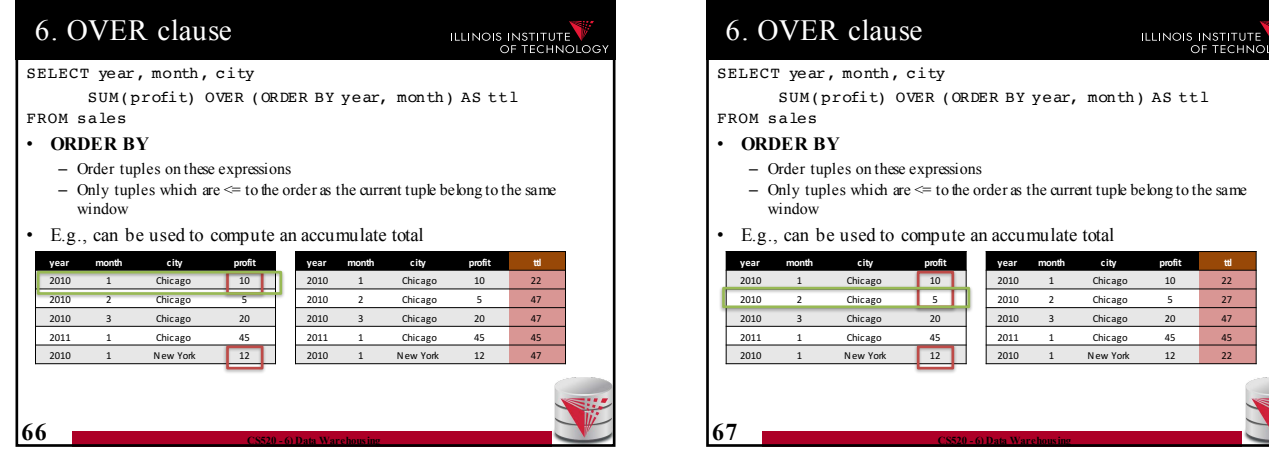

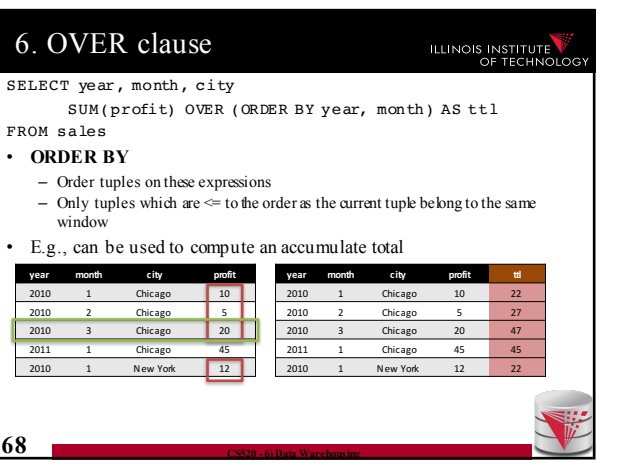

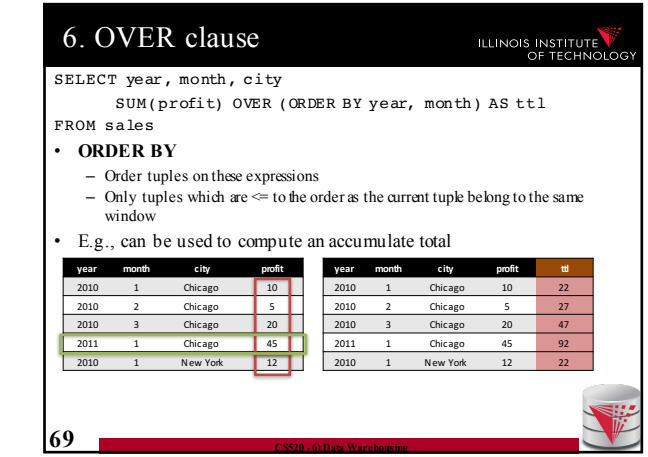

**67 CS520 - 6) Data Warehousing**

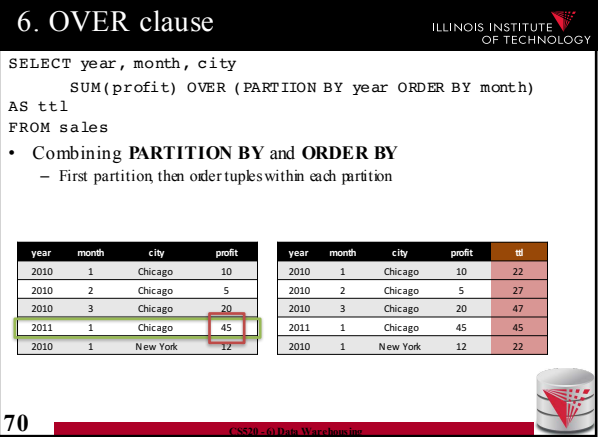

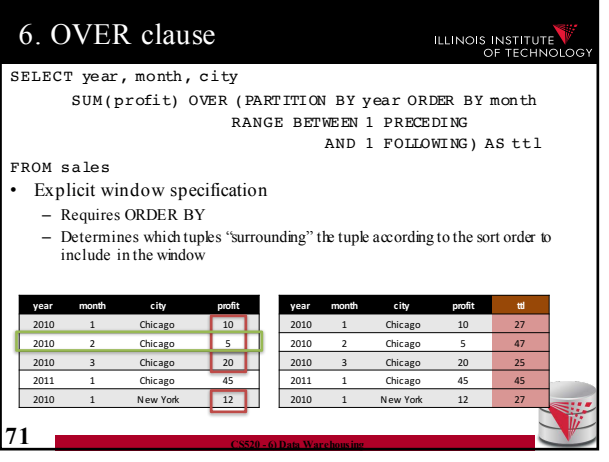

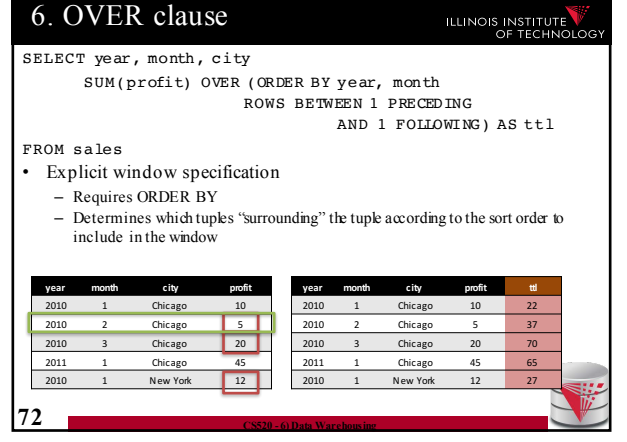

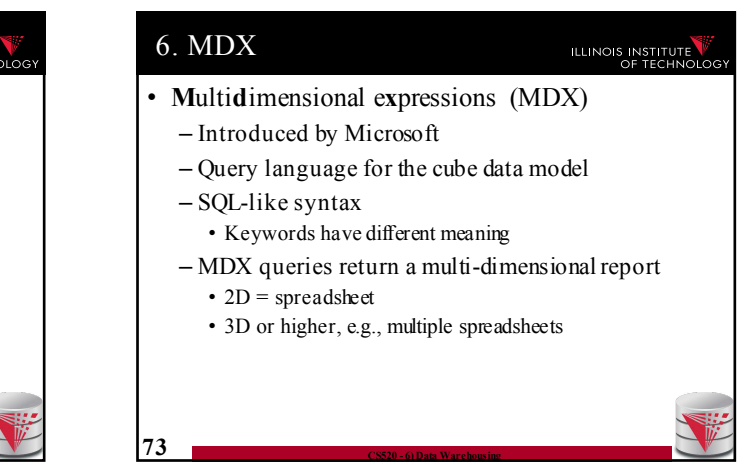

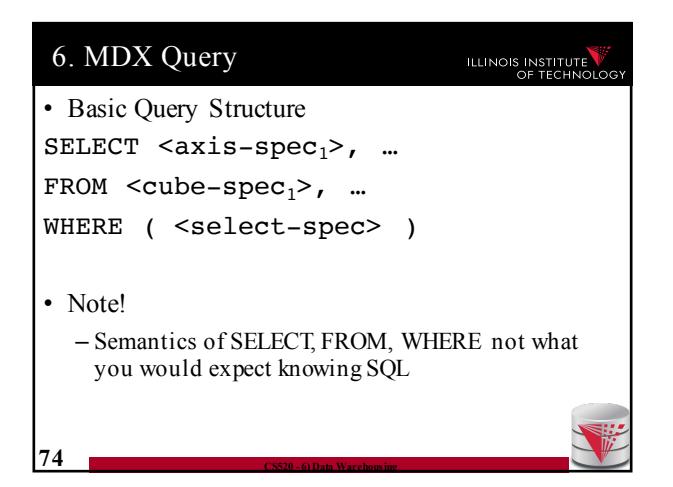

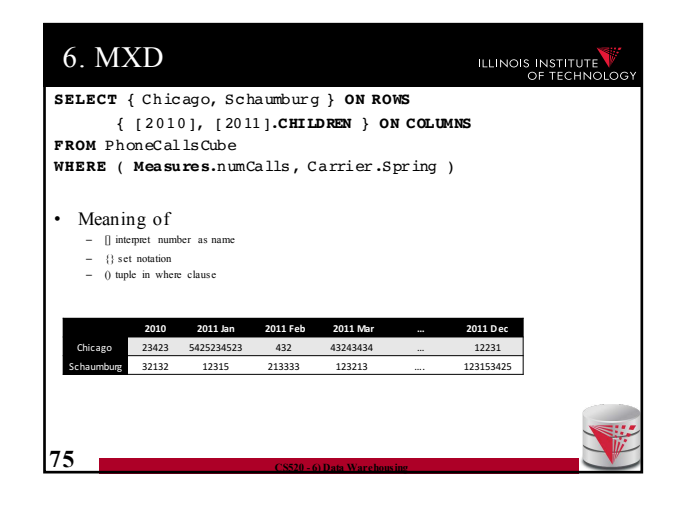

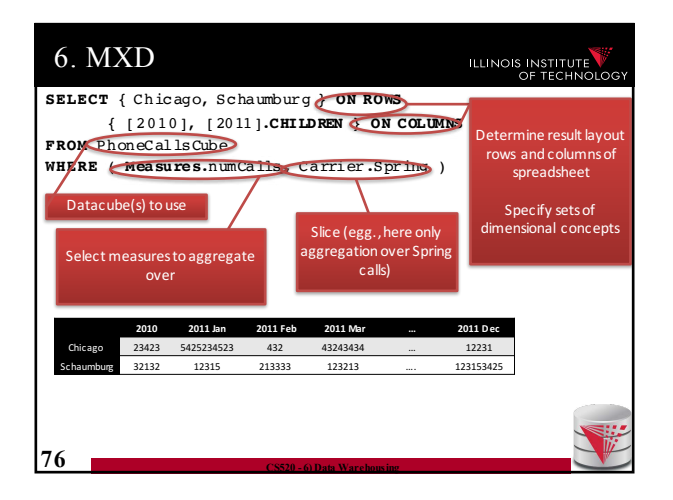

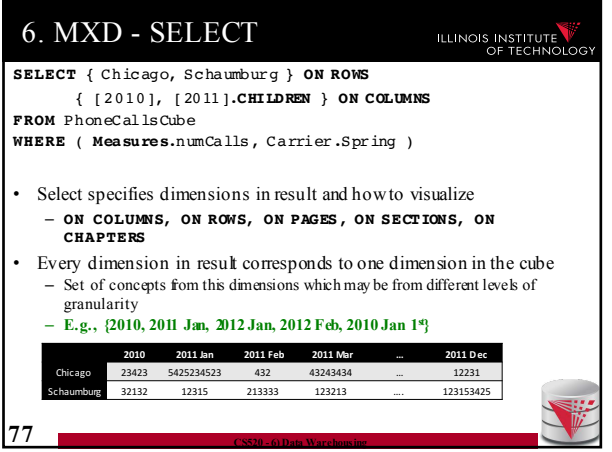

#### 6. MXD - SELECT

# ILLINOIS INSTITUTE

- Specify concepts from dimensions
	- List all values as set, e.g., { [2010], [2011] }
- Not necessarily from same level of hierarchy (e.g., mix years and months) • Language constructs for accessing parents and children or members
- of a level in the hierarchy
- **CHILDREN**: all direct children
	- **E.g., [2010].C HI L DR E N = {[2010 Jan], …, [2010 Dec]}**
- **PARENT**: the direct parent
- $E.g., [2010 \quad Jan].PAR E NT = [2010]$
- **MEMBERS**: all direct children
- **E.g., Time. Yea rs . MEMBERS** = {[1990], [1991], ..., [2016]}<br>
**LASTCHILD**: last child (according to order of children)
- $\cdot$  **E.g., [2010].**LASTCHILD = [2010 Dec]
- **NEXTMEMBER**: right sibling on same level • **E.g., [2010].N EX T ME M B ER = [2011]**

**78 CS520 - 6) Data Warehousing**

– **[a]:[b]**: all members in interval between a and b • **E.g., [1990]:[ 19 9 3] = {[1990], [1991], [1992], [1993]}**

6. MXD - SELECT ILLINOIS INSTITUTE Specify concepts from dimensions – List all values as set, e.g., { [2010], [2011] } – Not necessarily from same level of hierarchy (e.g., mix years and months) Language constructs for accessing parents and children or members of a level in the hierarchy – **CHILDREN**: all direct children • **E.g., [2010].C HI L DR E N = {[2010 Jan], …, [2010 Dec]}** – **PARENT**: the direct parent • **E.g., [2010 Jan].PAR E NT = [2010]** – **MEMBERS**: all direct children • **E.g., Time.Yea rs . ME M B ER S = {[1990], [1991], …, [2016]}** – **LASTCHILD**: last child (according to order of children) • **E.g., [2010].L AS T CH I L D = [2010 Dec] NEXTMEMBER**: right sibling on same level<br> $\cdot$  E.g.,  $\frac{2010}{1.85 \times 1000 \times 1000 \times 1000 \times 1000 \times 1000 \times 10000 \times 10000 \times 10000 \times 10000 \times 10000 \times 10000 \times 10000 \times 10000 \times 10000 \times 10000}$ • **E.g., [2010].N EX T ME M B ER = [2011]** – **[a]:[b]**: all members in interval between a and b • **E.g., [1990]:[ 19 9 3] = {[1990], [1991], [1992], [1993]} 79 CS520 - 6) Data Warehousing**

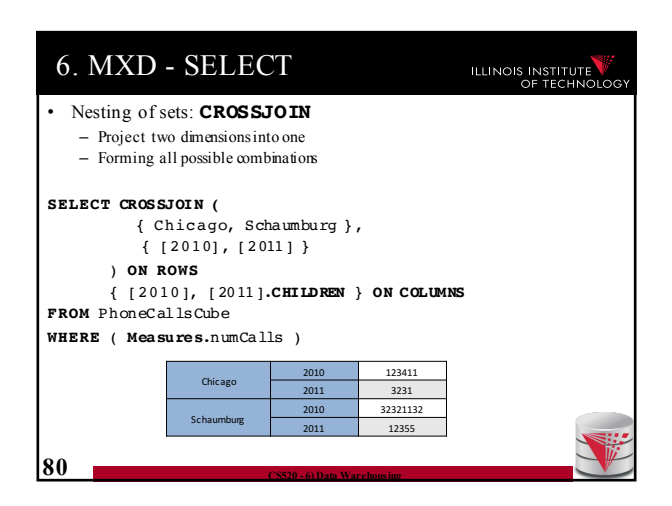

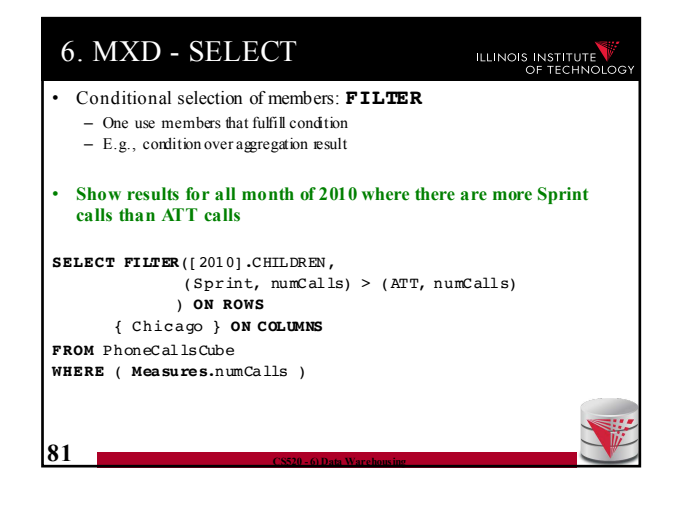

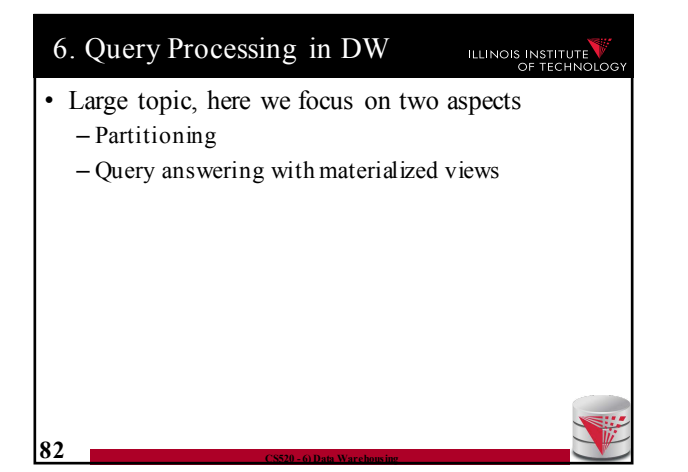

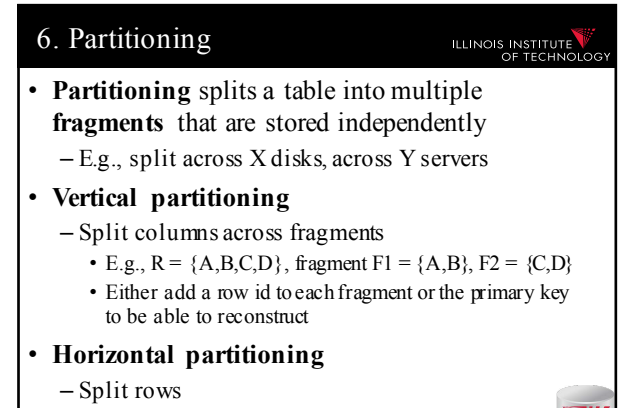

83 <sup>- Hash</sup> vs. range partitioning

ILLINOIS INSTITUTE

#### 6. Partitioning

ILLINOIS INSTITUTE

# • **Why partitioning?**

– Parallel/distributed query processing

- read/write fragments in parallel
- Distribute storage load across disks/servers
- Avoid reading data that is not needed to answer a query
	- Vertical
		-

**84 CS520 - 6) Data Warehousing**

– Only read columns that are accessed by query • Horizontal

– only read tuples that may match queries selection conditions

# 6. Partitioning

### • **Vertical Partitioning**

– Fragments  $F_1$  to Fn of relation R such that

- Sch $(F_1)$  u Sch $(F_2)$  u  $\ldots$  u Sch $(F_n)$  = Sch $(R)$
- Store row id or PK of R with every fragment
- Restore relation R through natural joins

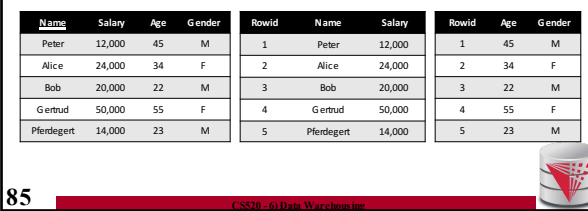

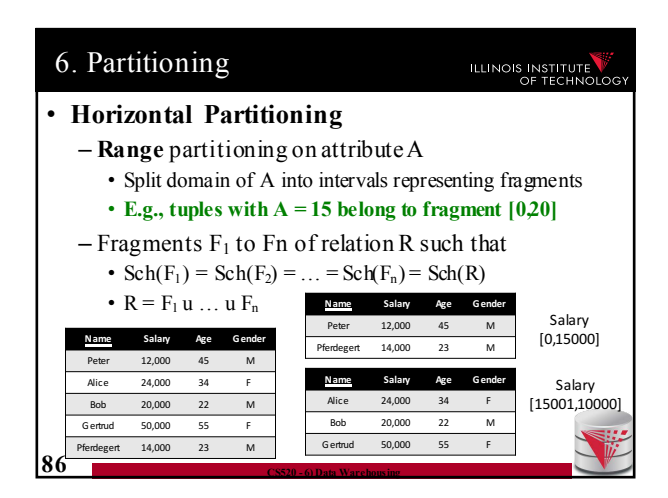

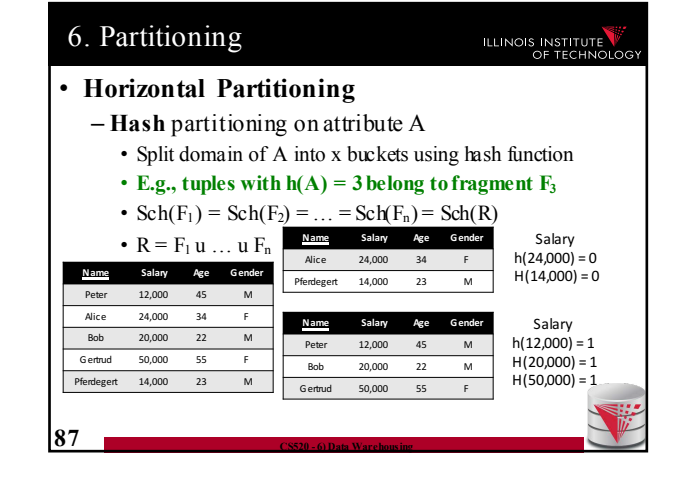

#### Outline

- 0) Course Info
- 1) Introduction
- 2) Data Preparation and Cleaning
- 3) Schema matching and mapping
- 4) Virtual Data Integration
- 5) Data Exchange
- 6) Data Warehousing
- **7) Big Data Analytics**
- 8) Data Provenance

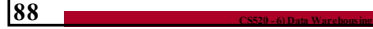

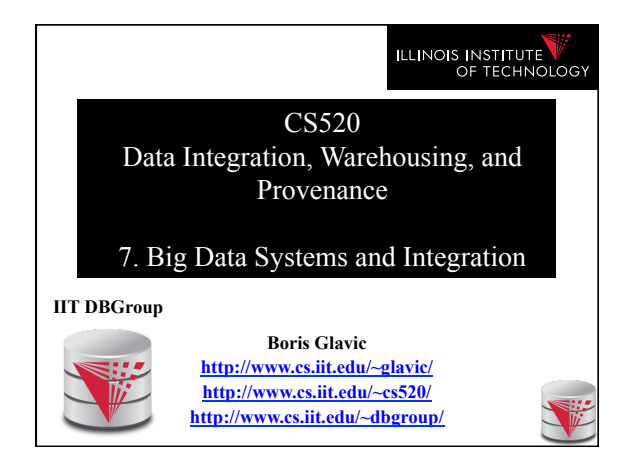

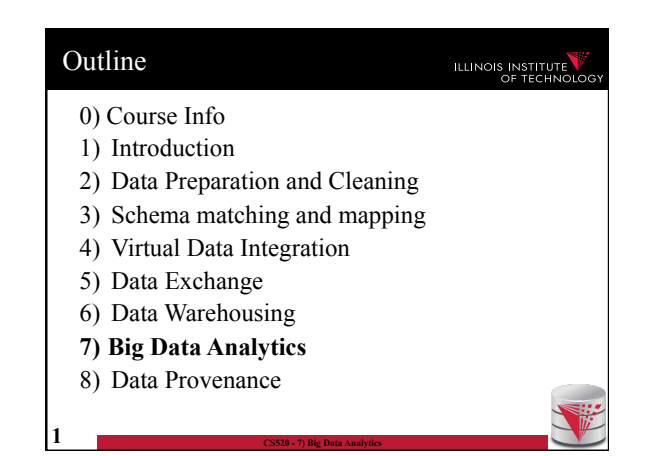

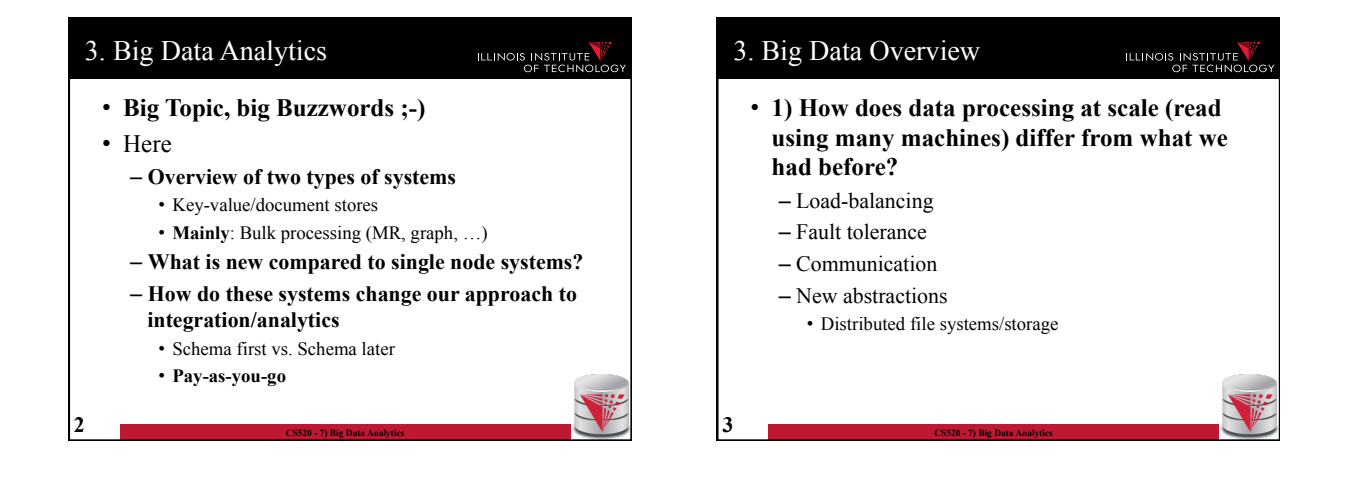

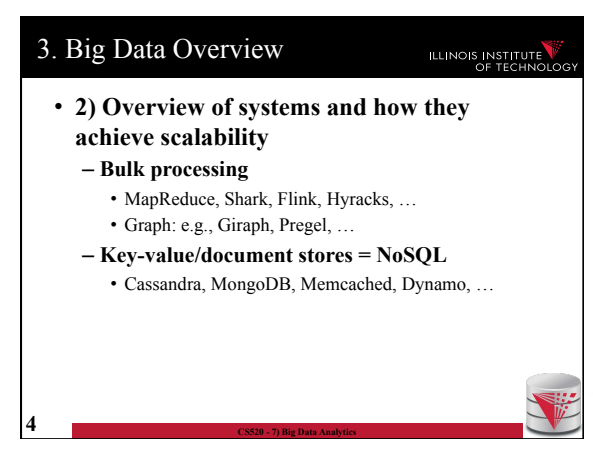

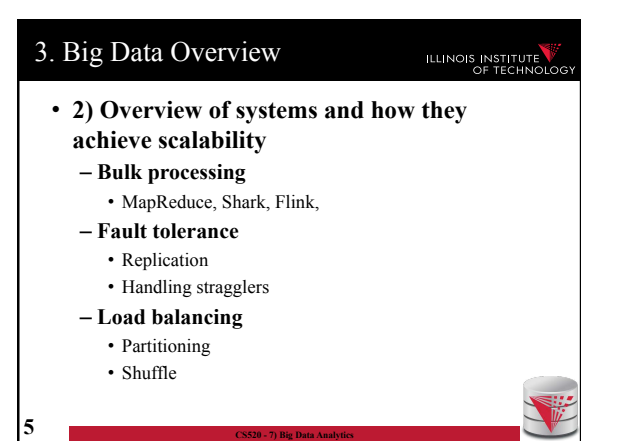

#### 3. Big Data Overview

#### ILLINOIS INSTITUTE

- **3) New approach towards integration** 
	- **Large clusters enable directly running queries over semi-structured data (within feasible time)**  • Take a click-stream log and run a query
		-
	- One of the reasons why **pay-as-you-go** is now feasible
		- **Previously:** designing a database schema upfront and designing a process (e.g., ETL) for cleaning and transforming data to match this schema, then query
		- **Now:** start analysis directly, clean and transform data if needed for the analysis

**6 CS520 - 7) Big Data Analytics** 

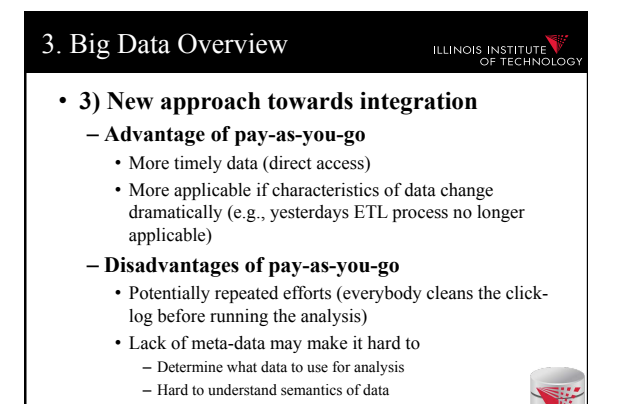

#### 3. Big Data Overview

#### **ILLINOIS INSTITUTE**

#### • **Scalable systems**

- Performance of the system scales in the number of nodes
	- Ideally the per node performance is constant independent of how many nodes there are in the system
	- This means: having twice the number of nodes would give us twice the performance
- Why scaling is important?

**8 CS520 - 7) Big Data Analytics** 

**10 CS520 - 7) Big Data Analytics** 

• If a system scales well we can "throw" more resources at it to improve performance and this is cost effective

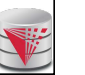

3. Big Data Overview

**7 CS520 - 7) Big Data Analytics** 

• **What impacts scaling?** 

**9 CS520 - 7) Big Data Analytics** 

- Basically how parallelizable is my algorithm
	- **Positive example**: problem can be divided into subproblems that can be solved independently without requiring communication

**ILLINOIS INSTITUT** 

- E.g., array of 1-billion integers  $[i_1, ..., i_{1,000,000,000}]$  add 3 to each integer. Compute on n nodes, split input into n equally sized chunks and let each node process one chunk
- **Negative example**: problem where subproblems are strongly intercorrelated
	- E.g., Context Free Grammar Membership: given a string and a context free grammar, does the string belong to the language defined by the grammar.

#### 3. Big Data – Processing at Scale  $\sum_{i=1}^{n}$ • **New problems at scale**  – DBMS • running on 1 or 10's of machines • running on 1000's of machines • Each machine has low probability of failure – If you have many machines, failures are the norm – Need mechanisms for the system to cope with failures • Do not loose data • Do not use progress of computation when node fails – This is called **fault-tolerance**

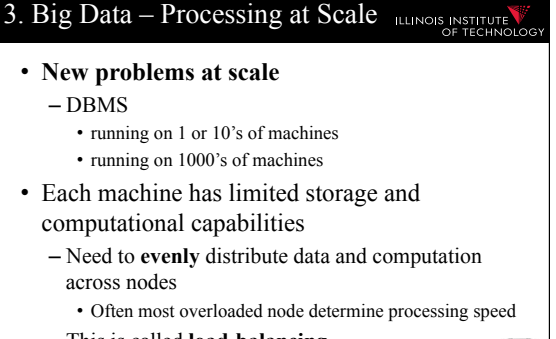

– This is called **load-balancing** 

**11 CS520 - 7) Big Data Analytics** 

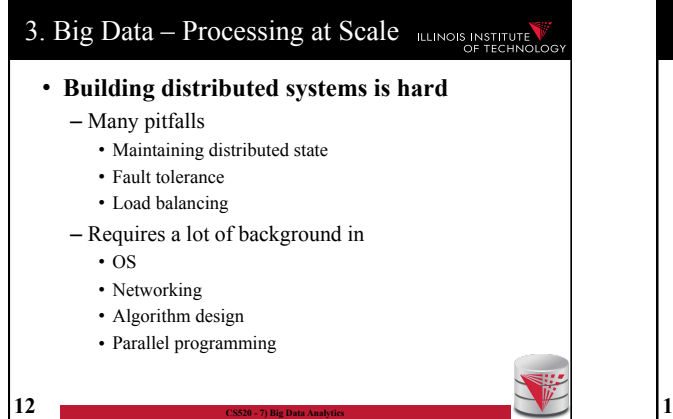

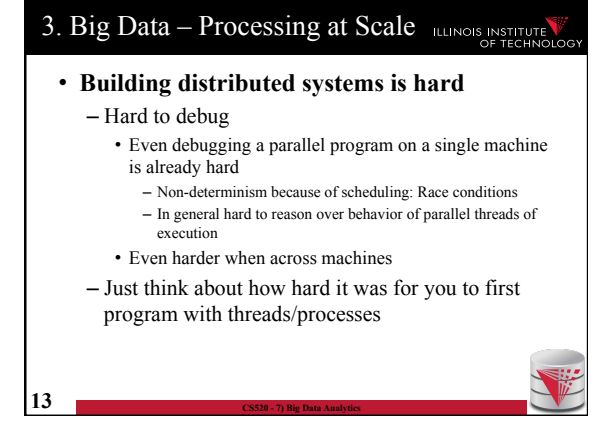

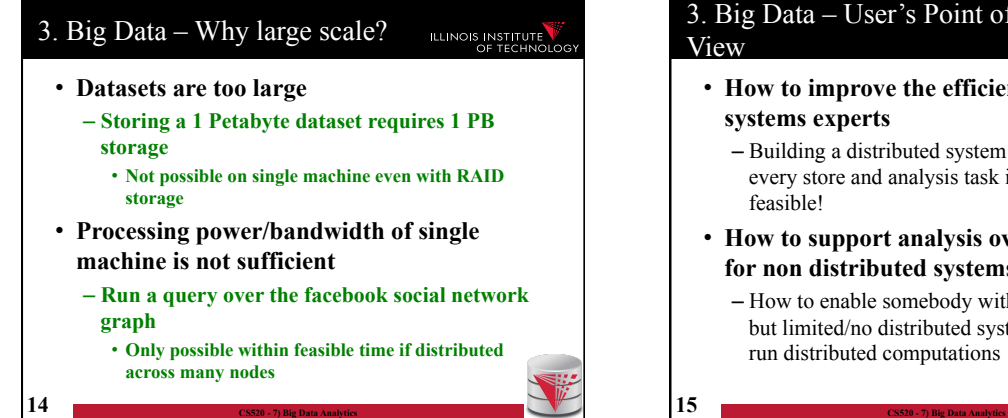

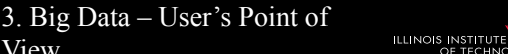

- **How to improve the efficiency of distributed systems experts** 
	- Building a distributed system from scratch for every store and analysis task is obviously not feasible!
- **How to support analysis over large datasets for non distributed systems experts**
	- How to enable somebody with some programming but limited/no distributed systems background to run distributed computations

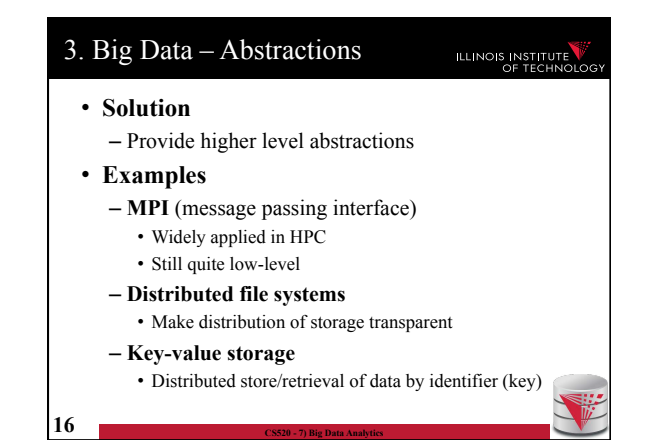

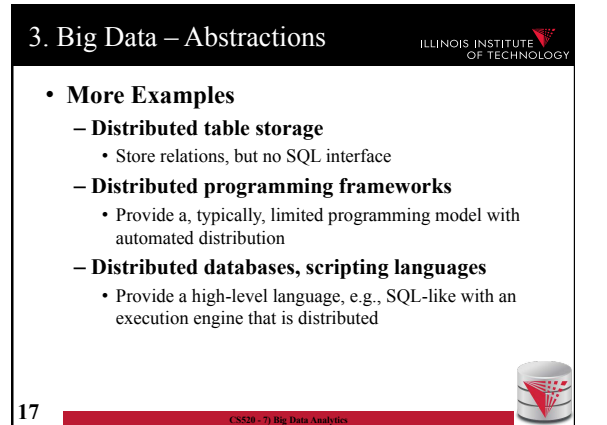

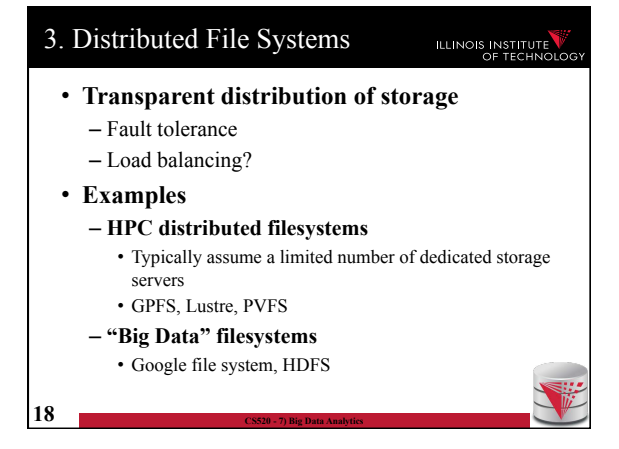

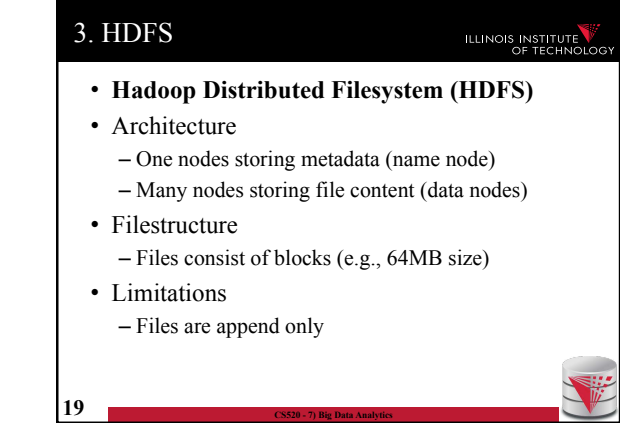

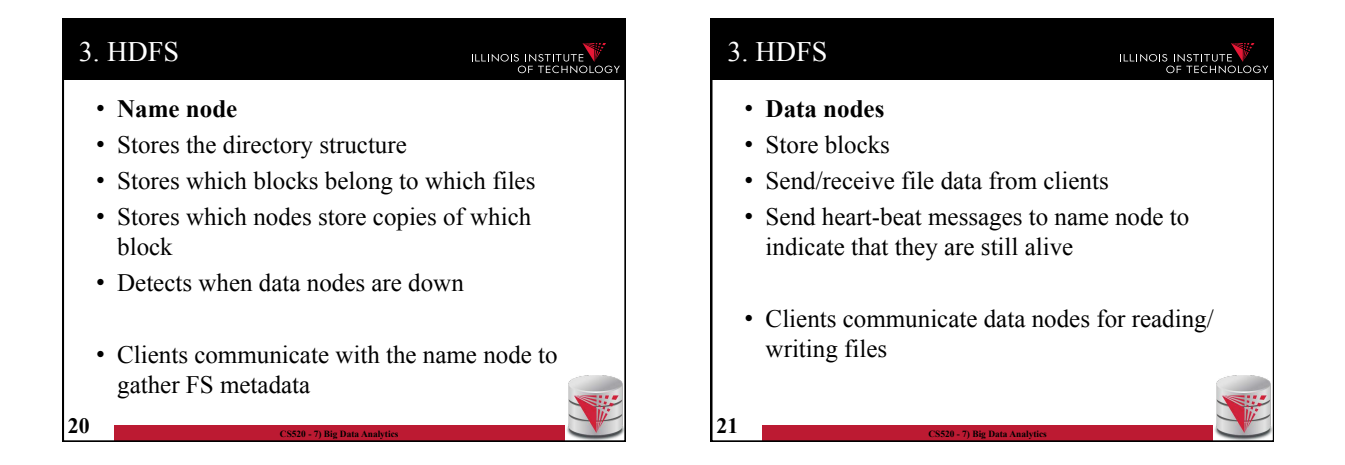

#### 3. HDFS

ILLINOIS INSTITUTE

- **Fault tolerance** 
	- n-way replication
	- Name node detects failed nodes based on heartbeats
	- If a node if down, then the name node schedules additional copies of the blocks stored by this node to be copied from nodes storing the remaining copies

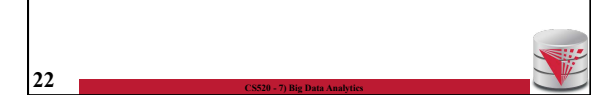

#### 3. Distributed FS Discussion ILLINOIS INSTITUTE • **What do we get?**

- Can store files that do not fit onto single nodes
- Get fault tolerance
- Improved read speed (caused on replication)
- Decreased write speed (caused by replication)
- **What is missing?** 
	- Computations

**23 CS520 - 7) Big Data Analytics** 

#### 3. Frameworks for Distributed Computations

#### • **Problems**

– Not all algorithms do parallelize well

– How to simplify distributed programming?

#### • **Solution**

- Fix a reasonable powerful, but simple enough model of computation for which scalable algorithms are known
- Implement distributed execution engine for this model and make it fault tolerant and load-balanced

**ILLINOIS INSTITUTE** 

**24 CS520 - 7) Big Data Analytics** 

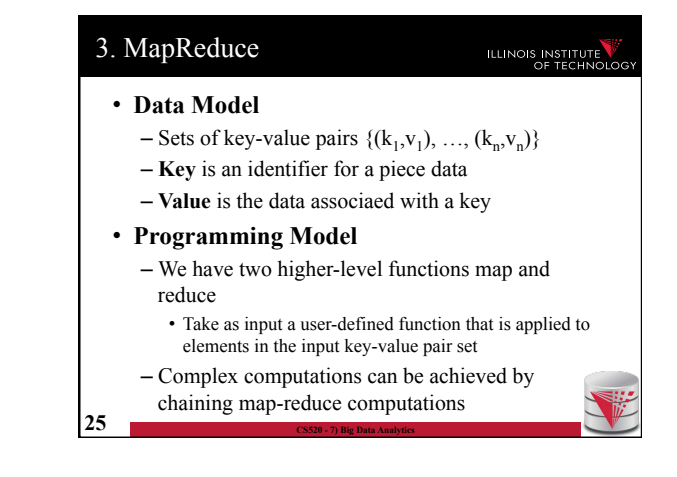

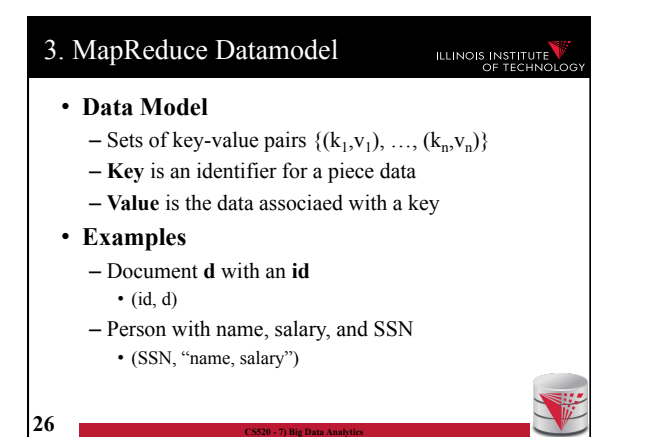

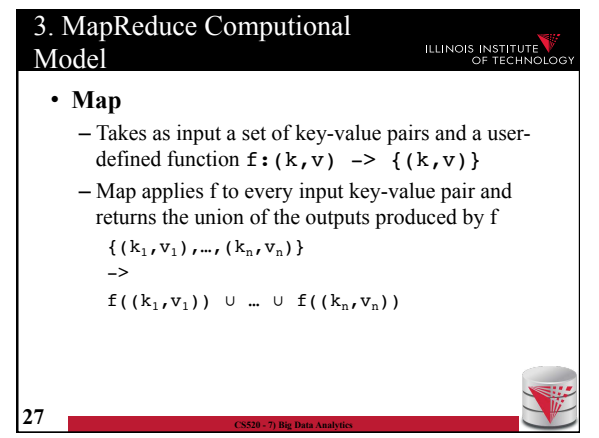

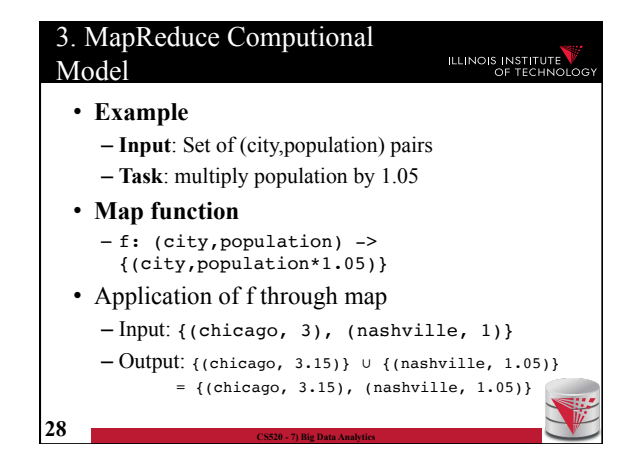

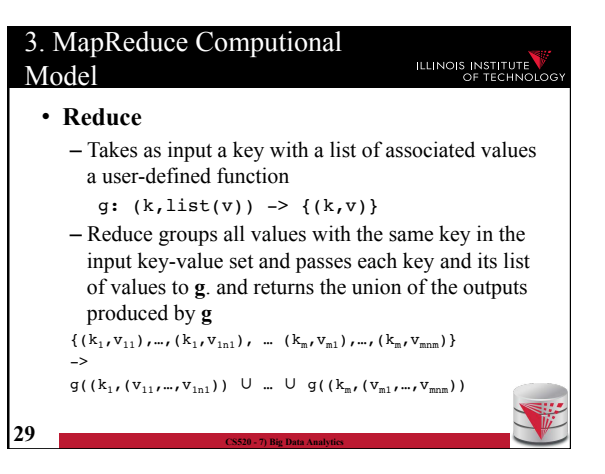

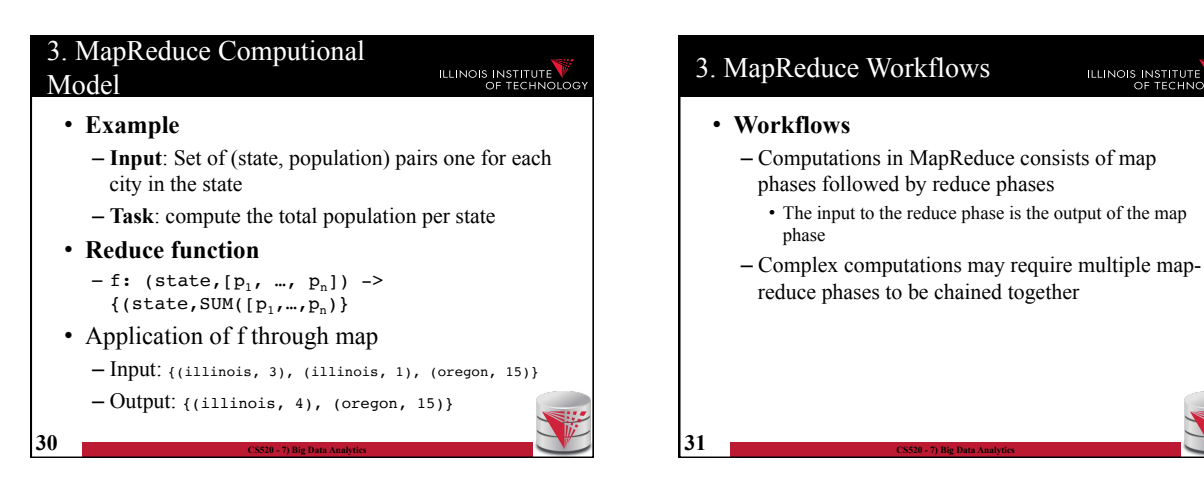

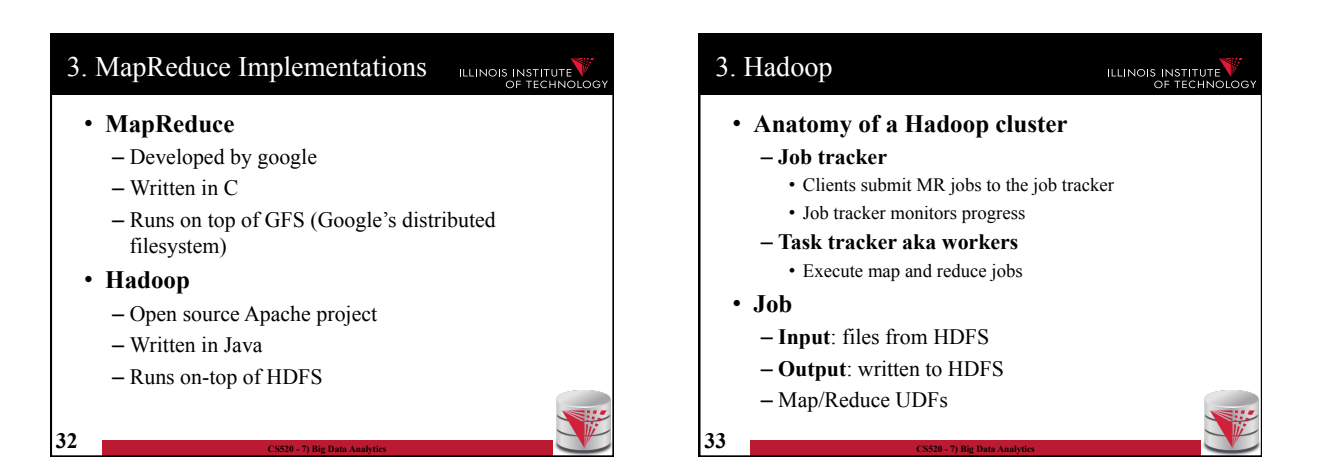

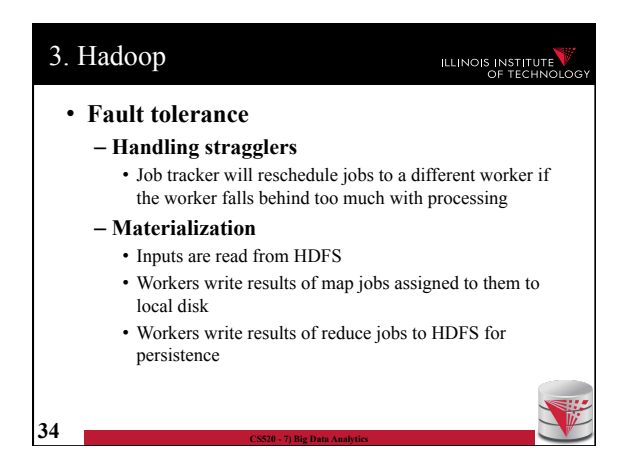

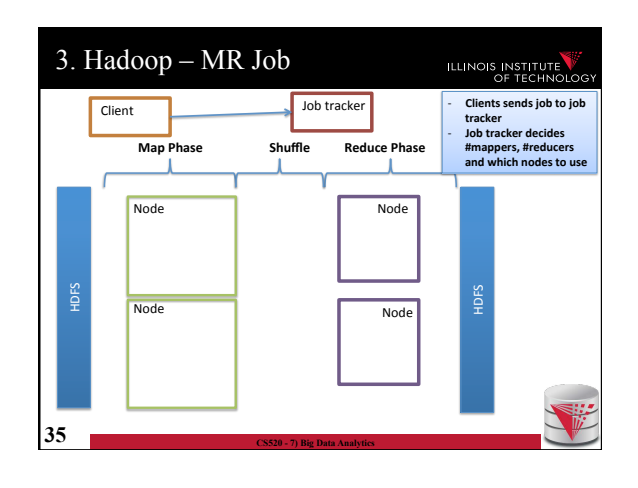

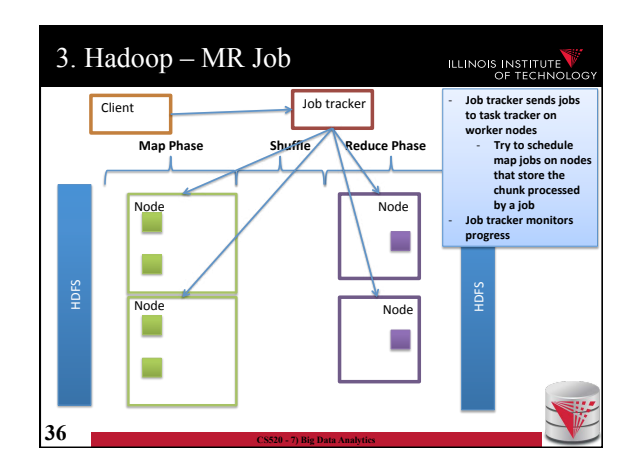

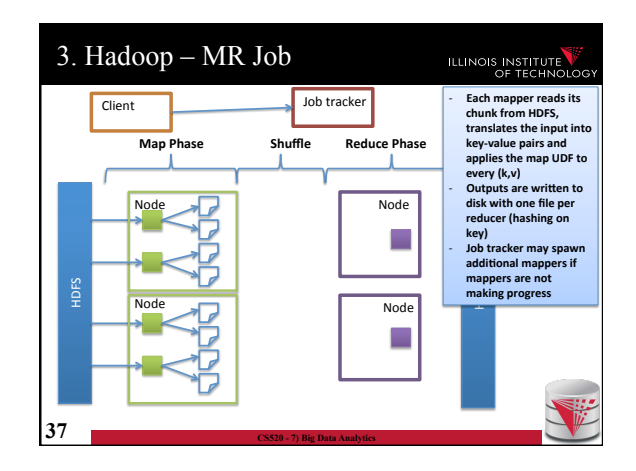

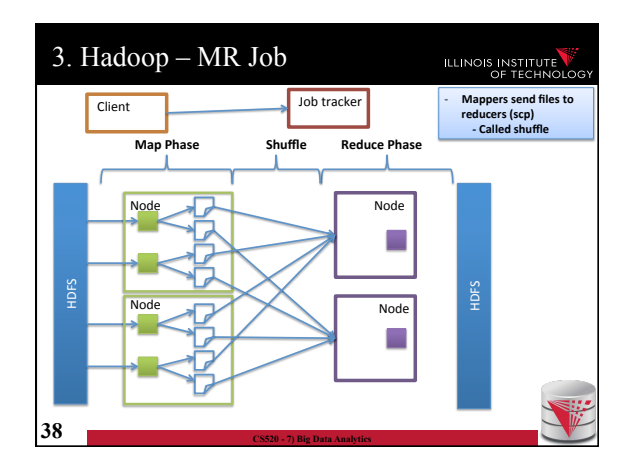

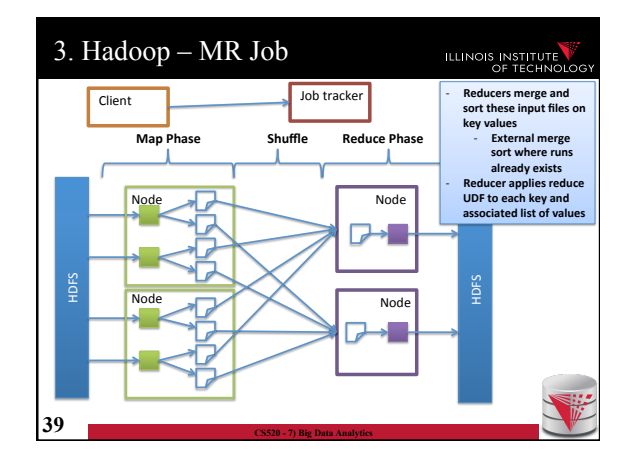

#### 3. Combiners

#### ILLINOIS INSTITUTE

- Certain reduce functions lend themselves to pre-aggregation
	- E.g., SUM(revenue) group by state
		- Can compute partial sums over incomplete groups and then sum up the pre-aggregated results
	- This can be done at the mappers to reduce amount of data send to the reducers
- Supported in Hadoop through a user provided combiner function
	- The combiner function is applied before writing the mapper results to local disk

**40 CS520 - 7) Big Data Analytics** 

#### 3. Combiners

- Certain reduce functions lend themselves to pre-aggregation
	- E.g., SUM(revenue) group by state • Can compute partial sums over incomplete groups and
	- then sum up the pre-aggregated results – This can be done at the mappers to reduce amount
	- of data send to the reducers
- Supported in Hadoop through a user provided combiner function
- The combiner function is applied before writing the mapper results to local disk **41 CS520 - 7) Big Data Analytics**

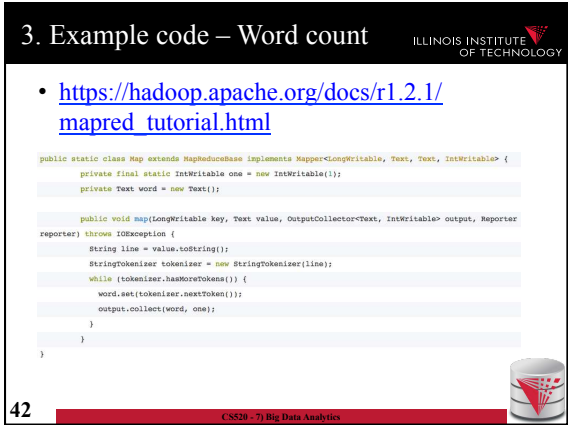

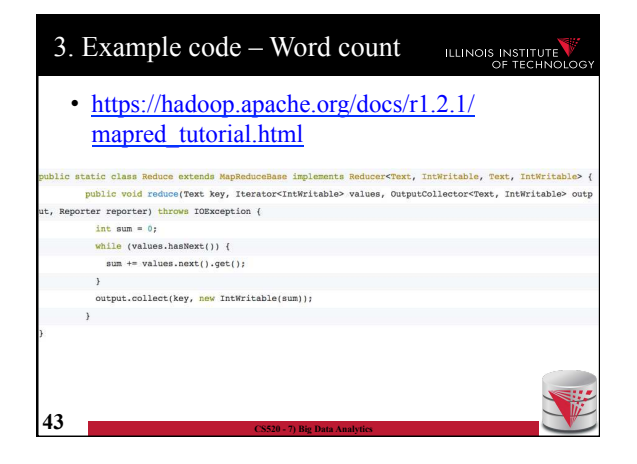

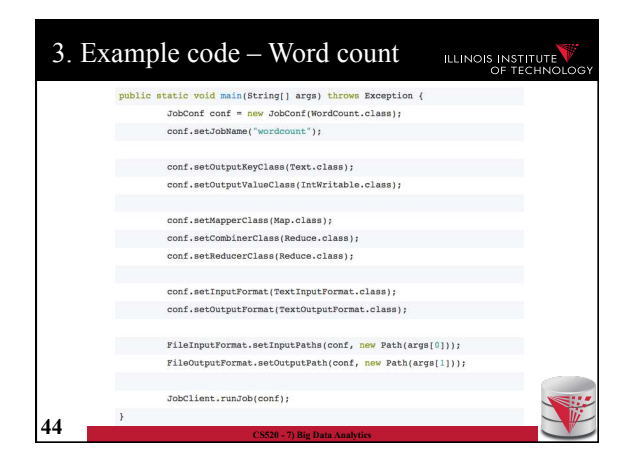

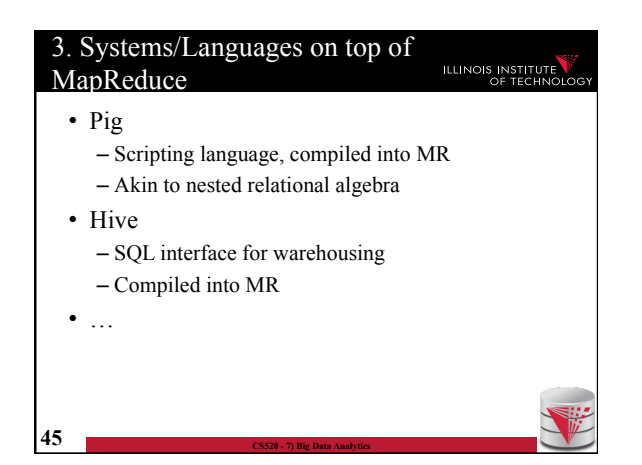

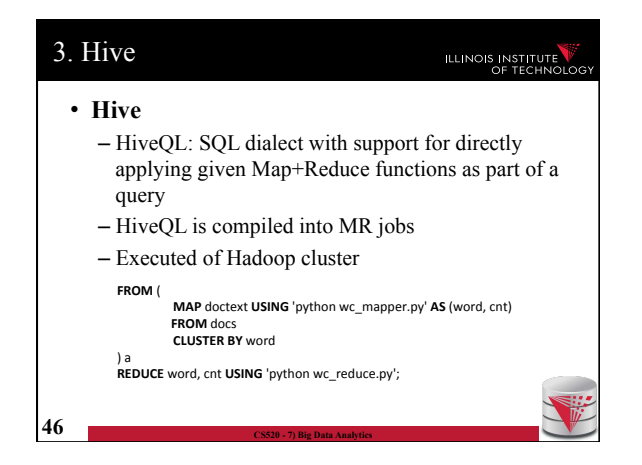

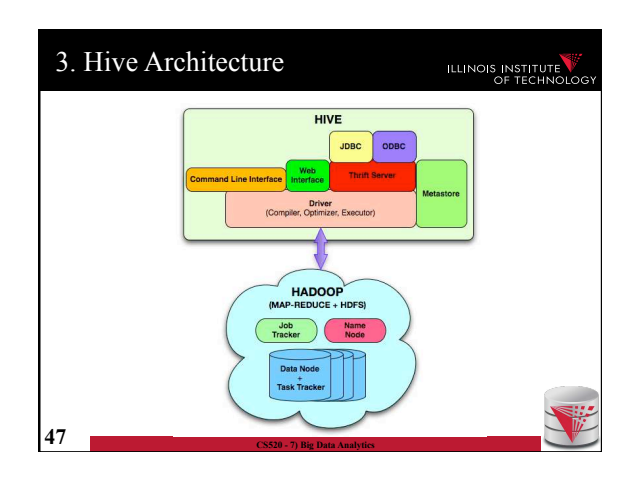

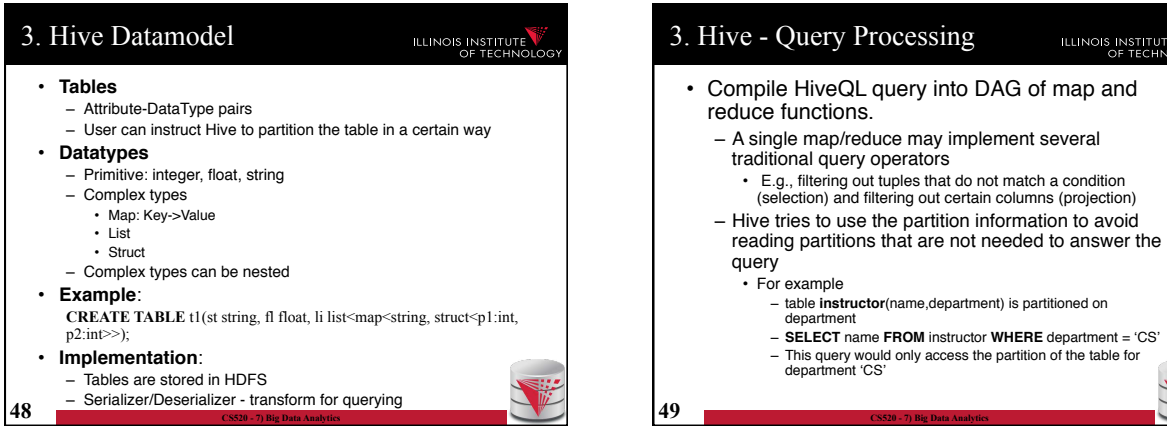

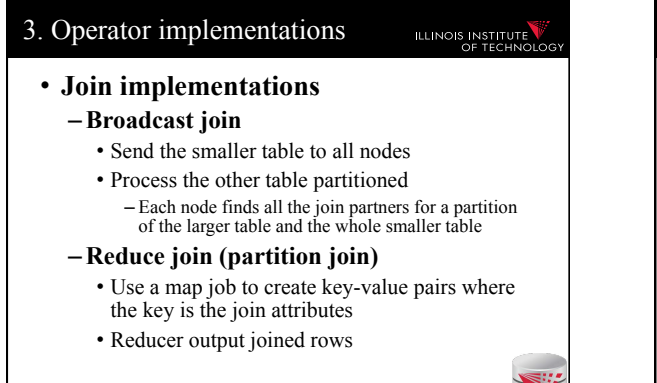

**50 CS520 - 7) Big Data Analytics** 

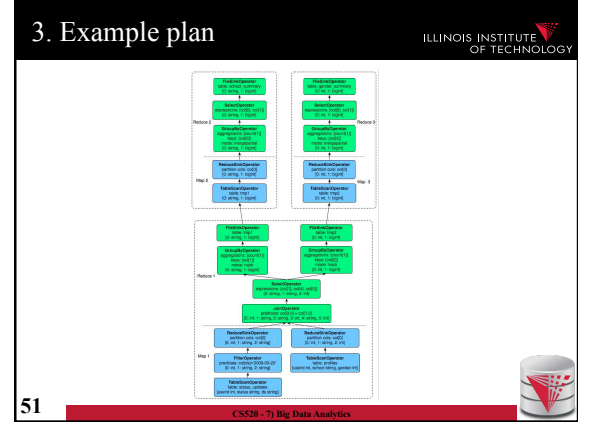

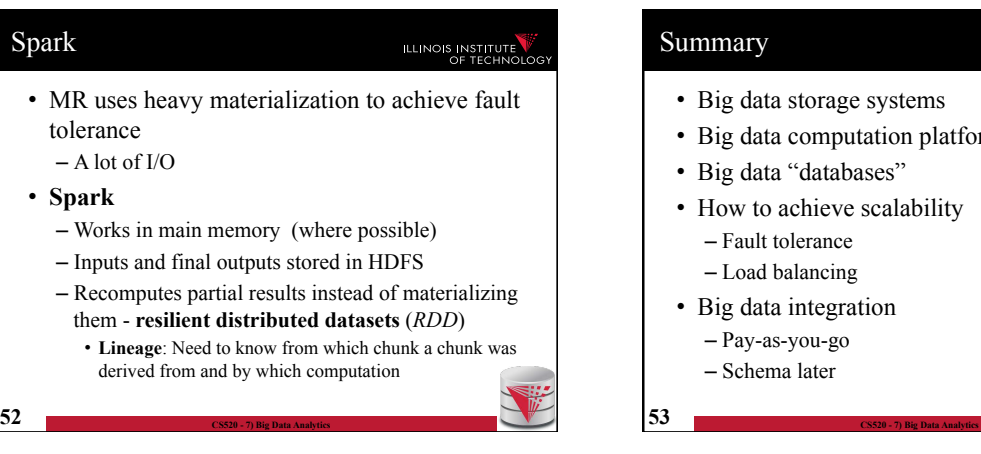

## **Summary**

- Big data storage systems
- Big data computation platforms
- Big data "databases"
- How to achieve scalability
	- Fault tolerance
	- Load balancing
- Big data integration
	- Pay-as-you-go
	- Schema later

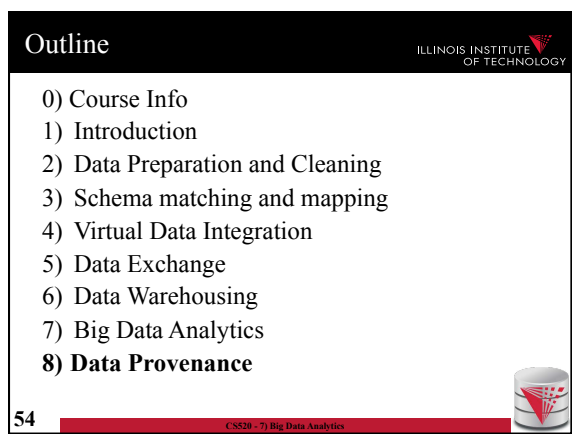